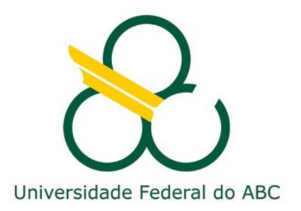

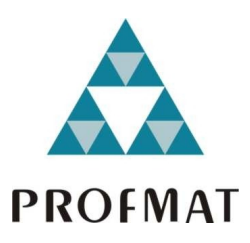

## MARCELO RODRIGUES DA SILVA

# **MATEMÁTICA FINANCEIRA: DO ESTUDO ALGÉBRICO À APLICAÇÕES COM EQUAÇÕES DIFERENCIAIS ORDINÁRIAS**

**Santo André, 2019**

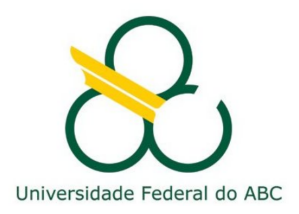

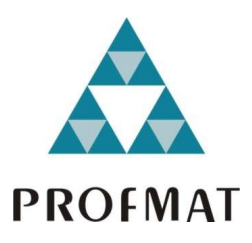

## **UNIVERSIDADE FEDERAL DO ABC**

## **CENTRO DE MATEMÁTICA, COMPUTAÇÃO E COGNIÇÃO**

**MARCELO RODRIGUES DA SILVA**

# **MATEMÁTICA FINANCEIRA: DO ESTUDO ALGÉBRICO À APLICAÇÕES COM EQUAÇÕES DIFERENCIAIS ORDINÁRIAS**

**Orientador: Prof. Dr. Welington Vieira Assunção**

Dissertação de mestrado apresentada ao Centro de Matemática, Computação e Cognição para obtenção do título de Mestre

ESTE EXEMPLAR CORRESPONDE A VERSÃO FINAL DA DISSERTAÇÃO DEFENDIDA PELO ALUNO MARCELO RODRIGUES DA SILVA, E ORIENTADA PELO PROF. DR. WELINGTON VIEIRA ASSUNÇÃO.

**SANTO ANDRÉ, 2019**

#### Sistema de Bibliotecas da Universidade Federal do ABC Elaborada pelo Sistema de Geração de Ficha Catalográfica da UFABC com os dados fornecidos pelo(a) autor(a).

Silva, Marcelo Rodrigues da

 Matemática Financeira : Do Estudo Algébrico à Aplicações com Equações Diferenciais Ordinárias / Marcelo Rodrigues da Silva. — 2019.

154 fls. : il.

Orientador: Welington Vieira Assunção

 Dissertação (Mestrado) — Universidade Federal do ABC, Mestrado Profissional em Matemática em Rede Nacional - PROFMAT, Santo André, 2019.

 1. Matemática Financeira. 2. Juros. 3. Séries de Pagamentos. 4. Equações Diferencias Ordinárias. 5. Aplicações. I. Assunção, Welington Vieira. II. Mestrado Profissional em Matemática em Rede Nacional - PROFMAT, 2019. III. Título.

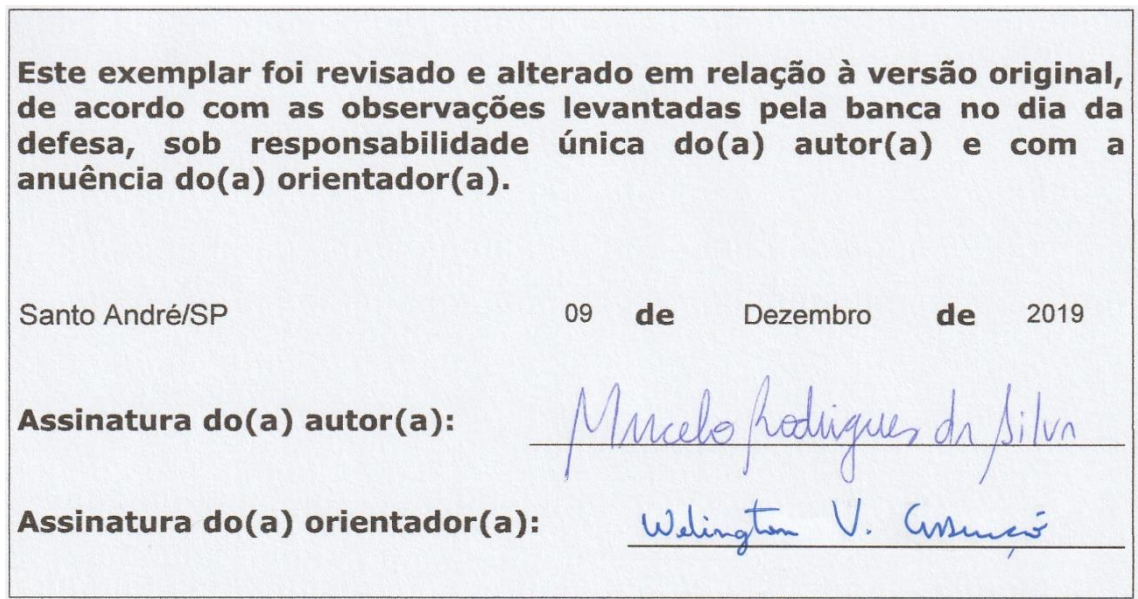

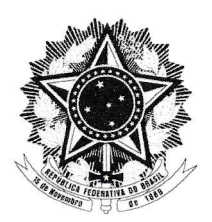

MINISTÉRIO DA EDUCAÇÃO Fundação Universidade Federal do ABC Avenida dos Estados, 5001 - Bairro Santa Terezinha - Santo André - SP CEP 09210-580 · Fone: (11) 4996-0017

#### **FOLHA DE ASSINATURAS**

Assinaturas dos membros da Banca Examinadora que avaliou e aprovou a Defesa de Dissertação de Mestrado do candidato, MARCELO RODRIGUES DA SILVA realizada em 18 de Outubro 2019:

Prof, (a) Dr. (a) GLEICIANE DA SILVA ARAGÃO UNIVERSIDADE FEDERAL DE SÃO PAULO

 $\overline{\mathcal{U}}$ Prof.(a) Dr.(a) JERONIMO CORDONI PELLEGRINI

UNIVERSIDADE FEDERAL DO ABC

Prof.(a) Dr.(a) RAFAEL DE MATTOS GRISI UNIVERSIDADE FEDERAL DO ABC

Prof.(a) Dr.(a) RAUL ANTONIO FERRAZ UNIVERSIDADE DE SÃO PAULO

V. Cissu

Prof.(a) Dr.(a) WELINGTON VIEIRA ASSUNCAO UNIVERSIDADE FEDERAL DO ABC - Presidente

\* Por ausência do membro titular, foi substituído pelo membro suplente descrito acima: nome completo, instituição e assinatura

ر)<br>Universidade Federal do ABC

Dedico esse trabalho ao meu pai (in memoriam), com todo o meu amor e gratidão.

## **A G R A D E C I M E N T O S**

Agradeço primeiramente aos meus pais, Sivaldo (in memoriam) e Augusta, por ter me possibilitado uma estrutura digna que eu pudesse estudar na minha infância e adolescência, por sempre me apoiarem, pelo incentivo nos estudos, compreensão e encorajamento nas minhas escolhas durante toda a minha vida.

Agradeço a minha esposa Clécia e minha filha Laura de 5 anos, mesmo ausente sempre me apoiaram e cuidaram de mim. Espero que um dia a minha filha possa ler esse trabalho e entendê-lo, sendo um processo de conhecimento em sua vida. O carinho de vocês foi e sempre continuará sendo especial em meu coração.

Agradeço em especial ao meu orientador professor doutor Welington Vieira Assunção pela atenção, dedicação e me guiar pelos ensinamentos da Matemática para que eu pudesse concluir essa dissertação com êxito.

Agradeço ao PROFMAT por possibilitar essa rica formação em Matemática à inúmeros professores contribuindo para o seu desenvolvimento e formação profissional, tornando um pouco melhor o ensino em nosso país. Também, aos professores da UFABC o qual tive a oportunidade em muitos momentos aprender, analisar e inferir as informações ensinadas.

Ao colega Thiago Lima, agradeço o excelente profissional, que sempre me atendeu na secretaria de Pós-Graduação da UFABC.

Agradeço aos professores doutores Gleiciane da Silva Aragão e Jerônimo Cordoni Pellegrini que participaram da minha banca de defesa de dissertação de mestrado, que muito contribuíram com suas dicas e apontamentos para a versão final desta dissertação.

Por fim, gostaria de salientar que o presente trabalho foi realizado com apoio da Coordenação de Aperfeiçoamento de Pessoal de Nível Superior-Brasil (CAPES) - Código de Financiamento 001.

*"Acredito que a realidade matemática é exterior a nós, que a nossa função é descobri-la ou observá-la, e que os teoremas que provamos e que chamamos de modo grandiloquente de nossas "criações" são simplesmente as anotações das nossas observações."*

(Godfrey Harold Hardy, *Em defesa de um matemático*)

## **R E S U M O**

Neste trabalho apresentamos a Matemática Financeira como estudo da aplicação do dinheiro ao longo do tempo, considerando o fenômeno dos juros. Neste intuito, desenvolvemos todos os recursos teóricos necessários para alcançar tal fim, como por exemplo, um esboço da teoria de funções, progressões, séries uniformes, equações diferenciais ordinárias e a matemática financeira elementar.

Uma vez desenvolvido o arcabouço teórico necessário, damos duas aplicações: na primeira, mostramos resultados que podem ser úteis para uma análise mais refinada dos elementos que compõem as variáveis financeiras. Na segunda, por meio de uma série de atividades propostas ao professor com aplicabilidade ao ensino médio, com objetivo de estudar as variáveis da matemática financeira, usamos metodologias analíticas e computacionais, que buscam incentivar e aperfeiçoar o entendimento através de uma investigação crítica e por meio de simulações dos parâmetros.

**Palavras-chave**: matemática financeira, juros, séries de pagamentos, equações diferenciais ordinárias, aplicações, ensino médio.

## **A B S T R A C T**

In this work present Financial Mathematics as a study of money application over time, consi-dering the interest phenomena. With this goal, we develop all the necessary theoretic tools, as, for example, a sketch of the theory of functions, uniform series, progressions, ordinary differential equations and elementary financial mathematics.

After this theoretical framework was developed, we give two applications: in the first, we exhibit results that may be useful for a deeper analysis of the elements that compose the financial variables. In the second, by a series of activities proposed to the teacher that are applicable to high school, aiming to study the variables of financial mathematics, we use analytical and computational methodologies that seek to encourage and improve the comprehension by a critical investigation and parameter simulations.

**Keywords**: financial mathematics, interest, payment series, ordinary differential equations, applications, high school.

# **C O N T E Ú D O**

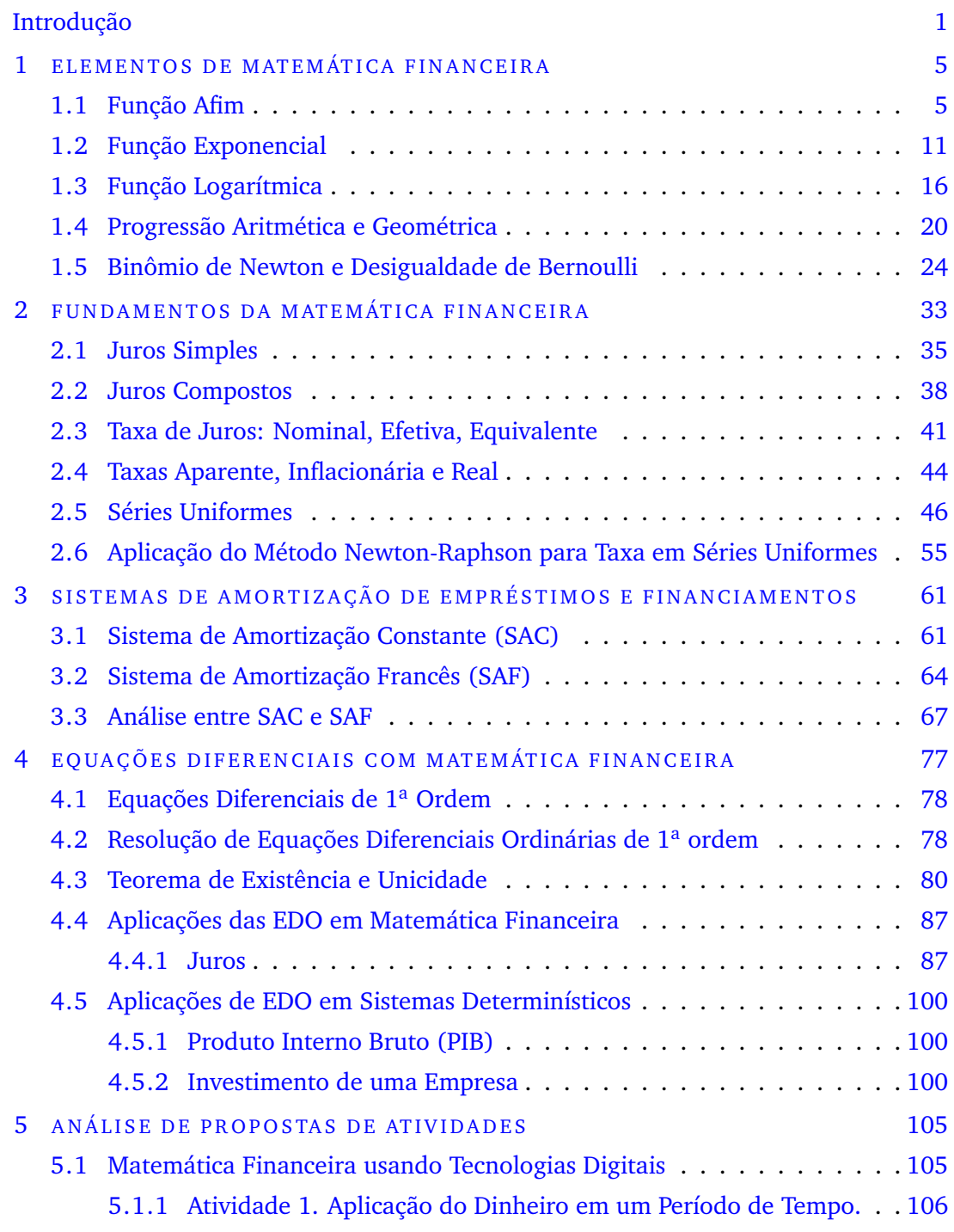

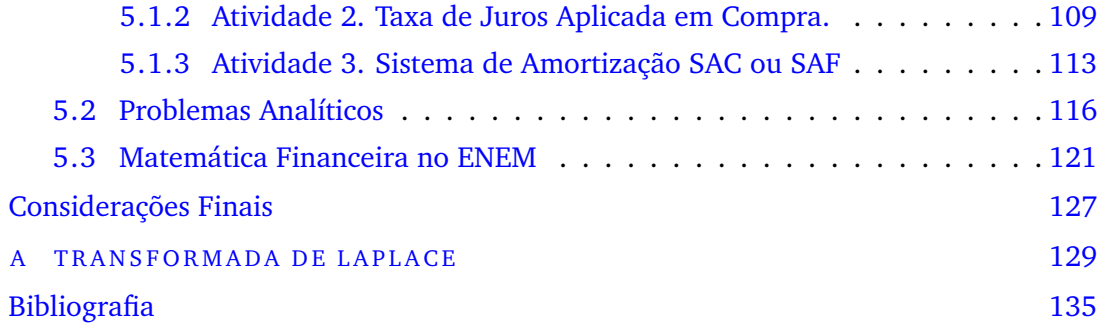

## <span id="page-18-0"></span>**I N T R O D U Ç Ã O**

O estudo do tema em Matemática Financeira discutido neste trabalho começou bem antes por dois motivadores, ao longo da minha jornada como estudante buscando compreender esse assunto, e o meu trabalho em sala de aula como professor de Matemática explicando tais conteúdos.

O primeiro motivador foi proporcionado durante a graduação em Matemática na Universidade de São Paulo, cuja disciplina era oferecida apenas como optativa na minha grade curricular, que era ministrada tão somente na Faculdade de Economia pelo nome de Matemática Financeira. Resolvi cursá-la naquele momento da minha vida, e percebi que durante as aulas o professor não se preocupava tanto com a teoria e a explicação dos conceitos agregados ao conteúdo, era uma aula direcionada a resolução de exercícios utilizando unicamente uma calculadora financeira. Na época não possuía tal calculadora e também me recusei a comprá-la, então fiz o curso estudando e me aprofundando na parte teórica e deduzindo as correspondentes fórmulas, e assim passei na disciplina utilizando os métodos algébricos e uma calculadora bem simples para solução dos cálculos na parte final em substituição aos parâmetros. Acredito que aprendi muito mais dessa maneira, analítica e investigativa, que apenas manuseando uma calculadora financeira e substituindo os valores nos seus botões correspondentes. E que dessa forma, este tipo de estudo não agregava para a minha formação e nem como futuro professor.

O segundo momento que apareceu de forma mais significativa e duradoura foi na docência lecionando Matemática para a Educação de Ensino Fundamental e Médio. Nesse estágio da minha vida, percebi o quanto é importante o papel de um professor e a maneira que é transmitido tal conteúdo para pessoas que estão iniciando o seu processo de formação. Entrando no tema de Matemática Financeira, notei que os alunos têm uma pequena noção sobre o tema, muitas vezes conhecem alguns desses elementos apenas por nome, que ouviram em algum meio de comunicação. Aos poucos fui percebendo em conversas com os alunos que o assunto Educação Financeira não é uma questão abordada em casa com os pais, então, como professor e agente formador, é necessário trazer esse assunto e discutir a respeito da importância do cidadão aprender a melhor

forma de lidar com o seu dinheiro, bem como conhecer mais profundamente questões sobre as operações financeiras.

Diante dessa realidade e dificuldade nos encorajamos a escrever sobre Matemática Financeira, o qual possui um papel fundamental para a compreensão, planejamento e tomadas de decisões na vida financeira cotidiana a médio e longo prazo, além de possuir muitos significados suas componentes matemáticas. Dado o contexto atual, essas questões bem abordadas e esclarecidas, tendem a contribuir para o controle e otimização do orçamento pessoal, como também para a construção e equilíbrio da estabilidade financeira.

A Matemática Financeira é um mecanismo que auxilia o cidadão na tomada de decisões e na apreciação de algumas possibilidades de aplicações de capitais ou financiamentos de bens de consumo, pois permite, por meio de cálculos financeiros, muitas vezes básicos, simplificar a operação, possibilitando ao indivíduo realizar um bom negócio e evitar ser suprimido por mecanismos exploratórios do sistema financeiro, especialmente dos bancos, aos quais os cidadãos estão cada vez mais suscetíveis, em um mundo cada vez mais consumista.

Assim sendo, colaborar para a Educação Financeira do cidadão é contribuir para sua formação plena. Segundo a própria legislação em vigor, a Base Nacional Comum Curricular (BNCC) [\[3\]](#page-152-1) de 2017 (documento de caráter normativo que estabelece conhecimentos, competências e habilidades para serem desenvolvidas por todos os estudantes ao longo da escolaridade básica) faz referência à Educação Financeira, tratando como um tema contemporâneo que afeta a vida humana em escala local, regional e global, que deve ser incorporada ao currículo e às propostas pedagógicas. Acrescentando à discussão assuntos como taxas de juros, inflação, aplicações financeiras (rentabilidade e liquidez de um investimento) e impostos. Vistos por uma unidade temática que favorece um estudo interdisciplinar envolvendo as dimensões culturais, sociais, políticas e psicológicas, além da econômica, sobre as questões do consumo, trabalho e dinheiro. Dando exemplo, inclusive de desenvolver um projeto com a disciplina História, visando ao estudo do dinheiro e sua função na sociedade, da relação entre dinheiro e tempo, dos impostos em sociedades diversas, do consumo em diferentes momentos históricos, incluindo estratégias atuais de marketing. Essas questões, além de promover o desenvolvimento de competências pessoais e sociais dos alunos, podem se constituir em excelentes contextos para as aplicações dos conceitos da Matemática Financeira e também proporcionar contextos para ampliar e aprofundar esses entendimentos.

Esta dissertação surgiu, portanto, do desconforto em observar que os alunos têm dificuldades em aplicar os conceitos matemáticos trabalhados em sala de aula em situações cotidianas, por ser a Educação Financeira um tema atual, discutido em todo o mundo e da motivação de desenvolver um trabalho de conclusão de curso com temas específicos pertinentes ao currículo de Matemática da Educação Básica, e impacto na prática didática em sala de aula. Abordamos nos capítulos aprofundamentos algébricos que explicam ao professor o desenvolvimento da teoria para os assuntos da Matemática Financeira na Educação Básica e o significado para os estudantes, além de aplicar um capítulo utilizando equações diferenciais ordinárias como base teórica para o professor sobre o entendimento dos juros de forma contínua ao longo do tempo, e no último capítulo, uma proposta de atividades que pode ser analisada e aplicada juntamente com os alunos.

Trazemos o tema no primeiro capítulo com o estudo das principais definições e teoremas da função afim e exponencial, progressões aritméticas e geométricas, e por fim, o binômio de Newton e a desigualdade de Bernoulli. No segundo capítulo desenvolvemos os tópicos de juro simples e composto, taxas e séries de pagamentos. Convergindo para o terceiro capítulo uma abordagem algébrica e analítica dos sistemas de amortização SAC e SAF. No quarto capítulo, estudamos as equações diferenciais ordinárias de primeira ordem com objetivo de aplicar os resultados para juros calculados continuamente ao longo do tempo, podendo ser aplicado a diversos tipos de investimento do mercado financeiro. Por último, no quinto capítulo, realizamos uma série de atividades propostas ao professor com aplicabilidade ao ensino médio, com objetivo de estudar as variáveis da matemática financeira, usando metodologias que buscam incentivar e aperfeiçoar o entendimento através de uma investigação analítica e, simulações dos parâmetros por meio de uma ferramenta computacional, incluindo também estudo de alguns problemas para situações do cotidiano, despertando o aluno para um consumidor crítico e consciente, e finalizando, com as resoluções das questões aplicadas nos últimos anos acerca do tema no Exame Nacional do Ensino Médio (ENEM).

# 1

# <span id="page-22-0"></span>ELEMENTOS DE MATEMÁTICA FINANCEIRA

Neste capítulo iremos apresentar e analisar os assuntos que contém as principais definições e os resultados para o entendimento prévio do estudo da Matemática Financeira. São eles: função afim, função exponencial, função logarítmica, progressões aritméticas e geométricas, binômio de Newton e desigualdade de Bernoulli.

#### <span id="page-22-1"></span>1.1 FUNÇÃO AFIM

**Definição 1.1.** *Uma função f* : **R** → **R** *chama-se afim quando existem constantes*  $a, b \in \mathbb{R}$  *tais que*  $f(x) = ax + b$  *para todo*  $x \in \mathbb{R}$ *.* 

**Exemplo 1.2.** *A função identidade*  $f : \mathbb{R} \to \mathbb{R}$ *, definida por*  $f(x) = x$  *para todo*  $x \in \mathbb{R}$ *, é afim. Também são afins as translações f* : **R** → **R***, f*(*x*) = *x* + *b. São ainda casos particulares de funções afins as funções lineares,*  $f(x) = ax$ ,  $a \ne 0$ , e as funções constantes  $f(x) = b$ .

É possível, mediante critérios como os que apresentaremos logo a seguir, saber que uma certa função  $f : \mathbb{R} \to \mathbb{R}$  é afim sem que os coeficientes *a* e *b* sejam fornecidos explicitamente. Neste caso, obtém-se *b* como o valor que a função dada assume quando  $x = 0$ . O número  $b = f(0)$  às vezes se chama o *valor inicial da função* f. Quanto ao coeficiente *a*, ele pode ser determinado a partir do conhecimento dos valores  $f(x_1)$  e  $f(x_2)$  que a função  $f$  assume em dois pontos distintos (porém arbitrários)  $x_1$  e  $x_2$ . Com efeito, conhecidos  $f(x_1) = ax_1 + b$  e  $f(x_2) = ax_2 + b$ , obtemos

$$
f(x_2) - f(x_1) = ax_2 + b - (ax_1 + b) = ax_2 - ax_1 \Leftrightarrow f(x_2) - f(x_1) = a(x_2 - x_1)
$$
  
Portanto,  $a = \frac{f(x_2) - f(x_1)}{x_2 - x_1}$ .

Dados *x*, *x* + *h* ∈ **R**, com *h* ≠ 0, o número *a* = [ $f(x + h) - f(x)$ ]/*h* chama-se a *taxa de crescimento* (ou taxa de variação) da função *f* no intervalo de extremos *x*, *x* + *h*.

Uma função afim é crescente quando sua taxa de crescimento (dada pelo coeficiente *a*) é positiva, decrescente quando *a* é negativo e constante quando *a* = 0.

**Exemplo 1.3.** *O preço a pagar por uma corrida de táxi é dado por uma função afim f* : *x* 7→ *ax* + *b, onde x é a distância percorrida (usualmente medida em quilômetros), o valor inicial b é a chamada bandeirada e o coeficiente a é o preço de cada quilômetro.*

<span id="page-23-1"></span>**Teorema 1.4.** O gráfico G de uma função afim  $f: x \mapsto ax + b$  é uma linha reta.

*Demonstração.* Mostraremos que três pontos quaisquer  $P_1 = (x_1, ax_1 + b), P_2 = (x_2, ax_2 + b)$ *b*) e  $P_3 = (x_3, ax_3 + b)$  desse gráfico são colineares (veja a Figura [1.1\)](#page-23-0). Para que isso ocorra, é necessário e suficiente que o maior dos três números *d*(*P*1, *P*2), *d*(*P*2, *P*3) e *d*(*P*1, *P*3) seja igual à soma dos outros dois. Ora, podemos sempre supor que as abscissas  $x_1, x_2, x_3$  foram numeradas de modo que  $x_1 < x_2 < x_3$ . A fórmula da distância entre dois pontos nos dá:

$$
d(P_1, P_2) = \sqrt{(x_2 - x_1)^2 + a^2(x_2 - x_1)^2} = (x_2 - x_1) \cdot \sqrt{1 + a^2}
$$
  

$$
d(P_2, P_3) = (x_3 - x_2) \cdot \sqrt{1 + a^2}
$$
  

$$
d(P_1, P_3) = (x_3 - x_1) \cdot \sqrt{1 + a^2}
$$

 $\Box$ 

<span id="page-23-0"></span>Daí segue imediatamente que  $d(P_1, P_3) = d(P_1, P_2) + d(P_2, P_3)$ .

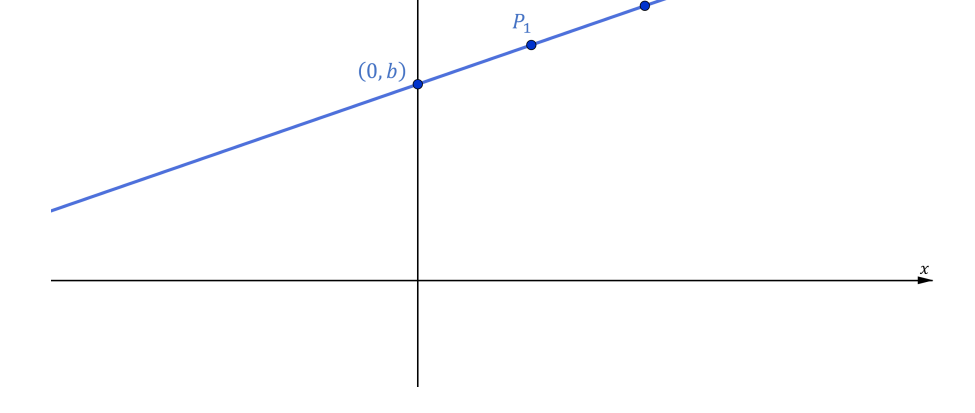

Figura 1.1: Três pontos colineares no gráfico de uma função afim.

Uma conseqüência imediata do Teorema [1.4](#page-23-1) é que toda reta não-vertical *r* é o gráfico de uma função afim.

Para provar esta afirmação, tomemos dois pontos distintos  $P_1 = (x_1, y_1)$  e  $P_2 = (x_2, y_2)$ na reta *r*. Como *r* não é vertical, temos necessariamente  $x_1 \neq x_2$ , logo existe uma função afim  $f : \mathbb{R} \to \mathbb{R}$  tal que  $f(x_1) = y_1$  e  $f(x_2) = y_2$ . O gráfico de  $f$  é uma reta que passa pelos pontos  $P_1$  e  $P_2$ , logo essa reta coincide com *r*. Se  $f(x) = ax + b$ , diz-se que *y* = *ax* + *b* é a equação da reta *r*.

De fato, considere o sistema de equações a seguir nas variáveis *A* e *B*:

$$
\begin{cases} y_1 = Ax_1 + B \\ y_2 = Ax_2 + B. \end{cases}
$$

Resolvendo este sistema obtemos que a única solução do mesmo é dada por

$$
A = \frac{y_2 - y_1}{x_2 - x_1} e B = \frac{y_1 x_2 - y_2 x_2}{x_1 - x_2}.
$$

Definindo *f*(*x*) = *Ax* + *B* segue que esta é a única função afim cujo gráfico contém os pontos dados.

Do ponto de vista geométrico, *b* é a ordenada do ponto onde a reta, que é o gráfico da função *f*(*x*) = *ax* + *b*, intersecta o eixo *OY*. O número *a* chama-se a inclinação, ou coeficiente angular, dessa reta (em relação ao eixo horizontal *OX*). Quanto maior o valor de *a* mais a reta se afasta da posição horizontal. Quando *a* > 0 o gráfico de *f* é uma reta ascendente (quando se caminha para a direita) e quando *a* < 0, a reta é descendente.

Para construir o gráfico de uma função afim, basta tomarmos dois pontos distintos, pois assim teremos uma reta definida. Podemos fazer da seguinte maneira, se  $a, b \neq 0$ , basta tomar o ponto (0, *b*) e também, fazendo  $ax + b = 0 \Leftrightarrow x = -\frac{b}{a}$ , chamado raiz ou zero da função, ou seja, quando  $f(x) = 0$ , decorre o segundo ponto  $\left(-\frac{b}{a}, 0\right)$ . Se  $a = 0$ , teremos uma reta paralela ao eixo *OX*, passando pelo ponto  $(0, b)$ . No caso  $a \neq 0$  e  $b = 0$ , determinamos um ponto  $A = (x_1, f(x_1))$ , com  $x_1 \neq 0$ , e o gráfico é a reta passando por *A* e pela origem (0, 0).

**Exemplo 1.5.** *Os gráficos das funções*  $f(x) = 2x - 4$ ,  $g(x) = -2x + 8$ ,  $h(x) = 4x$  *e i*(*x*) = −5 *estão indicadas no plano cartesiano na Figura [1.2.](#page-25-0)*

<span id="page-25-0"></span>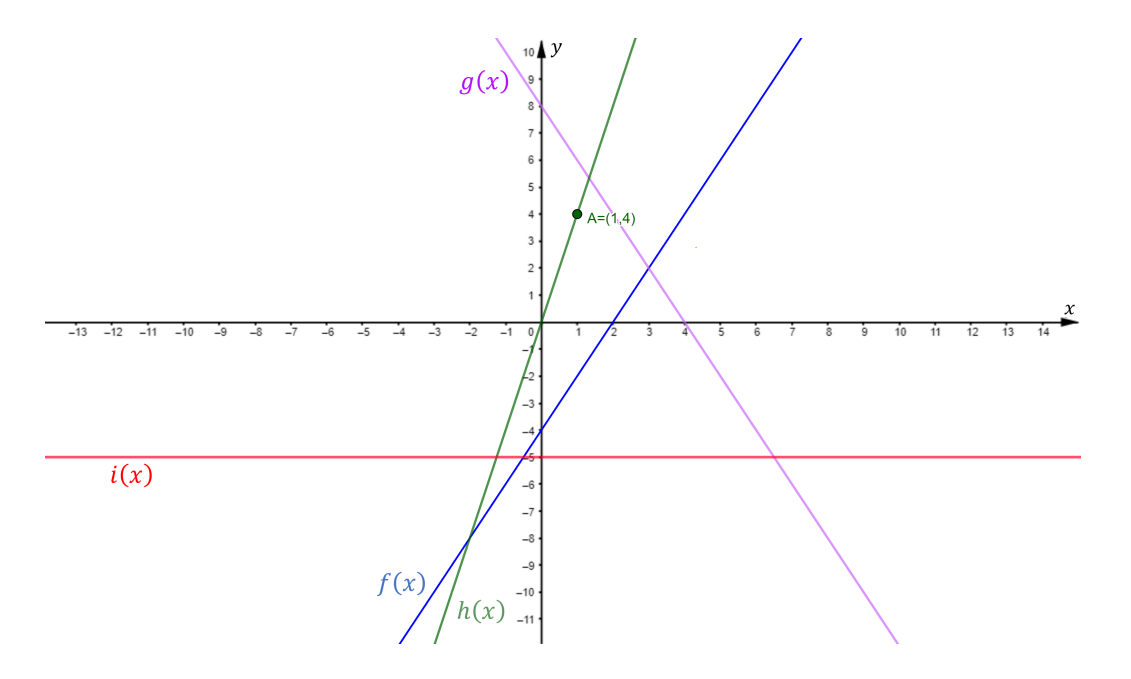

Figura 1.2: Gráficos funções afins.

**Teorema 1.6** (Teorema Fundamental da Proporcionalidade)**.** *Seja f* : **R** → **R** *uma função crescente. As seguintes afirmações são equivalentes:*

- *1.*  $f(nx) = nf(x)$  *para todo*  $n \in \mathbb{Z}$  *e todo*  $x \in \mathbb{R}$ *;*
- *2. pondo*  $a = f(1)$ *, tem-se*  $f(x) = ax$  *para todo*  $x \in \mathbb{R}$ *;*
- *3.*  $f(x + y) = f(x) + f(y)$  *para quaisquer*  $x, y \in \mathbb{R}$ *.*

*Demonstração.* Provaremos as implicações (1)⇒(2), (2)⇒(3) e (3)⇒(1). A fim de demonstrar que (1)⇒(2), provemos inicialmente que, para todo número racional *r* = *m*/*n*, a hipótese (1) acarreta que *f*(*rx*) = *rf*(*x*), seja qual for *x* ∈ **R**. Com efeito, como *nr* = *m* tem-se, *n f*(*rx*) = *f*(*nrx*) = *f*(*mx*) = *m f*(*x*), logo

$$
f(rx) = \frac{m}{n}f(x) = rf(x).
$$

Seja  $a = f(1)$ . Como  $f(0) = f(0 \cdot 0) = 0 \cdot f(0) = 0$ , a monotonicidade de *f* nos dá  $a =$  $f(1) > f(0) = 0$ . Assim, *a* é positivo. Além disso, temos  $f(r) = f(r \cdot 1) = rf(1) = ra = ar$ , para todo  $r \in \mathbb{Q}$ .

Mostremos agora que se tem  $f(x) = ax$  para todo  $x \in \mathbb{R}$ . Vamos usar aqui a densidade de **Q** em **R**.

Suponha, por absurdo, que exista algum número irracional *x* tal que  $f(x) \neq ax$ . Para fixar ideias, admitamos *f*(*x*) < *ax* (o caso *f*(*x*) > *ax* seria tratado de modo análogo). Temos

$$
\frac{f(x)}{a} < x.
$$

Tomemos um número racional *r* (aqui usamos a densidade de **Q** em **R**) tal que

$$
\frac{f(x)}{a} < r < x.
$$

Então  $f(x) < ar < ax$ , ou seja,  $f(x) < f(r) < ax$ . Mas isto é absurdo, pois f é crescente logo, como *r* < *x*, deveríamos ter *f*(*r*) < *f*(*x*). Esta contradição completa a prova de que (1)⇒(2).

O caso (2) 
$$
\Rightarrow
$$
 (3),  $f(x + y) = a(x + y) = ax + ay = f(x) + f(y)$ , para todo  $x, y \in \mathbb{R}$ .

Já o caso (3)⇒(1), *f*(*nx*) = *f*(*x* + *x* + ... + *x*), chamando a soma de *n* − 1 termos de *x* por *y*, escrevemos,

$$
f(nx) = f(x + x + ... + x) = f(x + y) = f(x) + f(y), \text{ como}
$$
  

$$
f(y) = f\left(\frac{n - 1 \text{ terms}}{x + ... + x}\right) = f\left(x + \frac{n - 2 \text{ terms}}{x + ... + x}\right) = f(x) + f\left(\frac{n - 2 \text{ terms}}{x + ... + x}\right), \text{ segundo}
$$
  

$$
f(nx) = f(x) + f(y) = f(x) + f(x) + f\left(\frac{n - 2 \text{ terms}}{x + ... + x}\right).
$$

Fazendo essa decomposição dos termos em *x*, e aplicando a propriedade (3) para os casos *n* − 2 termos, decorre,

$$
f(nx) = f(x) + f(y) = f(x) + f(x) + ... + f(x) = nf(x)
$$
, para todo  $n \ge 0$ .

Devemos mostrar que vale também para negativo. Seja,  $0 = f(0) = f(x + (-x)) =$ *f*(*x*) + *f*(−*x*) ⇒ *f*(*x*) = −*f*(−*x*), equivalentemente, *f*(−*x*) = −*f*(*x*). Portanto, *f*(−*nx*) = −*f*(*nx*) = −*n f*(*x*), provando assim para todo *n* ∈ **Z** e todo *x* ∈ **R**.  $\Box$ 

**Observação 1.7.** *Deve-se observar que a função f do teorema fundamental da proporcionalidade sendo crescente, tem-se a* = *f*(1) > 0*. No caso de se supor f decrescente vale um resultado análogo, com a* < 0*.*

*A* importância deste teorema está no seguinte ponto: se queremos saber se  $f : \mathbb{R} \to \mathbb{R}$  é *uma função linear basta verificar duas coisas:*

- *1. f deve ser crescente ou decrescente;*
- *2.*  $f(nx) = nf(x)$  para todo  $x \in \mathbb{R}$  *e* todo  $n \in \mathbb{Z}$ *. No caso de*  $f : \mathbb{R}^+ \to \mathbb{R}^+$  basta *verificar esta última condição para n* ∈ **N***.*

**Teorema 1.8** (Caracterização da Função Afim)**.** *Seja f* : **R** → **R** *uma função monótona injetiva. Se o valor do acréscimo f*(*x* + *h*) − *f*(*x*) = *ϕ*(*h*) *depender apenas de h, mas não de x, então f é uma função afim.*

*Demonstração.* A demonstração desse teorema é uma aplicação do Teorema Fundamental da Proporcionalidade. Para fixar ideias, suporemos que a função *f* seja crescente. Então *ϕ*(*h*) também é crescente, com *ϕ*(0) = 0. Além disso, para quaisquer *h*, *k* ∈ **R** temos

$$
\varphi(h + k) = f(x + h + k) - f(x)
$$
  
= f((x + k) + h) - f(x + k) + f(x + k) - f(x)  
= \varphi(h) + \varphi(k).

Logo, pelo Teorema Fundamental da Proporcionalidade, pondo-se *a* = *ϕ*(1), tem-se  $\varphi$ (*h*) = *ah* para todo *h* ∈ **R**. Isto quer dizer que  $f(x + h) - f(x) = ah$ . Chamando  $f(0)$ de *b*, resulta *f*(*h*) = *ah* + *f*(0), ou seja, *f*(*x*) = *ax* + *b*, para todo *x* ∈ **R**, é uma função  $\Box$ afim.

**Observação 1.9.** *A recíproca do teorema acima é óbvia. Se f*(*x*) = *ax* + *b então f*(*x* + *h*) − *f*(*x*) = *ah não depende de x. A hipótese de que f*(*x* + *h*) − *f*(*x*) *não depende de x às vezes se exprime dizendo que "a acréscimos iguais de x correspondem acréscimos iguais para f*(*x*)*". Outra maneira de exprimir esta hipótese consiste em dizer que os acréscimos sofridos por f*(*x*) *são proporcionais aos acréscimos dados a x.*

O Teorema da Caracterização de uma Função Afim vem a responder o porquê de uma função afim ser o modelo matemático adotado para um determinado problema. Ele garante que em determinadas condições, se a taxa de variação de uma função, com relação a sua variável independente *x*, for constante (independe de *x*), então a função é uma função afim.

#### <span id="page-28-0"></span>1.2 FUNCÃO EXPONENCIAL

Iniciando um estudo da Matemática Financeira, consideraremos uma quantia  $c_0$ , aplicada a juros fixos, capitalizados continuamente. Se chamarmos de *c*(*t*) o capital gerado a partir daquela quantia inicial depois de decorrido o tempo *t*, é claro que *c*(*t*) é uma função crescente de *t*.

Notamos ainda que se *t < t'* então o acréscimo *c*(*t'* + *h*) − *c*(*t'*), experimentado pelo capital após o decurso de tempo *h*, a partir do momento *t* 0 , é maior do que o rendimento *c*(*t* + *h*) − *c*(*t*) depois de decorrido o mesmo tempo *h*, a partir do momento anterior *t*, pois o capital acumulado  $c(t')$ , sendo maior do que  $c(t)$ , deve produzir maior renda. Assim *c*(*t*) não é uma função afim de *t*, já que *c*(*t* + *h*) − *c*(*t*) depende não apenas de *h* mas de *t* também. Esta conclusão negativa indica que se deve buscar outro instrumento matemático, diferente da função afim, para modelar a presente situação. Conforme será estabelecido nesta seção, as únicas funções com estas propriedades são as da forma  $c(t) = c_0 a^t$ .

**Definição 1.10.** *Seja a um número real positivo, que suporemos sempre diferente de 1. A função exponencial de base a, f* : **R** → **R**<sup>+</sup> *, indicada pela notação f*(*x*) = *a x , deve ser definida de modo a ter as seguintes propriedades, para quaisquer*  $x, y \in \mathbb{R}$ *:* 

1.  $a^x \cdot a^y = a^{x+y}$ ;

2. 
$$
a^1 = a
$$
;

3. 
$$
x < y \Rightarrow a^x < a^y
$$
 quando  $a > 1$  e  $x < y \Rightarrow a^y < a^x$  quando  $0 < a < 1$ .

É interessante observar que se uma função  $f : \mathbb{R} \to \mathbb{R}$  tem a propriedade (1) acima, isto é,  $f(x + y) = f(x) \cdot f(y)$ , então f não pode assumir o valor 0, a menos que seja identicamente nula. Com efeito, se existir algum  $x_0$  tal que  $f(x_0) = 0$  então, para todo  $x \in \mathbb{R}$  teremos

$$
f(x) = f(x_0 + (x - x_0)) = f(x_0) \cdot f(x - x_0) = 0 \cdot f(x - x_0) = 0,
$$

logo *f* será identicamente nula.

Mais ainda: se *f* : **R** → **R** tem a propriedade (1) e não identicamente nula, então  $f(x) > 0$  para todo  $x \in \mathbb{R}$ , pois

$$
f(x) = f\left(\frac{x}{2} + \frac{x}{2}\right) = f\left(\frac{x}{2}\right) \cdot f\left(\frac{x}{2}\right) = \left[f\left(\frac{x}{2}\right)\right]^2 > 0.
$$

Assim, diante da propriedade (1), é indiferente dizer que o contra-domínio de *f* é **R** ou **R**<sup>+</sup> entretanto, neste último caso, ganha-se a sobrejetividade de *f* .

Se uma função *f* tem as propriedades (1) e (2), então *f*(*r*) = *a <sup>r</sup>* para todo *r* ∈ **Q**. De fato, provemos a afirmação para um número natural *n*. Temos

$$
f(n) = f(1 + 1 + \dots + 1) = f(1) \cdot f(1) \cdot \dots \cdot f(1) = a \cdot a \cdot \dots \cdot a = a^n.
$$

Além disso, as propriedades (1) e (2) implicam  $a^0 = 1$ , pois  $a^1 = a^{0+1} = a^0 \cdot a^1$ , o que nos dá *a*<sup>0</sup> = 1. Se *n* ∈ **N** então, como 1 = *a*<sup>0</sup> = *a*<sup>*n*</sup> − *a*<sup>*n*</sup> + *a*<sup>−*n*</sup>, devemos ter *a*<sup>−*n*</sup> = 1/*a<sup>n</sup>*.

Seja agora *r* = *m n* , com *m* ∈ **Z** e *n* ∈ **N**, vejamos como definir *a r* . Note que para (1) valer, é preciso que

$$
(a^r)^n = a^r \cdot a^r \cdot \dots \cdot a^r = a^{r+r+\dots+r} = a^{rn} = a^m.
$$

Logo, *a <sup>r</sup>* é um número real positivo cuja n-ésima potência é igual a *a <sup>m</sup>*. Pela definição de raiz, podemos escrever  $a^{\frac{m}{n}} = \sqrt[n]{a^m}$ .

Tal definição não é ambígua pois, como *r* = *m*  $\frac{m}{n} = \frac{pm}{pn}$  para todo  $p \in \mathbb{N}$ , temos  $\sqrt[n]{a^m} = a^r = a^{\frac{pm}{m}} = \sqrt[2n]{a^{pm}}.$ 

Agora, sejam *r* = *α*/*β* e *s* = *γ*/*δ* com *α*, *γ* ∈ **Z** e *β*, *δ* ∈ **N**. Devemos mostrar que  $a^{r+s} = a^r \cdot a^s$ . Note que  $a^r = a^{\frac{\alpha}{\beta}} = a^{\frac{\alpha}{\beta} \frac{\beta \delta}{\beta \delta}} = a^{\alpha \delta \frac{1}{\beta \delta}}$  e, analogamente,  $a^s = a^{\frac{\gamma}{\delta}} = a^{\beta \gamma \frac{1}{\beta \delta}}$ . Assim, como

$$
a^{r+s} = a^{\frac{\alpha}{\beta} + \frac{\gamma}{\delta}} = a^{\frac{\alpha\delta + \beta\gamma}{\beta\delta}}
$$

e,

$$
a^r \cdot a^s = a^{\alpha\delta\frac{1}{\beta\delta}} \cdot a^{\beta\gamma\frac{1}{\beta\delta}} = \left(a^{\alpha\delta}\right)^{\frac{1}{\beta\delta}} \cdot \left(a^{\beta\gamma}\right)^{\frac{1}{\beta\delta}} = \left(a^{\alpha\delta}\cdot a^{\beta\gamma}\right)^{\frac{1}{\beta\delta}} = \left(a^{\alpha\delta+\beta\gamma}\right)^{\frac{1}{\beta\delta}} = a^{\frac{\alpha\delta+\beta\gamma}{\beta\delta}},
$$

concluímos o fato desejado.

Dessa forma, se  $r = \frac{m}{n}$ *n* é um número racional com *n* ∈ **N**, então pela propriedade (1), temos  $f(r) = a^r = \sqrt[n]{a^m}$ .

Portanto,  $f(r) = a^r$  é a única função  $f: \mathbb{Q} \to \mathbb{R}^+$  tal que  $f(r+s) = f(r) \cdot f(s)$  para quaisquer  $r, s \in \mathbb{Q}$  e  $f(1) = a$ . Lembremos que uma função  $f : X \subseteq \mathbb{R} \to \mathbb{R}$ , chama-se:

- crescente quando  $x_1 < x_2 \Rightarrow f(x_1) < f(x_2)$ ;
- decrescente quando  $x_1 < x_2 \Rightarrow f(x_1) > f(x_2)$ .

Pela propriedade (3), temos que a função exponencial é crescente quando *a* > 1 e decrescente quando  $0 < a < 1$  (veja a Figura [1.3\)](#page-31-0).

O fato de *f* ser crescente ou decrescente é o que fará com que haja uma única maneira de definir o valor  $f(x) = a^x$  para *x* irracional.

Antes porém, lembremos do fato de que se *a*  $\neq 1$  então as potências *a<sup>r</sup> são densas em* **R**<sup>+</sup> . Isto é, todo intervalo 0 < *α* < *β*, contém alguma potência *a r* com *r* ∈ **Q**.

Suponha que  $a > 1$ , o caso  $0 < a < 1$  é similar. Então  $a<sup>x</sup>$  tem a seguinte propriedade:

$$
r < x < s \text{, com } r, s \in \mathbb{Q} \Rightarrow a^r < a^x < a^s.
$$

Se existissem dois números reais diferentes, digamos  $A < B$ , para assumir o valor  $a^x$ , com a propriedade acima, teríamos

$$
r < x < s \text{, com } r, s \in \mathbb{Q} \Rightarrow a^r < A < B < a^s.
$$

E assim o intervalo [*A*, *B*] não conteria nenhuma potência de *a* com expoente racional, contrariando a densidade mencionada acima.

Portanto, quando *x* é irracional, *a <sup>x</sup>* é o (único) número real cujas aproximações por falta são as potências *a r* , com *r* racional menor do que *x* e cujas aproximações por excesso são as potências *a s* , com *s* racional maior do que *x*.

Ou seja, se uma função  $f : \mathbb{R} \to \mathbb{R}$  possui as propriedades (1), (2) e (3) exigidas acima para ser uma função exponencial, então o valor *f*(*x*) com *x* irracional é dado por  $f(x) = \lim f(r_n)$ , onde  $(r_n)$  é uma sequência (crescente ou decrescente) de números racionais tais que  $\lim r_n = x$ .

Definindo *a <sup>x</sup>* para todo *x* ∈ **R**, verifica-se que são válidas as propriedades (1), (2) e (3) enunciadas. Além disso, a função exponencial tem as propriedades a seguir:

- 4. A função  $f : \mathbb{R} \to \mathbb{R}^+$ , definida por  $f(x) = a^x$ , é ilimitada superiormente. Propriamente,  $\lim_{x \to +\infty} a^x = +\infty$ , se *a* > 1, e  $\lim_{x \to -\infty} a^x = +\infty$ , se 0 < *a* < 1.
- 5. A função exponencial é contínua.

O  $\lim_{x \to x_0} a^x = a^{x_0}$ . Esta afirmação pode ser provada assim: escrevemos  $x = x_0 + h$ , logo  $x - x_0 = h$  e então  $|a^x - a^{x_0}| = a^{x_0} |a^h - 1|$ . Ora, sabemos que  $a^h$  pode ser tornado tão próximo de 1 quanto desejemos, desde que tomemos *h* suficientemente pequeno. Como *a<sup>x</sup>*0 é constante, podemos fazer o produto *a<sup>x</sup>*0 |*a*<sup>*h*</sup> − 1 | tão pequeno quanto o queiramos, logo  $\lim_{x \to x_0} |a^x - a^{x_0}| = 0$ , ou seja,  $\lim_{x \to x_0} a^x = a^{x_0}$ .

6. A função exponencial  $f : \mathbb{R} \to \mathbb{R}^+$ ,  $f(x) = a^x$ ,  $a \neq 1$  é sobrejetiva.

Isto é, para todo *y* ∈ **R**<sup>+</sup> existe *x* ∈ **R** tal que *f*(*x*) = *a <sup>x</sup>* = *y*, e tendo contradomínio **R**<sup>+</sup> , a função *f* é positiva (*a <sup>x</sup>* > 0 para todo *x* ∈ **R**) e seu gráfico não intercepta o eixo *OX* (veja a Figura [1.3\)](#page-31-0).

<span id="page-31-0"></span>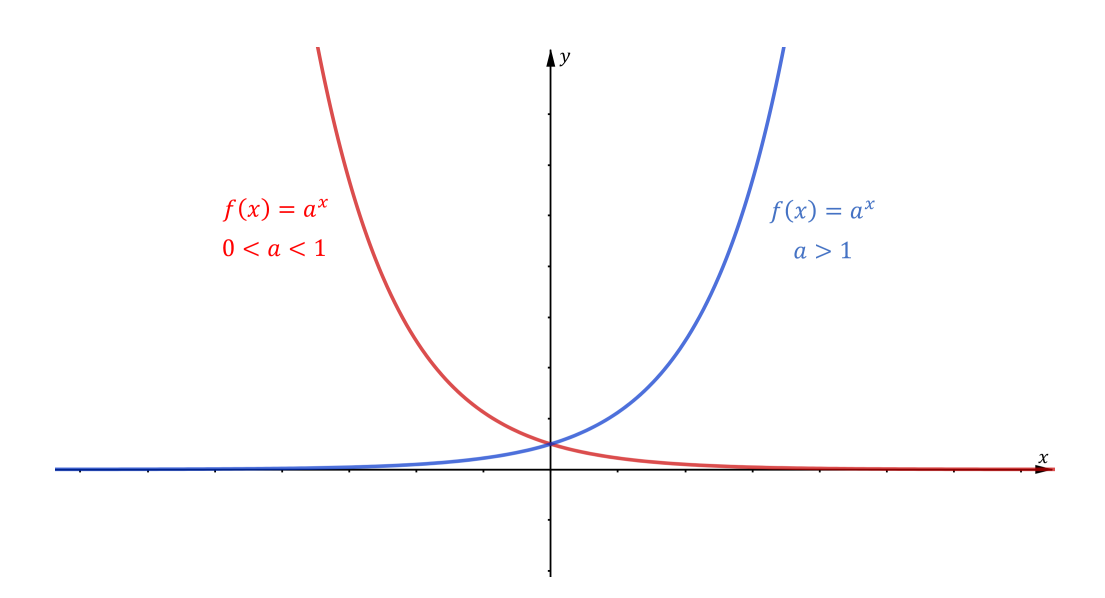

Figura 1.3: Gráfico função exponencial: crescente se *a* > 1 e decrescente se 0 < *a* < 1.

**Teorema 1.11** (Caracterização da Função Exponencial)**.** *Seja f* : **R** → **R**<sup>+</sup> *uma função monótona injetiva (isto é, crescente ou decrescente). As seguintes afirmações são equivalentes;*

- *1.*  $f(nx) = f(x)^n$  para todo  $n \in \mathbb{Z}$  *e* todo  $x \in \mathbb{R}$ ;
- 2.  $f(x) = a^x$  *para todo*  $x \in \mathbb{R}$ *, onde*  $a = f(1)$ *;*
- *3.*  $f(x + y) = f(x) \cdot f(y)$  *para quaisquer*  $x, y \in \mathbb{R}$ *.*

*Demonstração.* Provaremos as implicações (1)⇒(2)⇒(3)⇒(1). A fim de mostrar que (1)⇒(2) observamos inicialmente que a hipótese (1) acarreta que, para todo número racional  $r = m/n$ , (com  $m \in \mathbb{Z}$  e  $n \in \mathbb{N}$ ) tem-se  $f(rx) = f(x)^r$ . Com efeito, com  $nr = m$ , podemos escrever

$$
f(rx)^n = f(nrx) = f(mx) = f(x)^m,
$$

logo  $f(rx) = f(x)^{\frac{m}{n}} = f(x)^{r}$ .

Assim, se pusermos  $f(1) = a$ , teremos  $f(r) = f(r \cdot 1) = f(1)^r = a^r$  para todo  $r \in \mathbb{Q}$ . Para completar a demonstração de que  $(1) \Rightarrow (2)$  suponhamos, a fim de fixar as idéias, que *f* seja crescente, logo 1 < *f*(0) < *f*(1) = *a*. Admitamos, por absurdo, que exista  $x \in \mathbb{R}$  tal que  $f(x) \neq a^x$ . Digamos, por exemplo, que seja,  $f(x) < a^x$  (o caso  $f(x) > a^x$ seria tratado analogamente). Então, pela densidade das potências *a r* , com *r* racional, existe um número racional *r* tal que  $f(x) < a^r < a^x$ , ou seja,  $f(x) < f(r) < a^x$ . Como *f* é crescente, tendo *f*(*x*) < *f*(*r*) concluímos que *x* < *r*. Por outro lado, temos também

*a <sup>r</sup>* < *a x* , logo *r* < *x*, com isso, a contradição está completa e a prova de (1)⇒(2). Mostremos agora que (2) $\Rightarrow$ (3), de fato, por hipótese, temos que,  $f(x) = a^x$ , logo

$$
f(x + y) = a^{x+y} = a^x \cdot a^y = f(x) \cdot f(y).
$$

Falta mostrar que (3)⇒(1). Temos, por hipótese, que *f*(*x* + *y*) = *f*(*x*) · *f*(*y*). Logo, para  $n \in \mathbb{N}$ , temos

$$
f(nx) = f(x + x + ... + x) = f(x) \cdot f(x) \cdot ... \cdot f(x) = f(x)^{n}.
$$

Para mostrar que  $f(-nx) = f(x)^{-n}$  quando  $n \in \mathbb{N}$ , notemos que

$$
f(-x) \cdot f(x) = f(-x + x) = f(0) = 1,
$$

implica *f*(−*x*) = <sup>1</sup> *f*(*x*) . Logo, como

$$
f(-nx) = f(-x - x - \dots - x) = f(-x) \cdot f(-x) \cdot \dots \cdot f(-x) \Rightarrow
$$
  

$$
\frac{1}{f(x)} \cdot \frac{1}{f(x)} \cdot \dots \cdot \frac{1}{f(x)} = \frac{1}{f(x)^n} \Rightarrow f(-nx) = f(x)^{-n},
$$

concluímos a demonstração do teorema.

**Teorema 1.12.** *Seja g* : **R** → **R**<sup>+</sup> *uma função monótona injetiva tal que, para quaisquer x*, *h* ∈ **R***, o acréscimo relativo <sup>g</sup>*(*x*+*h*)−*g*(*x*) *g*(*x*) *depende apenas de h, mas não de x. Então, se b* = *g*(0) *e a* = *g*(1) *<sup>g</sup>*(0)*, tem-se <sup>g</sup>*(*x*) = *ba<sup>x</sup> para todo <sup>x</sup>* ∈ **<sup>R</sup>***, isto é, <sup>g</sup> é uma função tipo exponencial. Reciprocamente, se g* : **R** → **R**<sup>+</sup> *é uma função tipo exponencial então g*(*x*+*h*)−*g*(*x*) *g*(*x*) *depende apenas de h.*

*Demonstração.* Se a função  $g : \mathbb{R} \to \mathbb{R}^+$  é do tipo exponencial então, para quaisquer *x*, *h* ∈ **R**, os quocientes  $\frac{g(x+h)-g(x)}{g(x)} = a^h - 1$  e  $\frac{g(x+h)}{g(x)}$  $\frac{f(x+h)}{g(x)} = a^h$  dependem apenas de  $h$ , mas não de *x*. Por outro lado, note que se  $\varphi(x) = \frac{g(x+h)}{g(x)}$  independe de *x*. Substituindo, se necessário,  $g(x)$  por  $f(x) = \frac{g(x)}{b}$ , onde  $b = g(0)$ , obtemos  $f: \mathbb{R} \to \mathbb{R}^+$  monótona injetiva, com  $\frac{f(x+h)}{f(x)}$  independente *x* de e, agora, com  $f(0) = 1$ . Então, pondo *x* = 0 na relação *ϕ*(*h*) = *<sup>f</sup>*(*x*+*h*) *f*(*x*) , obtemos *ϕ*(*h*) = *f*(*h*) para todo *h* ∈ **R**. Vemos assim que a função monótona injetiva *f* cumpre *f*(*x* + *h*) = *f*(*x*) · *f*(*h*), ou seja, *f*(*x* + *y*) = *f*(*x*) · *f*(*y*) para quaisquer  $x, y \in \mathbb{R}$ . Segue-se então do teorema anterior que  $f(x) = a^x$ , logo  $g(x) = b \cdot f(x) = ba^x$ , como queríamos demonstrar.  $\Box$ 

 $\Box$ 

#### <span id="page-33-0"></span>1.3 FUNCÃO LOGARÍTMICA

Para todo número real posxxitivo  $a \neq 1$ , a função exponencial  $f : \mathbb{R} \to \mathbb{R}^+$ ,  $f(x) = a^x$ , é uma correspondência biunívoca entre **R** e **R**<sup>+</sup> , crescente se *a* > 1, decrescente se  $0 < a < 1$ , com a propriedade adicional  $f(x + y) = f(x) \cdot f(y)$ . Segue-se que f possui uma função inversa.

**Definição 1.13.** *A inversa da função exponencial de base a é a função* log*<sup>a</sup>* : **R**<sup>+</sup> → **R***, que associa a cada número real positivo x o número real* log*<sup>a</sup> x, chamado o logaritmo de x na base a.*

Por definição de função inversa, tem-se:

- 1.  $a^{\log_a x} = x;$
- 2.  $log_a(a^x) = x;$

Assim log*<sup>a</sup> x* é o expoente ao qual se deve elevar a base *a* para obter o número *x*, isto é,

$$
y = \log_a x \Leftrightarrow a^y = x.
$$

Segue-se imediatamente da relação  $a^u \cdot a^v = a^{u+v}$ , que

3.  $\log_a(xy) = \log_a x + \log_a y$  para todos  $x, y \in \mathbb{R}$ ;

Com efeito, se  $u = \log_a x$  e  $v = \log_a y$ , então  $a^u = x$  e  $a^v = y$ , logo

$$
xy = a^u a^v = a^{u+v},
$$

ou seja,

$$
\log_a(xy) = u + v = \log_a x + \log_a y.
$$

4.  $\log_a 1 = 0$ , pois  $a^0 = 1$ ;

A função log*<sup>a</sup>* : **R**<sup>+</sup> → **R** é crescente quando *a* > 1 e decrescente quando 0 < *a* < 1, e é importante ressaltar que somente números positivos possuem logaritmo real, pois a função  $x \mapsto a^x$  assume valores positivos.

As funções logarítmicas mais utilizadas são aquelas de base *a* > 1, especialmente as de base 10 (logaritmos decimais), base 2 (logaritmos binários) e base *e* (logaritmos naturais, às vezes chamados neperianos).

Como  $\log_a x$  é uma função crescente de *x* quando  $a > 1$ , e como  $\log_a 1 = 0$ , segue-se que, para *a* > 1, os números compreendidos entre 0 e 1 têm logaritmo negativo e os maiores do que 1 têm logaritmo positivo. Ao contrário, se 0 < *a* < 1 então log*<sup>a</sup> x* é positivo quando 0 < *x* < 1 e negativo quando *x* > 1. A Figura [1.4](#page-34-0) mostra os gráficos das funções  $f(x) = \log_2 x$  e  $g(x) = \log_{\frac{1}{2}} x$ .

Se tivéssemos traçado os gráficos das funções  $y = \log_a x$  e  $z = \log_b x$ , com  $a > 1$  e  $0 < b < 1$  quaisquer, as figuras obtidas teriam o mesmo aspecto. Mais precisamente, existiriam constantes positivas  $c, d$ , tais que  $\log_a x = c \log_2 x$  e  $\log_b x = d \log_{\frac{1}{2}} x$  para todo  $x > 0$ , isto é, duas funções logarítmicas quaisquer diferem por um fator constante, veremos isso a seguir.

5. log*<sup>a</sup> x* = log*<sup>a</sup> b* log*<sup>b</sup> x* (fórmula de mudança de base para logaritmos);

Com efeito, se  $u = \log_a x$  e  $v = \log_b x$ , então  $a^u = x$  e  $b^v = x$ . Portanto, se escrevermos  $c = \log_a b$ , teremos  $a^c = b$ , logo

$$
x = a^u = b^v = (a^c)^v = a^{cv}.
$$

Portanto,  $u = cv$ , isto é  $\log_a x = c \log_b x$  para todo  $x > 0$ , onde a constante  $c$  é igual a log*<sup>a</sup> b*.

<span id="page-34-0"></span>6. Quando *a* e *b* são ambos maiores ou ambos menores do que 1 então log*<sup>a</sup> b* > 0. Se um dos números *a* e *b* é maior e o outro é menor do que 1 então log*<sup>a</sup> b* < 0.

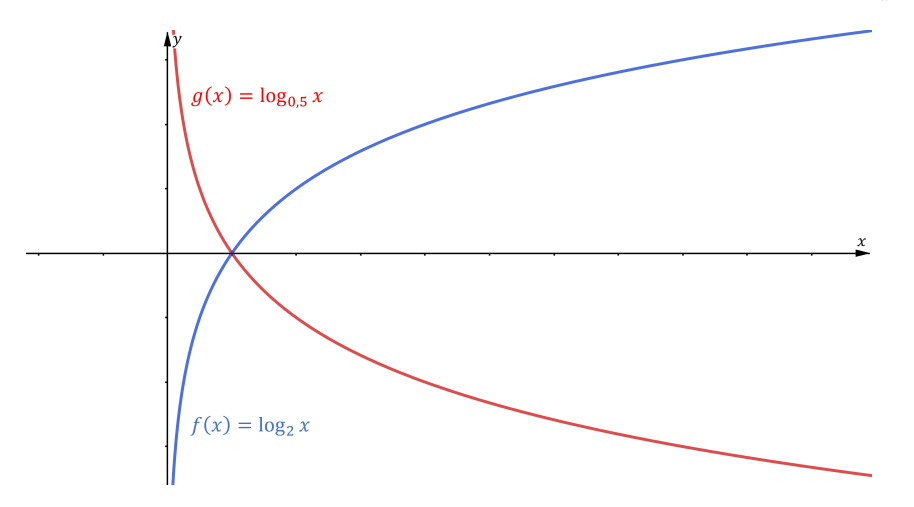

Figura 1.4: Gráficos funções logarítmicas.

Como log*<sup>a</sup>* : **R**<sup>+</sup> → **R** é uma correspondência biunívoca, portanto sobrejetiva, seguese que *y* = log*<sup>a</sup> x* é uma função ilimitada, tanto superiormente quanto inferiormente. Mais precisamente, tem-se, para *a* > 1

$$
\lim_{x \to +\infty} \log_a x = +\infty \text{ e } \lim_{x \to 0} \log_a x = -\infty.
$$

A primeira destas igualdades significa que se pode dar a log*<sup>a</sup> x* um valor tão grande quanto se queira, desde que *x* seja tomado suficientemente grande. A segunda quer dizer que, dado arbritariamente *A* > 0, tem-se log*<sup>a</sup> x* < −*A* desde que *x* seja um número positivo suficientemente pequeno.

Ao contrário da função exponencial, que cresce rapidamente, log*<sup>a</sup> x* tende a +∞ muito lentamente quando *x* → +∞. Com efeito, dado um número *M* > 0, tem-se  $\log_a x > M \Leftrightarrow x > a^M$ . Assim, por exemplo, se quisermos que  $\log_{10} x$  seja maior do que 10, será preciso tomar um número  $x > 10^{10}$ , ou seja, tomar o logaritmo maior do que 10 é necessário um valor de *x* superior a 10 bilhões, enquanto, por outro lado, para ocorrer  $10^x > 10$ , basta tomar  $x > 1$ .

Esse crescimento lento do logaritmo, que contrasta com o crescimento rápido da exponencial, é bem ilustrado na Figura [1.5](#page-35-0) pelos gráficos das funções  $y = 2^x e y = \log_2 x$ , que, como sabemos, são simétricos em relação à diagonal de **R**<sup>2</sup> , pois uma função é a inversa da outra.

<span id="page-35-0"></span>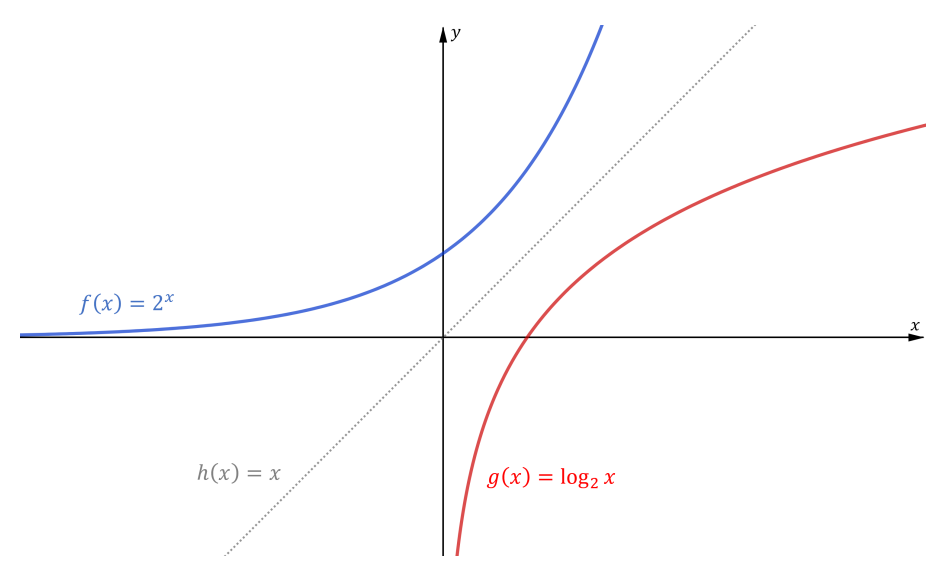

Figura 1.5: Crescimento do logaritmo.

Provaremos a seguir que, entre as funções monótonas injetivas de **R**<sup>+</sup> a **R**, somente as funções logarítmicas têm a propriedade de transformar produtos em somas. Antes observemos que se *f* : *X* → *Y* é sobrejetora e *g* : *Y* → *X* é tal que *g*(*f*(*x*)) = *x* para todo *x* ∈ *X*, então tem-se necessariamente *f*(*g*(*y*)) = *y* para todo *y* ∈ *Y* e *g* = *f* −1 , já que dado qualquer *y* ∈ *Y* existe *x* ∈ *X* tal que  $f(x) = y$  e, consequentemente,

$$
f(g(y)) = f(g(f(x))) = f(x) = y.
$$
Assim, se  $g : \mathbb{R}^+ \to \mathbb{R}$  é tal que  $g(a^x) = x$  para todo  $x \in \mathbb{R}$  então  $g(y) = \log_a y$  para todo *y* ∈ **R**<sup>+</sup> , já que *f* : *x* ∈ **R** 7→ *ax* ∈ **R**<sup>+</sup> é sobrjetiva (estamos supondo *a* > 0 diferente de 1).

**Teorema 1.14** (Caracterização das Funções Logarítmicas)**.** *Seja f* : **R**<sup>+</sup> → **R** *uma função monótona injetiva (isto é, crescente ou decrescente) tal que f*(*xy*) = *f*(*x*) + *f*(*y*)  $p$ ara quaisquer  $x, y \in \mathbb{R}^+$ . Então existe  $a > 0$  tal que  $f(x) = \log_a x$  para todo  $x \in \mathbb{R}^+$ .

*Demonstração.* Para fixar as idéias, admitamos *f* crescente. O outro caso é tratado igualmente. Temos  $f(1) = f(1 \cdot 1) = f(1) + f(1)$ , logo  $f(1) = 0$ . Provemos o teorema inicialmente supondo que exista *a* ∈ **R** tal que *f*(*a*) = 1. Depois mostraremos que isto sempre acontece, logo não é uma hipótese adicional. Como *f* é crescente e  $f(a) = 1 > 0 = f(1)$ , tem-se  $a > 1$ . Para todo  $m \in \mathbb{N}$  vale

$$
f(a^m) = f(a \cdot a \cdot \ldots \cdot a) = f(a) + f(a) + \ldots + f(a) = 1 + 1 + \ldots + 1 = m.
$$

Assim,

$$
0 = f(1) = f(a^m \cdot a^{-m}) = f(a^m) + f(a^{-m}) = m + f(a^{-m}),
$$

Logo, *f*(*a* <sup>−</sup>*m*) = −*m*. Se *r* = *m*/*n* com *m* ∈ **Z** e *n* ∈ **N** então *rn* = *m*, portanto

$$
m = f(a^m) = f(a^{rn}) = f((a^r)^n) = nf(a^r),
$$

e daí  $f(a^r) = \frac{m}{n} = r$ .

Se *x* ∈ **R** é irracional então, para *r*,*s* racionais tem-se:

$$
r < x < s \Rightarrow a^r < a^x < a^s \Rightarrow f(a^r) < f(a^x) < f(a^s) \Rightarrow r < f(a^x) < a^s.
$$

Assim todo número racional *r*, menor do que *x*, é também menor do que  $f(a^x)$  e todo número racional  $s$  maior do que  $x$  é também maior do que  $f(a^x)$ . Segue-se que  $f(a^x) = x$ para todo  $x \in \mathbb{R}$ . Caso contrário,  $f(a^x) < x$  ou  $x < f(a^x)$ . Se  $f(a^x) < x$ , pela densidade de Q em  $\mathbb{R}$ , existiria  $s \in \mathbb{Q}$  com  $f(a^x) < r < x$ . Com todo racional menor que  $x \notin \mathbb{Q}$ também menor do que  $f(a^x)$ , isto não pode ocorrer. De modo análogo, não pode ocorrer  $x < f(a^x)$ . Portanto,  $f(y) = \log_a y$  para todo  $y > 0$ .

Consideremos agora o caso geral, em que se tem uma função crescente *g* : **R**<sup>+</sup> → **R**, tal que

$$
g(xy) = g(x) + g(y),
$$

sem mais nenhuma hipótese. Então  $g(1) = 0$  e, como  $1 < 2$ , devemos ter  $g(2) = b > 0$ . A nova função  $f : \mathbb{R}^+ \to \mathbb{R}$ , definida por  $f(x) = g(x)/b$ , é crescente, transforma somas

em produtos e cumpre *f*(2) = 1. Logo, pela primeira parte da demonstração, tem-se  $f(x) = \log_2 x$  para todo  $x > 0$ . Isto significa que, para todo  $x > 0$ , vale

$$
x = 2^{f(x)} = 2^{g(x)/b} = (2^{1/b})^{g(x)} = a^{g(x)},
$$

com *a* =  $2^{1/b}$ . Tomando log<sub>*a*</sub> de ambos os membros da igualdade *a*<sup>*g*(*x*)</sup> vem, finalmente:  $g(x) = \log_a x$ .  $\Box$ 

# 1.4 PROGRESSÃO ARITMÉTICA E GEOMÉTRICA

**Definição 1.15.** *Uma progressão aritmética (PA) é uma sequência* (*a*1, *a*2, *a*3, ..., *an*, ...) *na qual a diferença entre cada termo e o termo anterior, an*+1 − *an, é constante para todo número natural n. Essa diferença constante é chamada de razão da progressão e representada pela letra r.*

**Exemplo 1.16.** *As sequências* (5, 8, 11, ...) *e* (7, 5, 3, 1, ...) *são progressões aritméticas cujas razões valem, respectivamente, 3 e -2.*

Pela definição de PA temos que  $a_{n+1} = a_n + r$ , isto é, para avançar um termo, basta somar a razão. Vejamos a seguir o resultado de como obter qualquer termo da sequência  $a_n$  a partir de  $a_1$  e *r*.

<span id="page-37-0"></span>**Teorema 1.17.** *Se*  $a_n \notin o$  *n*-ésimo termo da PA de razão *r*, então  $a_n = a_1 + (n+1) \cdot r$ , para *todo*  $n \in \mathbb{N}$ *.* 

*Demonstração.* Pela definição de PA temos,

$$
a_2 - a_1 = r, \, a_3 - a_2 = r, \, ..., \, a_n - a_{n-1} = r.
$$

Somando essas *n* − 1 igualdades, resulta

$$
a_n = a_1 + (n - 1) \cdot r, \text{ para todo } n \in \mathbb{N}^*, n > 1. \tag{1.1}
$$

<span id="page-37-1"></span> $\Box$ 

Se tivéssemos começado a enumeração dos termos por *a*<sup>0</sup> como o primeiro termo de uma PA, ao invés de  $a_1$ , teríamos pelo Teorema [1.17,](#page-37-0) o resultado  $a_n = a_0 + nr$ .

Importante ressaltar que com os resultados acima, podemos encontrar qualquer termo de uma progressão aritmética, desde que sejam conhecidos o primeiro termo e a razão da PA. A fórmula é amplamente usada como termo geral:

$$
a_n = a_{n-1} + r
$$
 ou ainda  $r = a_n - a_{n-1}$ , para todo  $n \in \mathbb{N}^*$ ,  $n > 1$ .

Porém, considerando-se a PA (*a*1, *a*2, *a*3, ..., *am*, ..., *an*, ...) de razão *r* temos através da mesma idéia generalizada acima a seguinte fórmula:

<span id="page-38-0"></span>
$$
a_n = a_m + (n - m) \cdot r, \ m \le n \tag{1.2}
$$

Analisando a fórmula [\(1.2\)](#page-38-0) nota-se que é mais genérica e abrangente que [\(1.1\)](#page-37-1), pois, não apresenta dependência do termo *a<sup>n</sup>* em relação ao primeiro termo da PA, *a*1. Em outras palavras, não é preciso conhecer necessariamente o primeiro termo *a*<sup>1</sup> de uma progressão aritmética se usarmos a fórmula [\(1.2\)](#page-38-0) para determinar o n-ésimo termo *an*.

**Exemplo 1.18.** *Qual o quinquagésimo termo da PA* (6, 13, 20, 27, 34, 41, ...)*?*

Utilizando o Teorema [1.17,](#page-37-0)  $a_1$  = 6 e  $r$  = 13 − 6 = 7, resultando

$$
a_n = a_1 + (n-1) \cdot r \Rightarrow a_{50} = 6 + (50 - 1) \cdot 7 \Rightarrow a_{50} = 349.
$$

De outra forma, poderíamos ter usado a fórmula [\(1.2\)](#page-38-0), por exemplo, tomando-se  $a<sub>6</sub> = 41$ , e teríamos a partir do sexto até o quinquagésimo termo, quarenta e quatro termos, assim

$$
a_n = a_m + (n - m)r \Rightarrow a_{50} = a_6 + (50 - 6) \cdot 7 \Rightarrow a_{50} = 41 + 44 \cdot 7 \Rightarrow a_{50} = 349.
$$

<span id="page-38-1"></span>**Teorema 1.19.** A soma dos *n* primeiros termos da progressão aritmética  $(a_n) = (a_1, a_2, a_3, ..., a_n, ...)$ *é igual a*

$$
S_n=\frac{(a_1+a_n)\cdot n}{2}.
$$

*Demonstração.* Escrevendo a soma dos *n* primeiros termos da PA,

$$
S_n = a_1 + a_2 + a_3 + \dots + a_{n-2} + a_{n-1} + a_n,
$$

e da mesma forma rearranjando os termos, em ordem inversa, temos também,

$$
S_n = a_n + a_{n-1} + a_{n-2} + \dots + a_3 + a_2 + a_1,
$$

resultando,

$$
2\cdot S_n=(a_1+a_n)+(a_2+a_{n-1})+(a_3+a_{n-2})+\ldots+(a_{n-2}+a_3)+(a_{n-1}+a_2)+(a_n+a_1).
$$

Observe que, ao passar de um parêntese para o seguinte, a primeira parcela aumenta de *r* e a segunda parcela diminui de *r*, o que não altera a soma. Portanto, todos os parênteses são iguais ao primeiro,  $(a_1 + a_n)$ .

Logo,  $2 \cdot S_n = (a_1 + a_n) \cdot n$ , resultando

$$
S_n=\frac{(a_1+a_n)\cdot n}{2}.
$$

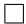

**Exemplo 1.20.** *A soma dos cinquenta primeiros termos da progressão aritmética* (6, 13, 20, 27, ...)*.*

$$
S_{50} = \frac{(a_1 + a_{50}) \cdot 50}{2} \Rightarrow S_{50} = \frac{(6 + 349) \cdot 50}{2} \Rightarrow S_{50} = 8.875.
$$

**Corolário 1.21.** *A soma dos n primeiros termos de uma progressão aritmética é*

$$
S_n = \frac{r}{2}n^2 + \left(a_1 - \frac{r}{2}\right) \cdot n.
$$

*Demonstração.* Pelo Teorema [1.19](#page-38-1) a soma dos primeiros termos da progressão aritmética é igual a

$$
S_n = \frac{(a_1 + a_n) \cdot n}{2} \Rightarrow S_n = \frac{[a_1 + a_1 + (n-1) \cdot r] \cdot n}{2} = \frac{r}{2}n^2 + \left(a_1 - \frac{r}{2}\right) \cdot n.
$$

Na demonstração acima substituímos *a<sup>n</sup>* por *a*<sup>1</sup> + (*n* − 1) · *r*, para todo *n* ∈ **N**<sup>∗</sup> , *n* > 1, resultado obtido no Teorema [1.17.](#page-37-0)

Observamos que, se a razão  $\neq 0$ ,  $S_n$  é um polinômio do segundo grau em *n*, desprovido de termo independente. Se *r* = 0, *S<sup>n</sup>* é um polinômio de grau menor que 2, sem termo independente.

Respectivamente, todo polinômio do segundo grau em *n*, desprovido de termo independente, é o valor da soma dos *n* primeiros termos de alguma progressão aritmética. Com efeito,  $P(n) = an^2 + bn$  é a soma dos primeiros termos da progressão aritmética na qual  $\frac{r}{2} = a e a_1 - \frac{r}{2} = b$ , isto é,  $r = 2a e a_1 = a + b$ .

Veremos agora as sequências que variam com taxa de crescimento constante. A taxa de crescimento de uma grandeza, que passa do valor *a* para o valor *b*, é definida por *<sup>b</sup>*−*<sup>a</sup> a* , quando  $a \neq 0$ , ou seja, a taxa de crescimento é a razão entre o aumento da grandeza e seu valor inicial.

**Exemplo 1.22.** *Suponha que um capital investido aumente* 5% *ao ano. Então, o capital C<sup>n</sup> no ano n será igual ao capital Cn*−<sup>1</sup> *do ano anterior mais o aumento do capital, que é igual a* 5% *do capital Cn*−1*, isto é, C<sup>n</sup>* = *Cn*−<sup>1</sup> + 0, 05 · *Cn*−<sup>1</sup> = 1, 05 · *Cn*−1*. E segue que a taxa de variação (crescimento) C<sup>n</sup> é*

$$
\frac{C_n - C_{n-1}}{C_n} = \frac{1,05 \cdot C_{n-1} - C_{n-1}}{C_{n-1}} = \frac{0,05 \cdot C_{n-1}}{C_{n-1}} = 0,05 = 5\%.
$$

<span id="page-40-0"></span>**Teorema 1.23.** *A sequência* (*an*) *tem taxa de crescimento constante igual a i, se e somente se,*  $a_{n+1} = (1 + i) \cdot a_n$ , para todo *n* natural.

*Demonstração.* Se a taxa de crescimento de *a<sup>n</sup>* é *i*, *i* = *an*+1−*a<sup>n</sup>*  $\frac{a_1 - a_n}{a_n}$ . Dai,  $a_{n+1} - a_n = ia_n$  e  $a_{n+1} = a_n + ia_n = (1 + i) \cdot a_n.$ 

**Definição 1.24.** *Uma progressão geométrica (PG) é uma sequência* (*a*1, *a*2, *a*3, ..., *an*, ...) *na qual é constante o quociente da divisão de cada termo, a partir do segundo, pelo seu antecendente, isto é, <sup>a</sup>n*+1 *an . Esse quociente constante é representado por q e chamado de razão.*

**Exemplo 1.25.** *As sequências* (1, 2, 4, 8, 16, ...)*,* (18, 6, 2, <sup>2</sup> 3 , ...) *e* (5, 5, 5, 5, ...) *são progressões geométricas de razões respectivamente iguais a* 2, <sup>1</sup> 3 *e* 1*. E possuem taxas de variação iguais a* 100%*,* ≈ −66, 67% *e* 0%*, respectivamente.*

**Exemplo 1.26.** *Uma PG*  $a_n$  *de razão*  $(1 + i)$  *fornece*  $a_{n+1} = (1 + i)a_n$ *. Assim, pelo Teorema [1.23,](#page-40-0) a<sup>n</sup> tem taxa de variação igual a i.*

**Teorema 1.27.** *Em toda progressão geométrica* (*an*) *de razão q, tem-se, para todo natural n,*

$$
a_n = a_1 q^{n-1}.
$$

*Demonstração.* Temos  $\frac{a_2}{a_1} = q$ ,  $\frac{a_3}{a_2}$  $\frac{a_3}{a_2} = q, \frac{a_4}{a_3}$  $\frac{a_4}{a_3} = q, \dots, \frac{a_n}{a_{n-1}}$  $\frac{a_n}{a_{n-1}} = q.$ 

Multiplicando essas *n* − 1 igualdades, obtemos  $\frac{a_n}{a_1} = q^{n-1}$ . Daí,  $a_n = a_1 q^{n-1}$ .

De outro modo, se tivéssemos enumerado os termos a partir de  $a_0$ , obteríamos  $a_n = a_0 q^n$ .  $\Box$ 

**Exemplo 1.28.** *Um capital investido hoje de R*\$5.000, 00 *e cresce a* 3% *ao ano, então o capital daqui a 10 anos será*  $C_{10} = C_0(1 + i)^{10} = 5.000 \cdot (1 + 0.03)^{10} ≈ R$ \$6.719,58.

**Exemplo 1.29.** *Se uma grandeza cresce com taxa mensal constante igual a i, sua taxa de crescimento anual é I tal que* 1 + *I* = (1 + *i*) <sup>12</sup>*. Com efeito, o valor da grandeza daqui a um ano será*  $C(1 + i)^{12} = C(1 + I)^1$ *. Resultando,*  $1 + I = (1 + i)^{12}$ *.* 

**Exemplo 1.30.** *Se um capital continuar crescendo à taxa de* 1, 5% *ao ano, seu crescimento na próxima década dar-se-á a uma taxa <sup>I</sup> tal que* 1 + *<sup>I</sup>* = (1 + 0, 015)<sup>10</sup> ∼<sup>=</sup> 1, 16*. Então,*  $I \cong 0, 16 = 16\%$ .

**Teorema 1.31.** *A soma dos n primeiros termos de uma progressão geométrica* (*an*) *de*  $razão q \neq 1$  é igual a

$$
S_n = a_1 \cdot \frac{1 - q^n}{1 - q}.
$$

*Demonstração.*  $S_n = a_1 + a_2 + a_3 + ... + a_{n-1} + a_n$  e, multiplicando por *q*, obtemos

$$
qS_n = a_2 + a_3 + \dots + a_{n-1} + a_n + a_n q
$$

Subtraindo essas igualdades, obtemos

$$
S_n - qS_n = a_1 - a_nq = a_1 - a_1q^n,
$$

ou seja,  $S_n \cdot (1 - q) = a_1 \cdot (1 - q^n)$ .

Daí, já que  $q \neq 1$ , temos

$$
S_n = a_1 \cdot \frac{1 - q^n}{1 - q}.
$$

 $\Box$ 

**Exemplo 1.32.** *Se no primeiro mês uma pessoa guarda R*\$2, 00*, e nos meses subsequentes ela dobrasse o valor guardado do mês anterior, então quanto ela teria acumulado no final de um ano?*

*Essa PG tem razão 2 e a*<sup>1</sup> = 2*, Portanto, a soma dos 12 primeiros termos que corresponde ao acúmulo guardado em 1 ano é S*<sup>12</sup> = 2 · 1−2 12  $\frac{1-2^{12}}{1-2}$  = R\$8.190, 00.

*Nas progressões geométricas em que* |*q*|< 1*, a soma dos n primeiros termos tem um limite finito quando <sup>n</sup>* <sup>→</sup> <sup>∞</sup>*. Como nesse caso* lim*n*→<sup>∞</sup> *q <sup>n</sup>* = 0*, temos*

$$
\lim_{n\to\infty}S_n=a_1\cdot\frac{1-0}{1-q},
$$

*isto é,*

$$
\lim_{n\to\infty}S_n=\frac{a_1}{1-q}.
$$

**Exemplo 1.33.** *Uma aplicação para esse caso seria o limite da soma* 0, 7 + 0, 07 + 0, 007 + 0,0007 + ... quando o número de parcelas tende a infinito é igual a  $\lim_{n\to\infty}S_n=\frac{0.7}{1-0.1}=\frac{0.7}{0.9}=$ 7 9 *. O resultado é intuitivo, pois somando um número muito grande de termos de progressão,* encontraremos, aproximadamente, a dízima periódica 0,777... =  $\frac{7}{9}$ .

#### 1.5 BINÔMIO DE NEWTON E DESIGUALDADE DE BERNOULLI

Antes de desenvolvermos o assunto Binômio de Newton e Desigualdade de Bernoulli, iremos explicar algumas observações referentes à Análise Combinatória, que são importantes para o desenvolvimento dos temas desta seção.

A Análise Combinatória visa desenvolver métodos que permitam contar o número de elementos de um conjunto, sendo estes elementos, agrupamentos formados sob certas condições. A primeira vista pode parecer desnecessária a existência destes métodos. Isto de fato é verdade, se o número de elementos que queremos contar for pequeno. Entretanto, se o número de elementos a serem contados for grande, esse trabalho torna-se quase impossível, sem o uso de métodos especiais.

Antes de enunciar e demonstrar o Princípio Fundamental da Contagem, vamos provar dois lemas (teoremas auxiliares).

<span id="page-42-0"></span>**Lema 1.34.** *Consideremos os conjuntos*  $A = \{a_1, a_2, ..., a_m\}$  *e*  $B = \{b_1, b_2, ..., b_n\}$ *. Podemos* formar m $\cdot$  n pares ordenados (a<sub>i</sub>, b<sub>j</sub>) onde a $_i \in A$  e b $_j \in B$ , para i = 1,2, ..., m e j = 1, 2, ..., *n.*

*Demonstração.* Fixemos o primeiro elemento do par e façamos variar o segundo, teremos:  $\lambda$ 

$$
m \text{ links} \begin{cases} (a_1, b_1), (a_1, b_2), ..., (a_1, b_n) \to n \text{ pares} \\ (a_2, b_1), (a_2, b_2), ..., (a_2, b_n) \to n \text{ pares} \\ \vdots \\ (a_m, b_1), (a_m, b_2), ..., (a_m, b_n) \to n \text{ pares} \end{cases}
$$

O número de pares ordenados é então *n* + *n* + *n* + ... + *n* | {z } *m vezes*  $= m \cdot n$ .

**Lema 1.35.** O número de pares ordenados  $(a_i, a_j)$  tais que,  $a_i \in A = \{a_1, a_2, ..., a_m\},$ *a*<sub>*j*</sub> ∈ *A* = { $a_1$ ,  $a_2$ , ...,  $a_m$ } *e*  $a_i \neq a_j$  (para  $i \neq j$ ) *é*  $m \cdot (m-1)$ *.* 

*Demonstração.* Fixemos o primeiro elemento do par e façamos variar o segundo, teremos:

$$
m \text{ links}
$$
\n
$$
\begin{cases}\n(a_1, a_2), (a_1, a_3), \dots, (a_1, a_m) \to m-1 \text{ parse} \\
(a_2, a_1), (a_2, a_3), \dots, (a_2, a_m) \to m-1 \text{ parse} \\
\vdots \\
(a_m, a_1), (a_m, a_2), \dots, (a_m, a_{m-1}) \to m-1 \text{ parse}\n\end{cases}
$$

O número de pares ordenados é (*m* − 1) + (*m* − 1) + (*m* − 1) + ... + (*m* − 1) = *m* · (*m* − | {z } *m vezes* 1).  $\Box$ 

O Princípio Fundamental da Contagem consta de duas partes ligeiramente diferentes. Apresentaremos as demonstrações em duas etapas a seguir.

 $\Box$ 

**Teorema 1.36** (1<sup>a</sup> parte). *Consideremos r conjuntos,*  $A = \{a_1, a_2, ..., a_{n_1}\}$  *com*  $n_1$  *ele*mentos,  $B = \{b_1, b_2, ..., b_{n_2}\}$  com  $n_2$  elementos, ...,  $Z = \{z_1, z_2, ..., z_{n_r}\}$  com  $n_r$  elementos, *então o número de r-uplas ordenadas (sequências de r elementos) do tipo* (*a<sup>i</sup>* , *b<sup>j</sup>* , ..., *zp*) *onde*  $a_i$  ∈ *A*,  $b_j$  ∈ *B*, ...,  $z_p$  ∈ *Z* é  $n_1 \cdot n_2 \cdot ... \cdot n_{r-1} \cdot n_r$ .

*Demonstração.* Utilizando o Princípio da Indução Finita:

Se *r* = 2, é direto, pois caímos no Lema [1.34](#page-42-0) já visto.

Suponhamos que a fórmula seja válida para o inteiro (*r* − 1) e provemos que daí decorre que ela seja válida para o inteiro *r*.

Para (*r* − 1) tomemos as sequências de (*r* − 1) elementos (*a<sup>i</sup>* , *b<sup>j</sup>* , ..., *w<sup>k</sup>* ). Por hipótese de indução, existem *n*<sup>1</sup> · *n*<sup>2</sup> · ... · *nr*−<sup>1</sup> sequências e *n<sup>r</sup>* elementos pertencentes ao conjunto *Z*.

Cada sequência ( $a_i$ ,  $b_j$ , ...,  $w_k$ ,  $z_p$ ) consiste de uma sequência ( $a_i$ ,  $b_j$ , ...,  $w_k$ ) e um elemento  $z_p \in Z$ .

Portanto, pelo Lema [1.34,](#page-42-0) o número de sequências do tipo ( $a_i$ ,  $b_j$ , ...,  $w_k$ ,  $z_p$ ) é ( $n_1\cdot n_2\cdot$ ... ·  $n_{r-1}$ ) ·  $n_r = n_1 \cdot n_2 \cdot ... \cdot n_{r-1} \cdot n_r$ .

Segue-se então que o teorema é válido para todo  $r \in \mathbb{N}$  e  $r \geq 2$ .  $\Box$ 

**Teorema 1.37** (2<sup>a</sup> parte). *Consideremos um conjunto A com m* ( $m \ge 2$ ) elementos. *Então o número r-uplas ordenadas (sequências com r elementos) formadas com elementos distintos dois a dois de A é m* · (*m* − 1) · (*m* − 2) · ... · (*m* − (*r* − 1)) | {z } *r f atores .*

*Demonstração.* Seja *A* = {*a*1, *a*2, ..., *am*} o número de sequências do tipo (*a<sup>j</sup>* , *a<sup>l</sup>* , ..., *a<sup>i</sup>* , ..., *a<sup>k</sup>* ) | {z } *r elementos* ,  $\epsilon$ 

com 
$$
\begin{cases} a_i \in A \text{ para todo } i \in \{1, 2, ..., m\} \\ a_i \neq a_p \text{ para } i \neq p \end{cases}
$$
 
$$
\underbrace{m \cdot (m-1) \cdot (m-2) \cdot ... \cdot (m-(r-1))}_{r \text{ factors}}.
$$

A demonstração é feita por Indução Finita, de modo análogo, a feita na 1<sup>a</sup> parte.  $\Box$  **Definição 1.38.** *Seja M um conjunto com m elementos, isto é,*  $M = \{a_1, a_2, ..., a_m\}$ . *Chamamos de arranjo dos m elementos tomados r a r (*1 ≤ *r* ≤ *m) a qualquer r-upla (sequência de r elementos) formada com elementos de M todos distintos, e denotamos Am*,*<sup>r</sup> . Pelo Princípio Fundamental da Contagem (2<sup>a</sup> parte) o número de arranjos será*

$$
A_{m,r} = \underbrace{m \cdot (m-1) \cdot (m-2) \cdot \ldots \cdot (m-(r-1))}_{r \text{ fatores}}.
$$

Em particular, se  $r = 1$ , percebe-se que  $A_{m,1} = m$ .

Notemos ainda que de acordo com a definição que demos de arranjo, temos necessariamente que  $1 \le r \le m$ .

**Definição 1.39.** *Seja M um conjunto com m elementos, isto é,*  $M = \{a_1, a_2, ..., a_m\}$ . *Chamamos de permutação dos m elementos a todo arranjo em que r* = *m, e indiquemos por P<sup>m</sup> o número de permutações dos m elementos de M, isto é, P<sup>m</sup>* = *Am*,*m. Logo, P<sup>m</sup>* = (*m* − 1) · (*m* − 2) · ... · (*m* − (*m* − 1))*, o que resulta,*

$$
P_m = m \cdot (m-1) \cdot (m-2) \cdot \ldots \cdot 3 \cdot 2 \cdot 1.
$$

*Em particular, se m = 1, é fácil perceber que*  $P_1 = 1$ *.* 

A fim de simplificar as fórmulas do número de arranjos e do número de permutações, bem como outras que iremos estudar, vamos definir o símbolo fatorial.

**Definição 1.40.** *Seja m um número inteiro não negativo (m* ∈ **N***) definimos fatorial de m (e indicamos por m*!*) através da relação:*

$$
i - m! = m \cdot (m - 1) \cdot (m - 2) \cdot \dots \cdot 3 \cdot 2 \cdot 1 \text{ para } m \ge 2;
$$
  

$$
ii - 1! = 1;
$$
  

$$
iii - 0! = 0.
$$

As fórmulas do número de arranjos e do número de permutações, também podem ser simplificadas com a notação fatorial. De fato:

$$
P_m = m(m-1)(m-2)...3 \cdot 2 \cdot 1 = m!
$$
  
\n
$$
A_{m,r} = m(m-1)(m-2)...(m-r+1)
$$
  
\n
$$
= m(m-1)(m-2)...(m-r+1) \cdot \frac{(m-r)(m-r-1)...3 \cdot 2 \cdot 1}{(m-r)(m-r-1)...3 \cdot 2 \cdot 1} \Rightarrow
$$
  
\n
$$
A_{m,r} = \frac{m!}{(m-r)!}.
$$

Em particular *P*<sub>1</sub> = 1, 1! = 1 e a fórmula *P<sub>m</sub>* = *m*! é válida para todo *m*  $\in$  N<sup>\*</sup>. Mais ainda, *A*<sup>*m*</sup>.1 = *m*,  $\frac{m!}{(m-1)!}$  = *m* para todo *m* ∈ **N**<sup>∗</sup> e a fórmula *A*<sub>*m*</sub>,*r* =  $\frac{m!}{(m-r)!}$  é válida para todo *m* ∈  $\mathbb{N}^*$  e todo *r* ∈  $\mathbb{N}^*$ , com *r* ≤ *m*.

**Definição 1.41.** *Seja M um conjunto com m elementos, isto é, M* = { $a_1$ ,  $a_2$ , ...,  $a_m$ }. *Chamamos de combinações dos m elementos, tomados r a r, aos subconjuntos de M constituídos de r elementos.*

**Exemplo 1.42.** *Seja M* = {*a*, *b*, *c*, *d*}*, as combinações dos quatro elementos, tomados dois a dois, são os subconjuntos:* {*a*, *b*}, {*a*, *c*}, {*a*, *d*}, {*b*, *c*}, {*b*, *d*}, {*c*, *d*}*.*

Notemos que {*a*, *b*} = {*b*, *a*} pois, conforme definimos, combinação é um conjunto, portanto *não depende da ordem dos elementos*.

É importante notar a diferença entre uma combinação (conjunto) e uma sequência, porque numa combinação não importa a ordem dos elementos, ao passo, que numa sequência importa a ordem dos elementos.

**Teorema 1.43.** *Seja*  $M = \{a_1, a_2, ..., a_m\}$  *e indiquemos por*  $C_{m,r}$  *ou*  $\binom{m}{r}$ *r* ) *o número de combinações dos m elementos tomados r a r, resultando*

$$
C_{m,r} = \binom{m}{r} = \frac{m!}{r! \cdot (m-r)!}
$$
 para todos  $m, r \in \mathbb{N}, r \leq m$ .

*Demonstração.* Tomemos uma combinação, digamos esta  $E_1 = \{a_1, a_2, a_3, ..., a_r\}$ . Se permutarmos os elementos de *E*1, obteremos *r*! arranjos.

Se tomarmos outra combinação, digamos  $E_2 = \{a_2, a_3, ..., a_r, a_{r+1}\}$  permutando os elementos de *E*2, obteremos outros *r*! arranjos.

Chamemos de *x* o número de combinações, isto é,  $x = C_{m,r}$  e suponhamos formadas todas as combinações dos *m* elementos tomados *r* a *r*. São elas:

$$
E_1, E_2, E_3, ..., E_x.
$$

Cada combinação *E<sup>i</sup>* dá origem a *r*! arranjos. Chamemos de *F<sup>i</sup>* o conjunto dos arranjos gerados pelos elementos de *E<sup>i</sup>* .

Temos então a seguinte correspondência:

$$
E_1 \Rightarrow F_1
$$

$$
E_2 \Rightarrow F_2
$$

$$
\vdots
$$

$$
E_x \Rightarrow F_x
$$

Verifiquemos que:

- 1.  $F_i \cap F_j = ∅$  para  $i \neq j$ .
- 2. *F*<sup>1</sup> ∪ *F*<sup>2</sup> ∪ ... ∪ *F<sup>x</sup>* = *F* onde *F* é o número de arranjos dos *m* elementos de *M* tomados *r* a *r*.

Temos:

1. Se  $F_i ∩ F_j \neq \emptyset$  (para *i* ≠ *j*) então existiria um arranjo que pertenceria a  $F_i$  e  $F_j$ simultaneamente.

Tomando os elementos desse arranjo obteríamos que coincidiria com *E<sup>i</sup>* e *E<sup>j</sup>* e portanto *E<sup>i</sup>* = *E<sup>j</sup>* . Isto é absurdo, pois quando construímos todas as combinações,  $E_i \neq E_j$  (para  $i \neq j$ ).

Logo,  $F_i \cap F_j = \emptyset$ .

2. Para provarmos que  $F_1 \cup F_2 \cup ... \cup F_x = F$ , provemos que:

$$
\begin{cases} F_1 \cup F_2 \cup \dots \cup F_x \subseteq F \text{ e} \\ F \subseteq F_1 \cup F_2 \cup \dots \cup F_x. \end{cases}
$$

a - Seja *a* um arranjo tal que

$$
a\in F_1\cup F_2\cup...\cup F_x,
$$

então *a* ∈ *F<sup>i</sup>* (para algum *i* ∈ {1, 2, ..., *x*}) e evidentemente *a* ∈ *F*, logo

$$
F_1 \cup F_2 \cup ... \cup F_x \subseteq F.
$$

b - Seja agora *a* um arranjo tal que *a* ∈ *F*. Se tomarmos os elementos desse arranjo *a* obteremos uma das combinações, digamos *E*1. Ora, como *E*<sup>1</sup> gera o conjunto dos arranjos  $F_1$ , então  $a \in F_1$  e, portanto,

$$
a\in F_1\cup F_2\cup...\cup F_x.
$$

Então,

$$
F \subseteq F_1 \cup F_2 \cup \ldots \cup F_x.
$$

De (a) e (b) resulta que

$$
F_1 \cup F_2 \cup \ldots \cup F_x = F.
$$

Sabemos ainda que se *x* conjuntos são disjuntos dois a dois, o número de elementos da união deles é a soma do número de elementos de cada um. Isto é,

$$
\#(F_1 \cup F_2 \cup \ldots \cup F_x) = \#F \Rightarrow \#F_1 + \#F_2 + \ldots + \#F_x = \#F.
$$

$$
r! + r! + ... + r! = \frac{m!}{(m-r)!} \Rightarrow x \cdot r! = \frac{m!}{(m-r)!}.
$$

Logo,  $x = \frac{m!}{r! \cdot (m-r)!}$ .

Como *x* indica  $C_{m,r}$  ou  $\binom{m}{r}$ *r* ) temos a fórmula do número de combinações:

$$
C_{m,r} = \binom{m}{r} = \frac{m!}{r! \cdot (m-r)!}
$$
 para todos  $m, r \in \mathbb{N}^*$ ,  $r < m$ .

Casos particulares:

1<sup>o</sup> caso:  $m, r \in \mathbb{N}^*$  e  $r = m$ .

$$
\begin{cases} C_{m,m} = 1 \\ \frac{m!}{m! \cdot (m-m)!} = 1 \end{cases}
$$

2 o caso: *m* ∈ **N**<sup>∗</sup> e *r* = 0.

$$
\begin{cases}\nC_{m,0} = 1 \text{ (o único subconjunto com 0 elements é o vazio)} \\
\frac{m!}{0! \cdot (m-0)!} = 1\n\end{cases}
$$

3<sup>o</sup> caso:  $m = 0$  e  $r = 0$ .

 $\overline{ }$ 

$$
\begin{cases}\nC_{0,0} = 1 \text{ (o único subconjunto do conjunto vazio é o próprio vazio)} \\
\frac{0!}{0! \cdot (0-0)!} = 1\n\end{cases}
$$

Em virtude da análise dos casos particulares, concluímos que a fórmula

$$
C_{m,r} = \binom{m}{r} = \frac{m!}{r! \cdot (m-r)!}
$$
é valida para todos  $m, r \in \mathbb{N}, r \leq m$ .

 $\Box$ 

**Teorema 1.44** (Relação de Stifel)**.** *Se n é um número natural e p um inteiro não negativo, com p* ≤ *n, então* ( *n*  $\binom{n}{p} + \binom{n}{p+1} = \binom{n+1}{p+1}$ *.* 

*Demonstração.*

$$
\binom{n}{p} + \binom{n}{p+1} = \frac{n!}{p! \cdot (n-p)!} + \frac{n!}{(p+1)! \cdot (n-(p+1))!}
$$
\n
$$
= \frac{n!}{p! \cdot (n-p) \cdot (n-(p+1))!} + \frac{n!}{(p+1) \cdot p! \cdot (n-(p+1))!}
$$
\n
$$
= \frac{n! \cdot (p+1) + n! \cdot (n-p)}{(n-p) \cdot (p+1) \cdot p! (n-(p+1))!} = \frac{n! \cdot (n+1)}{(p+1)! \cdot (n-p)!}
$$
\n
$$
= \frac{(n+1)!}{(p+1)! \cdot (n-p)!} = \binom{n+1}{p+1}.
$$

 $\Box$ 

Agora, vamos usar essas técnicas que apresentamos acima para ter um resultado importante em Álgebra, que consiste em obter o desenvolvimento do binômio (*a* + *b*) *n* para  $n \in \mathbb{N}$ , e  $a, b \in \mathbb{R}$ .

**Teorema 1.45** (Binômio de Newton)**.** *Se a e b são números reais e n um número natural, então*

$$
(a+b)^n = \sum_{i=0}^n \binom{n}{i} a^{n-i} b^i =
$$
  

$$
\binom{n}{0} a^n b^0 + \binom{n}{1} a^{n-1} b^1 + \binom{n}{2} a^{n-2} b^2 + \dots + \binom{n}{n} a^0 b^n.
$$

*Demonstração.* Utilizando o Princípio da Indução Finita, a igualdade é claramente verdadeira para *n* = 1. Suponha a afirmação seja verdadeira para *n* e vamos provar que também é verdadeira para (*n* + 1). Como

$$
(a+b)^{n+1} = (a+b) \cdot (a+b)^n
$$
  
=  $a \sum_{i=0}^n {n \choose i} a^{n-i} b^i + b \sum_{i=0}^n {n \choose i} a^{n-i} b^i$   
=  $\sum_{i=0}^n {n \choose i} a^{n+1-i} b^i + \sum_{i=0}^n {n \choose i} a^{n-i} b^{i+1}.$ 

A primeira soma pode ser escrita como:

$$
\sum_{i=0}^{n} \binom{n}{i} a^{n+1-i} b^{i} = a^{n+1} + \sum_{i=1}^{n} \binom{n}{i} a^{n+1-i} b^{i}.
$$

A segunda soma pode ser escrita como:

$$
\sum_{i=0}^{n} \binom{n}{i} a^{n-i} b^{i+1} = b^{n+1} + \sum_{i=0}^{n-1} \binom{n}{i} a^{n-i} b^{i+1} = b^{n+1} + \sum_{i=1}^{n} \binom{n}{i-1} a^{n+1-i} b^{i}.
$$

Assim temos que,

$$
(a+b)^{n+1} = a^{n+1} + b^{n+1} + \sum_{i=1}^{n} \left[ \binom{n}{i} + \binom{n}{i-1} \right] a^{n+1-i} b^i \stackrel{Stiefel}{=} \\
= a^{n+1} + b^{n+1} + \sum_{i=1}^{n} \binom{n+1}{i} a^{n+1-i} b^i.
$$

Resultando,

$$
(a+b)^{n+1} = \sum_{i=0}^{n+1} \binom{n+1}{i} a^{n-i} b^i.
$$

Concluindo dessa forma a prova do teorema.

 $\Box$ 

**Exemplo 1.46.** *O desenvolvimento do polinômio* (*x* + *a*) <sup>4</sup> *utilizando o teorema binomial é:*

$$
(x + a)^4 = \sum_{i=0}^4 \binom{4}{i} x^{4-i} a^i =
$$
  
=  $\binom{4}{0} x^4 a^0 + \binom{4}{1} x^3 a^1 + \binom{4}{2} x^2 a^2 + \binom{4}{3} x^1 a^3 + \binom{4}{4} x^0 a^4$   
=  $\frac{4!}{0! (4-0)!} x^4 + \frac{4!}{1! (4-1)!} x^3 a + \frac{4!}{2! (4-2)!} x^2 a^2 + \frac{4!}{3! (4-3)!} x a^3 + \frac{4!}{4! (4-4)!} a^4$   
=  $1 \cdot x^4 + 4 \cdot x^3 a + 6 \cdot x^2 a^2 + 4 \cdot x \cdot a^3 + 1 \cdot a^4$  *resultando*  
 $(x + a)^4 = x^4 + 4ax^3 + 6x^2 a^2 + 4a^3 x + a^4.$ 

**Teorema 1.47** (Desigualdade de Bernoulli)**.** *Se x* ∈ **R***, x* ≥ −1*, então vale a seguinte desigualdade*  $(1 + x)^n \ge 1 + nx$ , para todo  $n \in \mathbb{N}^*$ .

*Demonstração.* Pelo Princípio da Indução Finita, para *n* = 1 é verdadeira, uma vez que  $1 + x \geq 1 + x$ .

Suponha agora que a desigualdade seja verdadeira para um certo *n*, e mostraremos que é válida para  $(n + 1)$ . De fato, considere  $(1 + x)^n \ge 1 + nx$ . Note que  $(1 + x)$  é um número real não negativo, visto que *x* ≥ −1. Assim, multiplicando ambos os lados da desigualdade anterior por  $(1 + x)$ , temos

$$
(1+x)^{n+1} = (1+x)^n \cdot (1+x) \ge (1+nx) \cdot (1+x)
$$

$$
= 1 + nx + x + nx^2
$$

$$
= 1 + (n+1)x + nx^2
$$

$$
\ge 1 + (n+1)x,
$$

onde a última desigualdade é verdadeira pelo fato do termo *nx*<sup>2</sup> ser não negativo.

# 2

# **F U N D A M E N T O S D A M AT E M ÁT I C A F I N A N C E I R A**

A Matemática Financeira está centrada no conceito de juro.

Por que o juro existe? Uma das teorias, a da escola austríaca, segundo um dos seus membros, Böhm-Bawerk (1884) [\[1\]](#page-152-0), afirma que é por causa da preferência das pessoas em consumir no presente, a consumir no futuro. Ora, esperar envolve sacrifícios; por isso aquele que empresta dinheiro deixa de dispô-lo no presente, em favor de outrem; logo espera uma recompensa por esse empréstimo. Essa recompensa é manifestada na forma de um pagamento, além, é claro, da devolução do dinheiro emprestado. Este pagamento ou remuneração pelo uso do dinheiro costuma ser expresso na proporção do capital emprestado, e é representado por um índice de proporcionalidade, denotado por *i* (índice ou taxa de juros).

**Definição 2.1.** *Juro é a remuneração ou recompensa paga pelo uso do dinheiro de outrem.*

Vejamos um exemplo: deixo de usar a meu favor um capital de *R*\$1.000, 00 para emprestá-lo a alguém. Daí a um mês espero recebê-lo de volta, acrescido de uma remuneração (juro), que estabeleço em *i* = 10%. Este período em que esperarei é um termo técnico representado por *n* (tempo). Ao final deste período (tempo), receberei os meus *R*\$1.000, 00 mais *R*\$100, 00, que é o juro, totalizando *R*\$1.100, 00.

Suponhamos que nada me seja devolvido ao final de um mês, sendo então acordado que o empréstimo será pago ao final do próximo mês. Terei assim esperado por dois meses para reaver meu capital. Temos, dessa forma, duas possibilidades:

1 a ) cobrar mais *R*\$100, 00 por este segundo período de empréstimo, resultando no acúmulo de juros de 10% + 10% = 20% de *R*\$1.000, 00, gerando um valor de devolução de *R*\$1.200, 00. Se a pessoa à qual emprestei o dinheiro ficasse mais um período (*n* = 3) sem que me devolvesse nada, poderia novamente cobrar mais *R*\$100, 00; e assim sucessivamente. A esta operação dá–se o nome de **Juros Simples**, ou mais formalmente, Regime de Capitalização Simples, o qual demonstra como os juros são formados e sucessivamente incorporados ao capital no decorrer do tempo. Matematicamente comporta-se como uma **Progressão Aritmética** (P.A), crescendo os juros de forma linear ao longo do tempo;

2 a ) cobrar juros deste segundo período não sobre o capital emprestado no início (*R*\$1.000, 00), mas sobre o capital acrescido dos juros já devidos. Em outras palavras, ao final do primeiro período atualizamos o capital, somando o principal mais os juros deste primeiro período (*R*\$1.000, 00 + *R*\$100, 00). Então, a taxa de juros referente ao segundo período (10%) incide sobre *R*\$1.100, 00, gerando *R*\$110, 00 de juros, resultando um valor devido de *R*\$1.210, 00. Novamente, se não houver pagamento de nada, no terceiro período (mês) cobrarei juros de 10% sobre o valor da dívida total do período anterior (*R*\$1.210, 00). E assim sucessivamente. A esta operação dá-se o nome de **Juros Compostos**, ou Regime da Capitalização Composta. Matematicamente este regime comporta-se como uma **Progressão Geométrica (P.G.)**, no qual os juros incidem sempre sobre o saldo apurado no início do período correspondente, e não unicamente sobre o capital inicial.

Observemos que sem a figura dos juros não há Matemática Financeira, pois tudo se reduziria a operações elementares de divisão e multiplicação. Mas os juros existem e têm funções importantes no mundo das finanças:

- a os juros remuneram os riscos envolvidos nas operações de empréstimo, riscos estes representados pela incerteza em relação ao futuro: quanto maior o risco envolvido em um empréstimo, maior tende a ser a taxa de juros;
- b os juros têm a função de repor as perdas causadas pela inflação;
- c os juros têm a função de gerar um lucro ao proprietário do capital, como forma de compensar a sua privação deste capital por um período de tempo.

**Definição 2.2.** *Matemática Financeira é o estudo da aplicação do dinheiro ao longo do tempo, considerando o fenômeno dos juros.*

Trataremos, na ordem, os juros simples, mais adiante os juros compostos, depois abordaremos a capitalização e amortização compostas e, finalmente, os empréstimos.

# 2.1 JUROS SIMPLES

No regime de capitalização simples, a taxa de juro incide sobre o capital inicial, e ao final de cada período os juros obtidos serão iguais ao produto do capital pela taxa do período.

Segundo Morgado et al., (2001) [\[11\]](#page-152-1), alguém que dispõe de um capital *C* (chamado de *principal*), empresta-o a outrem por um certo período de tempo. Após esse período, ele recebe o seu capital *C* de volta, acrescido de uma remuneração *J*, chamado de *juro*. A soma

<span id="page-52-1"></span>
$$
C + J \tag{2.1}
$$

é chamada de montante e será expressa por *M*. A razão

<span id="page-52-0"></span>
$$
i = \frac{J}{C}
$$
 (2.2)

que é a taxa de crescimento do capital, será sempre referida ao período da operação e chamada de taxa de juros.

Para obtermos os juros de um determinado capital, decorre da fórmula [\(2.2\)](#page-52-0):

$$
J = C \cdot i \tag{2.3}
$$

Caso os juros incidam em mais de um período, é necessário considerar também o tempo, o qual denotaremos por *n*, e nesse caso o juros será:

<span id="page-52-2"></span>
$$
J = C \cdot i \cdot n \tag{2.4}
$$

Assim, os juros formados no final de cada período serão iguais, e portanto teremos:

$$
J_1 = J_2 = J_3 = ... = J_n = C \cdot i.
$$

**Teorema 2.3.** *No regime de juros simples de taxa i, um capital C transforma-se, em n períodos de tempo, em um montante igual a*

<span id="page-52-3"></span>
$$
M = C \cdot (1 + i \cdot n). \tag{2.5}
$$

*Demonstração.* Calculando o montante *M* produzido por um capital *C* por [\(2.1\)](#page-52-1), e os juros total em *n* períodos é  $J = C \cdot i \cdot n$  por [\(2.4\)](#page-52-2), logo o montante formado ao longo do tempo é:

$$
M = C + J \Rightarrow
$$
  

$$
M = C + C \cdot i \cdot n \Rightarrow
$$
  

$$
M = C \cdot (1 + i \cdot n).
$$

 $\Box$ 

O regime de capitalização simples representa, portanto, uma equação aritmética, sendo que o capital cresce de forma linear, seguindo uma reta; logo, é indiferente se os juros são pagos periodicamente ou no final do período total. O regime de capitalização simples é muito utilizado em países com baixo índice de inflação e custo real do dinheiro baixo; no entanto, em países com alto índice de inflação ou custo financeiro real elevado, a exemplo do Brasil, a utilização de capitalização simples só é recomendada para aplicações de curto prazo.

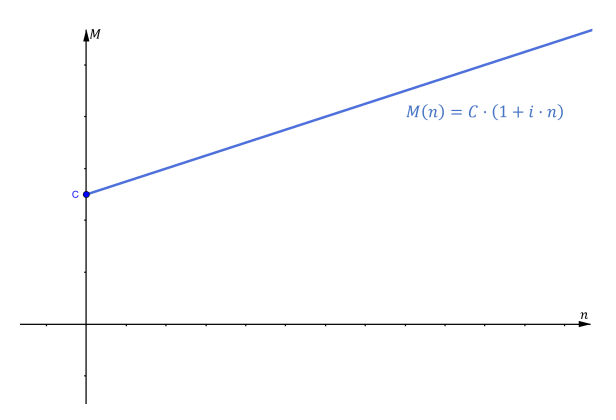

Figura 2.1: O sistema de juros simples é chamado de capitalização simples.

**Exemplo 2.4.** *O capital de R*\$4.000, 00*, aplicado à taxa de* 1%*a.m. ao fim de 150 dias em regime de juros simples, produzirá o seguinte montante:*

*Temos*  $C = R\$4.000, 00$ ,  $i = 1\%$ *a.m. e*  $n = 150$  *dias*  $\Rightarrow n = 5$  *meses.* 

*Pela fórmula [\(2.5\)](#page-52-3), sabemos que M* = *C* · (1 + *i* · *n*)*, substituindo os valores, decorre:*

*M* = *C* · (1 + *i* ⋅ *n*)  $\Rightarrow$  *M* = 4.000 · (1 + 0, 01 · 5)  $\Rightarrow$  *M* = 4.000 · 1, 05  $\Rightarrow$  *M* = *R*\$4.200, 00.

**Exemplo 2.5.** *Um capital de R*\$500, 00 *aplicado em regime de juros simples durante 6 meses, gerou um montante de R*\$650, 00*; qual é a taxa de juros aplicada?*

*Como C* = *R*\$500, 00*, M* = *R*\$650, 00 *e n* = 6 *meses.*

*Para o cálculo da taxa de juros consideramos a equação [\(2.5\)](#page-52-3), e fazendo as devidas substituições, concluímos,*

$$
M = C \cdot (1 + i \cdot n) \Rightarrow 650 = 500 \cdot (1 + i \cdot 6) \Rightarrow i = 0,05 = 5\%a.m.
$$

Duas taxas são denominadas **taxas proporcionais**, quando seus valores formam uma proporção com os seus respectivos períodos de tempo, reduzidos numa mesma unidade. Assim teremos:

<span id="page-54-0"></span>
$$
\frac{i_1}{n_1} = \frac{i_2}{n_2} \tag{2.6}
$$

**Exemplo 2.6.** *A taxa mensal proporcional a taxa de* 24% *a.a.*

*Por*  $(2.6)$   $\frac{i_1}{n_1}$  $\frac{i_1}{n_1} = \frac{i_2}{n_2}$  $\frac{i_2}{n_2}$ , segue  $\frac{i_1}{1} = \frac{24}{12} \Rightarrow 12 \cdot i_1 = 24 \Rightarrow i_1 = 2\%$ a.m.

**Exemplo 2.7.** *A taxa anual proporcional a* 1, 5% *a.m.*

*Por*  $(2.6)$   $\frac{i_1}{n_1}$  $\frac{i_1}{n_1} = \frac{i_2}{n_2}$  $\frac{i_2}{n_2}$ , concluímos  $\frac{i_1}{12} = \frac{1.5}{1} \Rightarrow 12 \cdot i_1 = 1, 5 \cdot 12 \Rightarrow i_1 = 18\%$ a.m.

Duas taxas são denominadas **taxas equivalentes**, quando aplicadas a um mesmo capital, num mesmo período de tempo, produzem juros ou montantes iguais.

**Exemplo 2.8.** *Os juros produzidos pelo capital de R*\$1.000, 00*:*

*a - a taxa de* 1, 5% *a.m., durante 48 meses.*

*Sendo C* = *R*\$1.000, 00*, i* = 1, 5%*a.m.* = 0, 015*a.m. e n* = 48 *meses.*

*Logo,*  $I = C \cdot i \cdot n \Rightarrow I = 1.000 \cdot 0.015 \cdot 48 \Rightarrow I = R\frac{2720}{100}$ .

*b - a taxa de* 18% *a.a., durante 4 anos.*

*Temos C* = *R*\$1.000, 00*, i* = 18%*a.a.* = 0, 18*a.a. e n* = 4 *anos.*

*Portanto,*  $J = C \cdot i \cdot n \Rightarrow J = 1.000 \cdot 0.18 \cdot 4 \Rightarrow J = R\$720.00$ .

*Como os juros obtidos são iguais, podemos afirmar que* 1, 5% *a.m. é uma taxa equivalente a* 18% *a.a.*

#### 2.2 JUROS COMPOSTOS

Segundo Iezzi et al. (2004) [\[8\]](#page-152-2), no regime de juros compostos, os juros são capitalizados, produzindo juros sobre juros periodicamente. No regime de capitalização composta os juros obtidos ao final de cada período são incorporados ao montante do respectivo período, servindo assim como base de cálculo para os juros do período seguinte.

Este processo de formação dos juros é diferente daquele descrito para os juros simples, onde unicamente o capital rende juros, não ocorrendo remuneração sobre os juros formados em períodos anteriores.

<span id="page-55-1"></span>**Teorema 2.9.** *No regime de juros compostos de taxa i, um principal C transforma-se, depois de n períodos de tempo, em um montante igual a*

<span id="page-55-0"></span>
$$
M = C \cdot (1 + i)^n \tag{2.7}
$$

*Demonstração.* Os juros de cada período são calculados da seguinte maneira: Logo,

$$
C = M_0 \t M_1 = M_0 + J_1 \t M_2 = M_1 + J_2 \t M_3 = M_2 + J_3 ...
$$
  
\n0  
\n1  
\n2  
\n3  
\n $J_1 = M_0 \cdot i \t J_2 = M_1 \cdot i \t J_3 = M_2 \cdot i ...$ 

calculando os montantes a partir da época zero e substituindo o resultado obtido no próximo período, têm-se os montantes seguintes:

$$
C = M_0,
$$
  
\n
$$
M_1 = M_0 + M_0 \cdot i = M_0 \cdot (1 + i) = C \cdot (1 + i),
$$
  
\n
$$
M_2 = M_1 + M_1 \cdot i = M_1 \cdot (1 + i) = C \cdot (1 + i) \cdot (1 + i) = C \cdot (1 + i)^2,
$$
  
\n
$$
M_3 = M_2 + M_2 \cdot i = M_2 \cdot (1 + i) = C \cdot (1 + i)^2 \cdot (1 + i) = C \cdot (1 + i)^3,
$$
  
\n
$$
\vdots
$$

Podemos escrever o Montante no final de *n* períodos:  $M = C \cdot (1 + i)^n$ .

 $\Box$ 

Vimos que no regime de juros simples, o saldo cresce em Progressão Aritmética (função afim), diferente deste, num regime de juros compostos o montante cresce em

<span id="page-56-0"></span>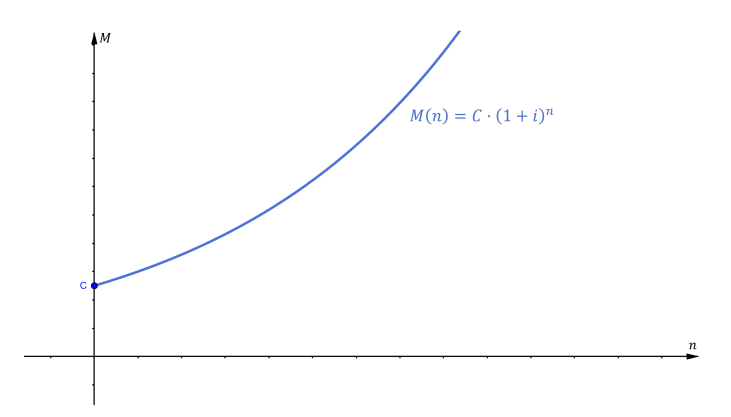

Figura 2.2: O sistema de juros compostos é chamado de capitalização composta.

Progressão Geométrica. Além disso, seu gráfico é uma função do tipo exponencial (veja a Figura [2.2\)](#page-56-0).

**Corolário 2.10.** *Os juros obtidos em um regime de capitalização composta ao final de n períodos é dado por*

$$
J = C \cdot [(1+i)^n - 1]. \tag{2.8}
$$

*Demonstração.* Os juros ao final de *n* períodos em capitalização composta pode ser obtido através das equações [\(2.1\)](#page-52-1) e [\(2.7\)](#page-55-0), resultando:

$$
M = C + J \Rightarrow
$$
  
\n
$$
J = M - C \Rightarrow
$$
  
\n
$$
J = C \cdot (1 + i)^n - C \Rightarrow
$$
  
\n
$$
J = C \cdot [(1 + i)^n - 1].
$$

 $\Box$ 

<span id="page-56-1"></span>**Exemplo 2.11.** *Qual o montante de um capital de R*\$1.000, 00 *aplicado durante n anos, a taxa de juros compostos de* 25%*a.a. ?*

*Por* (2.7), *segue* 
$$
M = C \cdot (1 + i)^n
$$
 ⇒  $M = 1.000 \cdot (1 + 0.25)^n$  ⇒  $M = 1.000 \cdot (1.25)^n$ .

*Elaboramos a tabela e o gráfico na Figura [2.3.](#page-57-0)*

O Teorema [2.9](#page-55-1) nos mostra que para obter o valor futuro de uma quantia, basta multiplicá-la por (1 + *i*) *<sup>n</sup>* e para obter o valor presente de uma quantia futura, basta dividi-la por  $(1 + i)^n$ .

<span id="page-57-0"></span>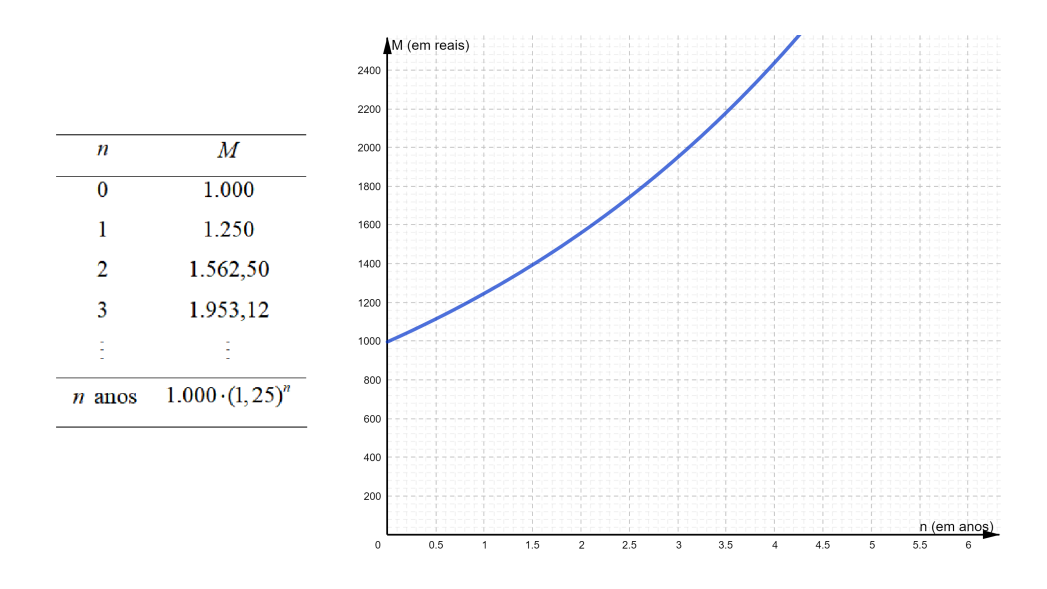

Figura 2.3: Tabela e gráfico da função exponencial "Montante" do Exemplo [2.11.](#page-56-1)

**Exemplo 2.12.** *Tomou-se um empréstimo de R*\$600, 00 *a juros mensais de* 5%*. Dois meses após, pagou-se R*\$250, 00 *e, um mês após esse pagamento, liquidou seu débito. Qual o valor desse último pagamento?*

*Os esquemas de pagamento a seguir são equivalentes. Logo, R*\$600, 00*, na data 0, têm o mesmo valor de R*\$250, 00 *dois meses após, mais um pagamento igual a P, na data 3.*

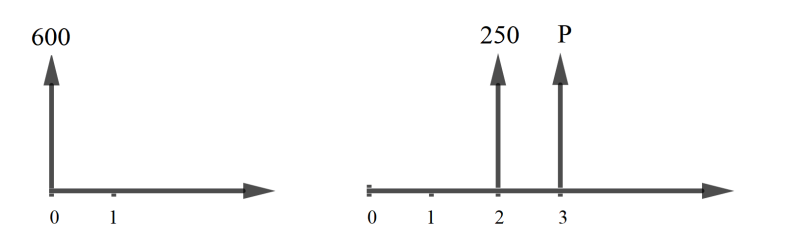

Figura 2.4: Formas de pagamentos equivalentes.

*Igualando os valores, na mesma época (0, por exemplo), dos pagamentos nos dois esquemas, obtemos*

$$
600 = \frac{250}{(1+0,05)^2} + \frac{P}{(1+0,05)^3}.
$$

*Resultando,*  $P \cong R\$ \$432,08*.* 

**Exemplo 2.13.** *Uma aplicação de R*\$22.000, 00 *efetuada em certa data produz, à taxa composta de juros de* 2, 4% *ao mês, um montante de R*\$26.596, 40 *em certa data futura. Calcular o prazo da operação.*

*Substituindo essas informações em [\(2.7\)](#page-55-0), temos:*

$$
26.596, 40 = 22.000 \cdot (1 + 0,024)^n \Rightarrow 1,20892727... = 1,024^n.
$$

*Note que os juros compostos são calculados a partir das noções de função exponencial, dessa forma precisamos calcular o prazo n a partir dos conceitos de função logarítmica para chegar a solução:*

$$
n = \frac{\log 1,20892727...}{\log 1,024} = 8
$$
 meses.

### 2.3 TAXA DE JUROS: NOMINAL, EFETIVA, EQUIVALENTE

A taxa nominal de juros é a taxa que obrigatoriamente deve ser indicada em todos os contratos de crédito ou nas aplicações e corresponde ao período de formação e incorporação dos juros ao principal, geralmente é admitido que o período de capitalização dos juros não é o mesmo daquele definido para a taxa de juros.

Por exemplo, seja a taxa nominal de juros de 27% ao ano, capitalizada mensalmente. Os prazos não são coincidentes. O prazo de capitalização é de um mês e o prazo a que se refere a taxa de juros é igual a um ano (12 meses). Assim, 27% ao ano representa uma taxa nominal de juros, expressa para um período inteiro, a qual deve ser atribuída ao período de capitalização.

Quando se trata de taxa nominal é comum admitir-se que a capitalização ocorre por juros proporcionais simples, ou seja, a taxa por período de capitalização é de  $\frac{27\%}{12}$  = 2, 25% ao mês (taxa proporcional ou linear). Ao se capitalizar esta taxa nominal, apura-se uma taxa efetiva de juros superior àquela declarada para a operação; veremos daqui a pouco o conceito de taxa efetiva.

Já as taxas **equivalentes** objetivam-se comparar duas taxas que, aplicadas a um mesmo capital por período considerado equivalente, produzem o mesmo rendimento (montante).

**Teorema 2.14.** *No regime de capitalização simples, duas taxas são equivalentes se, e somente se, elas são proporcionais.*

*Demonstração.* Sejam *m*<sup>1</sup> e *m*<sup>2</sup> as unidades distintas de tempo referidas às taxas *i*<sup>1</sup> e *i*2, respectivamente. Existe *k* real tal que <sup>1</sup> *k* · *m*<sup>2</sup> = *m*1, ou seja, 1/*k* é a fração que a unidade de tempo *m*<sup>2</sup> é de *m*1. Assim, reduzindo as duas taxas a unidade comum *m*2, os valores

 $1/k$  e 1 são os períodos das taxas  $i_1$  e  $i_2$  na unidade de tempo  $m_2$ , respectivamente. Agora seja *t* o tempo de uma aplicação de um capital *C*. Escrevendo *t* nas unidades  $m_1$  e  $m_2$  obtemos  $t = k_1m_1 = k_2m_2$ , onde  $k_1 \neq k_2$ . Logo,  $k_1 \frac{1}{k}m_2 = k_2m_2$ , o que implica  $k_1 = k \cdot k_2$ .

Com essas considerações obtemos:

*i*<sup>1</sup> e *i*<sup>2</sup> são proporcionais ⇔

$$
\frac{i_1}{i_2} = \frac{1/k}{1} \Leftrightarrow
$$
\n
$$
i_2 = ki_1 \Leftrightarrow
$$
\n
$$
(C \cdot k_2) \cdot i_2 = (C \cdot k_2) \cdot ki_1 \Leftrightarrow
$$
\n
$$
Ck_2 i_2 = C(k_2 \cdot k)i_1 \Leftrightarrow
$$
\n
$$
Ck_2 i_2 = Ck_1 i_1 \xrightarrow{capt.\nsimples}
$$
\n
$$
J_1 = J_2 \Leftrightarrow
$$

 $i_1$  e  $i_2$  são equivalentes

A seguir, em capitalização composta, o teorema nos mostra quando duas taxas são equivalentes.

**Teorema 2.15.** *Sejam I e J taxas referidas às unidades de tempos u<sup>I</sup> e u<sup>J</sup> , respectivamente. Se*  $u_I = n \cdot u_I$  *então I e J são equivalentes se, somente se,* 

$$
1 + I = (1 + J)^n.
$$
 (2.9)

*Demonstração.* Seja *C* um capital aplicado por um tempo *k*. Logo, *J* e *I* são equivalentes

$$
C \cdot (1+I)^{u_I} = C \cdot (1+I)^{u_I} \Leftrightarrow
$$
  
\n
$$
C \cdot (1+I)^{u_I} = C \cdot (1+I)^{nu_I} \Leftrightarrow
$$
  
\n
$$
(1+I) = (1+I)^n \Leftrightarrow
$$
  
\n
$$
1+I = (1+I)^n.
$$

 $\Box$ 

A taxa **efetiva** de juros é a taxa dos juros apurada durante todo o período (*n*), sendo formada exponencialmente através dos períodos de capitalização. Assim, a taxa

<span id="page-59-0"></span> $\Box$ 

efetiva é o processo de formação dos juros pelo regime de juros compostos ao longo dos períodos de capitalização, podendo ser utilizada diretamente no cálculo de juros compostos. Baseando-se nos dados do exemplo ilustrativo acima, tem-se:

- i Taxa nominal da operação para o período = 27% ao ano.
- ii Taxa proporcional simples = 2, 25% ao mês.

(taxa definida para o período de capitalização)

iii - Taxa efetiva de juros: 1 + *I* =  $(1 + \frac{0.27}{12})^{12}$  ⇒ *I* =  $(1 + 0, 0225)^{12}$  − 1 ⇒ *I* ≅ 30,6% ao ano.

Observe que a taxa nominal não revela a efetiva taxa de juros de uma operação. Ao dizer que os juros anuais são de 27%, mas capitalizados mensalmente, apura-se que a efetiva taxa de juros atinge 30, 6% ao ano.

Para que 27% ao ano fosse considerada a taxa efetiva, a formação mensal de juros deveria ser feita a partir da taxa equivalente composta, ou seja:

Taxa equivalente mensal de 27% a.a.:

$$
1 + 0
$$
,  $27 = (1 + J)^{12} \Rightarrow J = \sqrt[12]{1,27} - 1 \Rightarrow J \cong 2,012\%$ ao mês.

(ou  $2,012\% \cdot 12 = 24,144\%$ a.a. para taxa nominal)

Ao se capitalizar exponencialmente esta taxa de juros equivalente mensal chega-se, evidentemente, aos 27% ao ano, isto é, a taxa efetiva anual:

$$
(1 + I) = (1 + 0.02012)^{12} \Rightarrow I = (1 + 0.02012)^{12} - 1 \Rightarrow I \approx 27\%
$$
ao ano.

**Exemplo 2.16.** *Qual a taxa anual de juros equivalente a* 12% *ao mês? Pela fórmula [\(2.9\)](#page-59-0),* 1 + *I* = (1 + *J*) *n , seja J* = 12% = 0, 12 *e n* = 12 *meses, então*

$$
1 + I = (1 + J)^n \Rightarrow 1 + I = (1 + 0, 12)^{12} \Rightarrow I = (1, 12)^{12} - 1 \Rightarrow I \cong 2,90 = 290\% \text{ a.a.}
$$

**Exemplo 2.17.** *Qual a taxa efetiva anual relativa à taxa nominal de* 6% *a.a. capitalizada mensalmente?*

*Calculando a taxa proporcional simples para o período mensal:*

$$
J = \frac{0.06}{12} = 0.005 \Rightarrow J = 0.5\% \text{ a.m.}
$$

*Portanto, utilizando a fórmula [\(2.9\)](#page-59-0), a taxa efetiva anual será:*

$$
1 + I = (1 + J)^{12} \Rightarrow 1 + I = (1 + 0,005)^{12} \Rightarrow I = (1,005)^{12} - 1 \Rightarrow I \cong 6,2\% \text{ ao ano.}
$$

**Exemplo 2.18.** *Qual a taxa de* 30% *ao trimestre, com capitalização mensal, corresponde a uma taxa efetiva bimestral?*

*Neste exemplo, a taxa nominal da operação para o período é* 30% *a.t.*

*Taxa proporcional simples (taxa definida para o período de capitalização):*

$$
J = \frac{30\%}{3} = 10\% a.m \text{ ou } 0, 1 \text{ a.m.}
$$

*Deve-se levar em consideração a equivalência de tempos para o cálculo da taxa efetiva de juros, ou seja,*

1 *trimestre* = 1,5 *bimestres* = 
$$
\frac{3}{2}
$$
 *bimestres*.

*Portanto, para taxas equivalentes*

$$
(1+I)^{1\text{ trimes} tre} = (1+I)^{3\text{ meses}} \Rightarrow (1+I)^{\frac{3}{2}\text{ bimes} tre} = (1+I)^{3\text{ meses}} \Rightarrow
$$

$$
(1+I)^{\frac{3}{2}} = (1+0,1)^3 \Rightarrow [(1+I)^{\frac{3}{2}}]^{\frac{2}{3}} = [(1,1)^3]^{\frac{2}{3}} \Rightarrow
$$

$$
(1+I)^{\frac{3}{2}\cdot\frac{2}{3}} = (1,1)^{3\cdot\frac{2}{3}} \Rightarrow (1+I) = (1,1)^2 \Rightarrow
$$

$$
I = (1,1)^2 - 1 \Rightarrow I = 0,21 \text{ ou } 21\% \text{ a.b.}
$$

#### 2.4 TAXAS APARENTE, INFLACIONÁRIA E REAL

De acordo com Castelo Branco (2016) [\[5\]](#page-152-3), a taxa real de juros nada mais é que a apuração de ganho ou perda em relação a uma taxa de inflação ou de um custo de oportunidade. Na verdade, significa dizer que taxa real de juros é o verdadeiro ganho financeiro.

Uma pessoa realizou um depósito em uma instituição financeira de *R*\$1.000, 00, esta ofereceu uma taxa efetiva de 8% a.a. No mesmo período de aplicação foi apurada uma taxa inflacionária de 5% a.a. Então, a taxa oferecida pelo banco não é a taxa real, e sim a taxa aparente, pois a remuneração do investimento, no mesmo período, sofreu variações inflacionárias.

Ao compararmos a aplicação realizada pelo banco à taxa de 8% a.a. com a taxa inflacionária de 5% a.a., teremos os seguintes montantes:

i - Montante de aplicação a juros de 8% a.a.:  $1.000(1 + 0.08)^{1} = 1.000 \cdot 1.08 =$ 1.080, 00.

ii - Montante após a correção monetária de 5% a.a.:  $1.000(1 + 0.05)^{1} = 1.000 \cdot 1.05 =$ 1.050, 00.

Portanto, se o investidor tivesse recebido *R*\$1.050, 00 não haveria ganhos, mas apenas uma correção monetária do capital aplicado no período a uma taxa de 5% a.a., entretanto o investidor recebe *R*\$1.080, 00, ou seja, um ganho real de *R*\$30, 00.

Logo,

$$
\frac{1.080 - 1.050}{1.050} = \frac{30}{1.050} = \frac{1}{35} = 0,0286
$$
 ou 2,86%.

Estabelecendo as idéias, se um valor *C* ocorre uma modificação por *ia*, denominada **taxa aparente**, referente a um período de **taxa inflacionária** *i<sup>i</sup>* , queremos saber qual é a taxa de variação da quantia *C* reajustada por *i<sup>a</sup>* em relação ao reajuste inflacionário de *C*, aqui denominada de **taxa real**, *i<sup>r</sup>* .

**Teorema 2.19.** *Pelos registros acima, decorre,*

$$
(1 + i_a) = (1 + i_i) \cdot (1 + i_r). \tag{2.10}
$$

*Demonstração.* Um valor *C* ajustado por uma taxa *ia*, em um período de tempo, passa a valer *C* · (1 + *ia*). E, *C*, no mesmo período de tempo, ajustado por uma taxa inflacionária de *i<sup>i</sup>* , valerá *C* · (1 + *i<sup>i</sup>* ). Logo,

$$
i_r = \frac{C \cdot (1 + i_a) - C \cdot (1 + i_i)}{C \cdot (1 + i_i)} \Leftrightarrow i_r = \frac{(1 + i_a) - (1 - i_i)}{(1 + i_i)} \Leftrightarrow
$$

$$
i_r = \frac{(1 + i_a)}{(1 + i_i)} - \frac{(1 + i_i)}{(1 + i_i)} \Leftrightarrow 1 + i_r = \frac{(1 + i_a)}{(1 + i_i)} \Leftrightarrow
$$

$$
(1 + i_a) = (1 + i_i) \cdot (1 + i_r).
$$

<span id="page-62-0"></span> $\Box$ 

**Exemplo 2.20.** *O salário de um funcionário recebeu um reajuste de* 10%*, após a inflação acumulada no ano ser de* 7%*. Qual o real aumento salarial? Na situação, se o reajuste do salário fosse de* 3%*? E, por fim, considerando o mesmo valor de inflação, quanto deveria ser reajustado o salário para ter um aumento real de* 10%*?*

*Pela fórmula [\(2.10\)](#page-62-0), i<sup>a</sup>* = 10% = 0, 1 *e i<sup>i</sup>* = 7% = 0, 07*, decorre*

$$
(1 + i_a) = (1 + i_i) \cdot (1 + i_r) \Rightarrow (1 + 0, 1) = (1 + 0, 07) \cdot (1 + i_r) \Rightarrow
$$
  

$$
i_r = \frac{1, 1}{1, 07} - 1 \Rightarrow i_r \cong 0,028 \Rightarrow i_r \cong 2,8\%.
$$

*Agora fazendo i<sup>a</sup>* = 3% = 0, 03*, teremos*

$$
(1 + i_a) = (1 + i_i) \cdot (1 + i_r) \Rightarrow (1 + 0, 03) = (1 + 0, 07) \cdot (1 + i_r) \Rightarrow
$$
  

$$
i_r = \frac{1,03}{1,07} - 1 \Rightarrow i_r \cong -0,037 \Rightarrow i_r \cong -3,7\%.
$$

*Nesse caso, o valor negativo significa uma perda salarial, isto é, um decrescimento no poder de compra.*

*Para o caso,*  $i_i = 7\% = 0$ , 07 *e*  $i_r = 10\% = 0$ , 1

$$
(1 + i_a) = (1 + i_i) \cdot (1 + i_r) \Rightarrow (1 + i_a) = (1 + 0, 07) \cdot (1 + 0, 1) \Rightarrow
$$
  

$$
i_a = 1, 07 \cdot 1, 1 - 1 \Rightarrow i_a = 0, 0177 \Rightarrow i_a = 17, 7\%.
$$

# 2.5 SÉRIES UNIFORMES

Nas operações financeiras o capital pode ser pago ou recebido de uma só vez ou através de uma série de pagamentos ou de recebimentos.

Quando desejamos formar um capital para aquisição de um bem qualquer em uma data futura, tem-se um processo de **capitalização**.

O processo que consiste em pagar uma dívida em épocas distintas denominamos de **amortização**. Para isso, adotamos uma data base, denominada de **data focal** para comparar tais valores, usamos a fórmula [\(2.7\)](#page-55-0), ou seja, multiplicar (respectivamente dividir) um valor *C* por (1 + *i*) *n* , estamos levando a quantia *C* para *n* períodos a frente (respectivamente atrás).

A sucessão de pagamentos para formar um capital ou para amortizar uma dívida é denominada **série**. As séries estão classificadas da seguinte forma:

- i quanto ao prazo: As séries são denominadas temporárias quando o número de termos ou parcelas é limitada e perpétuas quando o número de termos é ilimitado.
- ii quanto a periodicidade: As séries são denominadas periódicas quando o intervalo de tempo entre dois pagamentos consecutivos é igual e não periódicas quando esses intervalos são diferentes.
- iii quanto ao valor dos termos: As séries são consideradas constantes quando todos os pagamentos são iguais. Em caso contrário, isto é, quando os pagamentos são diferentes entre si, são denominadas de séries variáveis.

**Exemplo 2.21.** *Suponha o dinheiro valendo* 5% *ao mês. Qual é a melhor opção para o comprador?*

- *a - à vista, com* 10% *de desconto.*
- *b - pagamento um mês após a compra, com* 5% *de desconto.*
- *c - pagamento em 3 vezes, sem juros, 0, 30 e 60 dias.*

*Vamos supor de modo arbitrário um preço para a compra de R*\$120, 00*, assim temos as três opções na Figura [2.5.](#page-64-0)*

<span id="page-64-0"></span>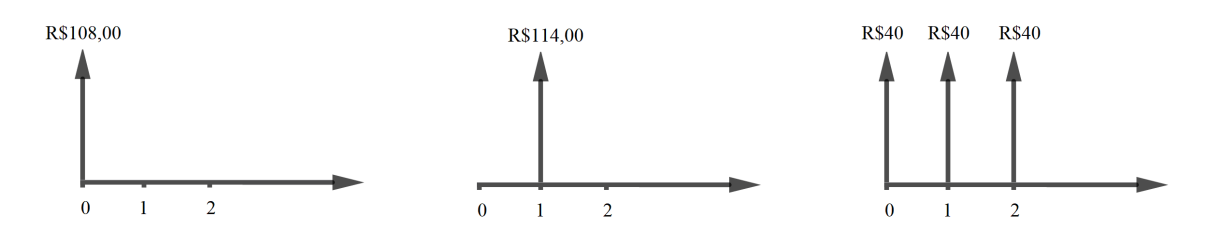

Figura 2.5: Comparando três esquemas de pagamento.

- *1. Para o pagamento à vista o desconto é de* 10%*, obtemos o valor V* = 120 · 0, 90 = 108*.*
- *2. Para o pagamento em uma parcela um mês após a compra o desconto é de* 5%*, logo o valor é V* = 120 · 0, 95 = 114*. Agora devemos transformar o valor futuro para o atual, isto é, aplicar a parcela a um mês, convertendo através da divisão o seguinte fator* (1 + 0, 05), portanto  $V = \frac{114}{100}$  $\frac{114}{1+0.05} \approx 108,57.$
- *3. Para o pagamento parcelado em 3 vezes de R*\$120, 00*, resulta R*\$40, 00 *cada parcela, vencendo a primeira no instante da compra e as duas restantes após 30 e 60 dias. Deslocando esses dois últimos valores futuros para o atual, a conversão de um mês a divisão por* (1 + 0, 05) *e a última de dois meses a divisão por* (1 + 0, 05)<sup>2</sup> *, resulta*  $V = 40 + \frac{40}{1+0.05} + \frac{40}{(1+0.05)^2}$  ≅ 114, 38.

*Como estamos analisando os valores no tempo, as conversões das situações futuras para valores atuais (presente) foram necessárias para efeito de comparação numérica, daí concluímos do ponto de vista financeiro que a melhor opção é a primeira e a pior é a de três parcelas.*

**Definição 2.22.** *As séries estão divididas em antecipadas e postecipadas. Uma série antecipada quando o primeiro pagamento ocorre no ato e a postecipada quando o primeiro pagamento ocorre um período após a realização do negócio.*

Segundo Castelo Branco (2016) [\[5\]](#page-152-3), as **séries uniformes de pagamentos postecipadas** são aquelas em que o primeiro pagamento ocorre no momento 1; esse sistema é também denominado sistema de pagamento ou recebimento sem entrada (0 + *n*) . Os pagamentos ou recebimentos podem ser chamados prestação, representada pela sigla *P*.

A demonstração do conceito de valor presente *A*, em uma série de pagamento uniforme postecipada, consiste em trazer cada um dos termos para a data focal "zero" e, na sequência, somá-los, obtendo-se o valor presente *A* da série uniforme de pagamento.

<span id="page-65-0"></span>**Teorema 2.23.** *O valor de uma série uniforme de n pagamentos iguais a P, uma unidade de tempo antes do primeiro pagamento, é, sendo i a taxa de juros, igual a*

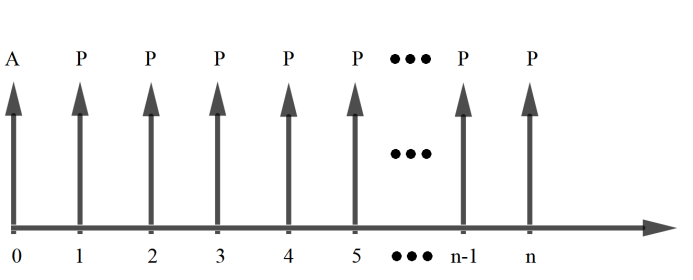

$$
A = P \cdot \frac{1 - (1 + i)^{-n}}{i}.
$$
 (2.11)

.

Figura 2.6: Esquema de série uniforme de pagamento postecipado.

*Demonstração.* Deslocando todos os pagamentos para data focal zero, resulta o primeiro *P*  $(1 + i)$ , o segundo  $\frac{P}{r}$  $\frac{P}{(1+i)^2}$ , e o n-ésimo  $\frac{P}{(1+i)^2}$  $\frac{1}{(1+i)^n}$ . Então,

$$
A = \frac{P}{(1+i)} + \frac{P}{(1+i)^2} + \frac{P}{(1+i)^3} + \dots + \frac{P}{(1+i)^n} \Rightarrow
$$
  

$$
A = P \cdot \left[ \frac{1}{(1+i)} + \frac{1}{(1+i)^2} + \frac{1}{(1+i)^3} + \dots + \frac{1}{(1+i)^n} \right]
$$

O termo entre colchetes é a soma de uma progressão geométrica com *n* termos, isto  $\acute{e}$ , Soma<sub>*P.G.* =  $a_1 \frac{1 - q^n}{1 - q^n}$ </sub>  $\frac{1-q^n}{1-q}$ ,  $a_1 = \frac{1}{(1+1)^n}$  $\frac{1}{(1+i)}$  e razão  $q = \frac{1}{(1+i)}$  $\frac{1}{(1+i)} = (1+i)^{-1}$ , logo

$$
A = P \cdot \left[a_1 \cdot \frac{1 - q^n}{1 - q}\right] \Rightarrow A = P \cdot \left[\frac{1}{1 + i} \cdot \frac{1 - \left(\frac{1}{1 + i}\right)^n}{1 - \frac{1}{1 + i}}\right] \Rightarrow A = P \cdot \left[\frac{1 - \left(\frac{1}{1 + i}\right)^n}{i}\right] \Rightarrow A = P \cdot \frac{1 - (1 + i)^{-n}}{i}.
$$

 $\Box$ 

<span id="page-66-0"></span>**Corolário 2.24.** *O valor de uma série uniforme na época do último pagamento é*

$$
F = P \cdot \frac{(1+i)^n - 1}{i}.
$$
 (2.12)

 $D$ *emonstração.* Pelo Teorema [2.23](#page-65-0) temos  $A = P \cdot \frac{1 - (1 + i)^{-n}}{I}$  $\frac{i}{i}$ , e fazendo *F* = *A* ·  $(1+i)^n$ , decorre pelas substituições:

$$
F = \left[ P \cdot \frac{1 - (1 + i)^{-n}}{i} \right] \cdot (1 + i)^n \Rightarrow
$$

$$
F = P \cdot \frac{(1 + i)^n - 1}{i}.
$$

**Exemplo 2.25.** *Uma pessoa física deposita em uma instituição financeira, no fim de cada mês, durante 4 meses, a quantia de R*\$100, 00*. Calcule o montante da renda, sabendo que essa instituição paga juros compostos de* 2% *a.m.*

*O Corolário [2.24](#page-66-0) nos explica que para este exemplo uma série de depósitos realizados periodicamente resulta ao final do período o seguinte montante:*

$$
F = P \cdot \frac{(1+i)^n - 1}{i} \Rightarrow F = 100 \cdot \frac{(1+0,02)^4 - 1}{0,02} \Rightarrow F \cong 100 \cdot 4,1216 \Rightarrow F \cong 412,16.
$$

<span id="page-66-1"></span>**Exemplo 2.26.** *Determine o valor da prestação de um bem, cujo valor é R*\$500, 00*, vendido em 6 prestações mensais iguais, a primeira sendo paga um mês após a compra, e os juros são de* 4% *ao mês?*

*O Teorema [2.23](#page-65-0) nos explica que devemos trazer os valores (prestações) uma unidade de tempo antes do primeiro pagamento, então aplicaríamos a este exemplo as prestações em data focal zero, logo*

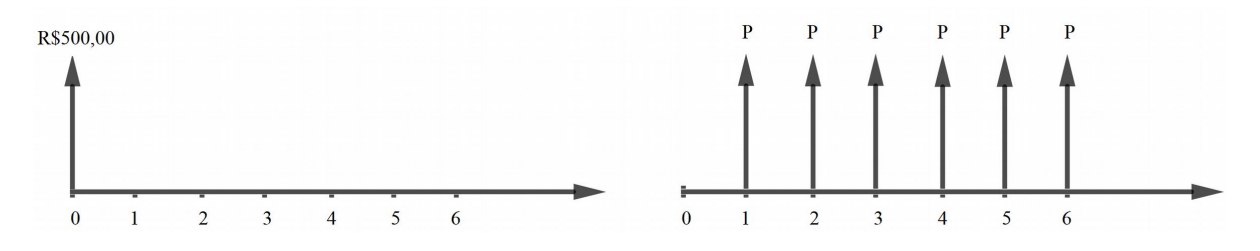

Figura 2.7: Aplicação de série uniforme de pagamento postecipado.

 $\Box$ 

$$
A = P \cdot \frac{1 - (1 + i)^{-n}}{i} \Rightarrow 500 = P \cdot \frac{1 - (1 + 0,04)^{-6}}{0,04} \Rightarrow P = 500 \cdot \frac{0,04}{1 - (1,04)^{-6}} \Rightarrow P \cong 95,38.
$$

**Exemplo 2.27.** *Quantas parcelas iguais de R*\$329, 19 *devemos aplicar mensalmente, à taxa de* 0, 5%*a.m., para obtermos um montante final de R*\$2.000, 00*?*

*Utilizando o Corolário [2.24](#page-66-0) para aplicação de parcelas periódicas, temos ao final deste período um montante*  $F = P \cdot \frac{(1+i)^{\hat{n}} - 1}{\hat{n}}$ *i . No entanto, nesse exemplo devemos calcular a quantidade de parcelas n suficientes para alcançarmos o montante final, e utilizandose de operações algébricas, chegaremos à expressão n* =  $\frac{\ln\left(\frac{F\cdot i+P}{P}\right)}{P}$ ln(1 + *i*) *. Substituindo pelos respectivos valores do exemplo:*

$$
n = \frac{\ln\left(\frac{2000 \cdot 0.005 + 329, 19}{329, 19}\right)}{\ln(1 + 0, 005)} \Rightarrow n = 6 \text{ meses.}
$$

*Observação: inicia-se a primeira parcela na data focal "1" e finaliza na "6".*

Nas **séries uniformes de pagamentos antecipadas** os pagamentos ou recebimentos ocorrem no início de cada período em data focal 0 (zero). Um caso típico seria uma compra a prazo, sendo o primeiro pagamento efetuado no ato da compra.

No caso de capitalização antecipada começa a ocorrer, a partir do contrato, como mostra o fluxo de caixa abaixo:

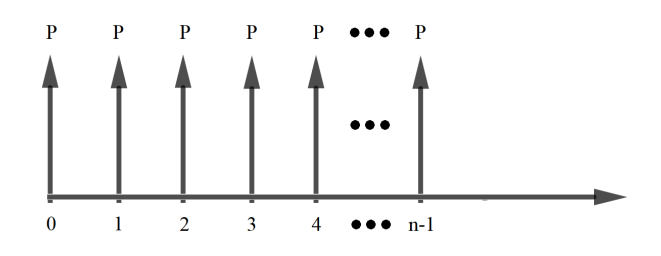

Figura 2.8: Esquema de série uniforme de pagamento antecipado.

<span id="page-67-0"></span>**Teorema 2.28.** *Para uma série uniforme de n termos antecipados vale:*

$$
A = P \cdot (1 + i) \cdot \frac{1 - (1 + i)^{-n}}{i}
$$
 (2.13)

*Demonstração.* Utilizando-se do Teorema [2.23,](#page-65-0) onde o valor de uma série uniforme de *n* pagamentos iguais a *P*, uma unidade de tempo antes do primeiro pagamento,

 $\Box$ 

 $\Box$ 

aplicado a série antecipada, decorre que o valor atual *A* cairá uma data focal a menos do que o pretendido, o qual chamamos de "-1". Daí, dividindo *A* por (1 + *i*) obtemos a igualdade do valor atual com a série antecipada, isto é,

$$
\frac{A}{(1+i)} = P \cdot \frac{1 - (1+i)^{-n}}{i} \Rightarrow
$$
  

$$
A = P \cdot (1+i) \cdot \frac{1 - (1+i)^{-n}}{i}, \text{ em data focal zero.}
$$

**Corolário 2.29.** *O valor da série uniforme antecipada um período após o seu último termo é*

$$
F = P \cdot (1 + i) \cdot \frac{(1 + i)^n - 1}{i}.
$$
 (2.14)

*Demonstração.* Pelo Teorema [2.28](#page-67-0) temos o valor atual da série *A* = *P* ·(1 +*i*)· 1 − (1 + *i*) −*n i* na data focal zero, e fazendo *F* = *A* · (1 + *i*) *n* , decorre pelas substituições:

$$
F = \left[ P \cdot (1+i) \cdot \frac{1 - (1+i)^{-n}}{i} \right] \cdot (1+i)^n \Rightarrow
$$
  

$$
F = P \cdot (1+i) \cdot \frac{(1+i)^n - 1}{i}.
$$

**Exemplo 2.30.** *O Exemplo [2.26](#page-66-1) trata os pagamentos das prestações a partir do primeiro mês, agora iremos calcular com as prestações sendo antecipadas (isto é, a primeira é paga no ato da compra). Iremos considerar os mesmos dados daquele exemplo.*

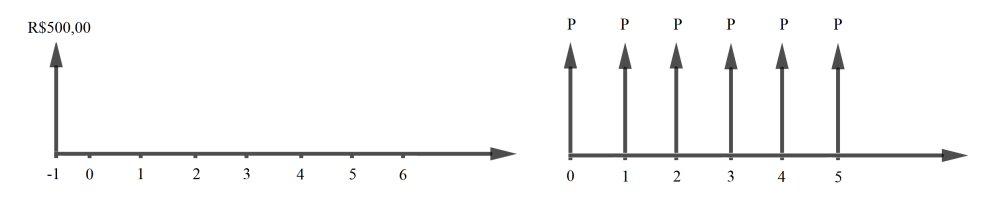

Figura 2.9: Aplicação de série uniforme de pagamento antecipado.

*Os pagamentos iniciam no ato da compra (tempo igual a zero), então é conveniente levarmos esses valores para uma data anterior conforme o Teorema [2.28,](#page-67-0) assim igualando na época -1 as prestações e o valor à vista de R*\$500, 00*, esse último deve ser dividido por* (1 + *i*) 1 *, pois retroagimos uma data focal, então*

$$
\frac{A}{(1+i)^1} = P \cdot \frac{1 - (1+i)^{-n}}{i} \Rightarrow \frac{500}{(1+0,04)^1} = P \cdot \frac{1 - (1+0,04)^{-6}}{0,04} \Rightarrow P = \frac{500}{1,04} \cdot \frac{0,04}{1 - (1,04)^{-6}} \Rightarrow P \cong 91,71.
$$

*Agora se quisermos explicitar o valor de (taxa) nos resultados obtidos, precisamos utilizar um método de raízes para polinômios, vejamos:*

$$
A = P \cdot \frac{1 - (1 + i)^{-n}}{i} \Leftrightarrow A \cdot i = P - P(1 + i)^{-n} \Leftrightarrow
$$
  

$$
A \cdot i(1 + i)^n = P \cdot (1 + i)^n - P \stackrel{1 + i = x}{\Leftrightarrow} A \cdot (x - 1) \cdot x^n = P \cdot x^n - P \Leftrightarrow
$$
  

$$
Ax^{n+1} - Ax^n = Px^n - P \Leftrightarrow Ax^{n+1} - (A + P)x^n + P = 0.
$$

*Chegando a uma equação em x de grau*  $n + 1$ , consequentemente, de *i*, onde  $i > 0 \Rightarrow x > 1$ .

*E no caso do valor de uma série uniforme na época do último pagamento:*

$$
F = P \cdot \frac{(1+i)^n - 1}{i} \stackrel{1+i=x}{\Leftrightarrow} Px^n - Fx + (F - P) = 0, \text{ onde } x > 1.
$$

*As duas equações acima não dispõem de um método prático para solução quando o expoente for um número maior que quatro. Utilizaremos ainda nesta seção um método de inspeção de busca por raízes utilizando-se processos iterativos. E no último capítulo apresentaremos uma proposta de resolução utilizando software gráfico, como o Geogebra.*

De acordo com Castanheira e Macedo (2012) [\[4\]](#page-152-4), explica que **Renda Diferida** é quando o primeiro pagamento ou recebimento, ou saque ou depósito, não ocorre no primeiro período, havendo, portanto, um prazo de carência, do tipo: antecipado, quando o primeiro movimento coincide com o final da carência ou diferimento ou, postecipado, quando o primeiro movimento ocorre um período após o término da carência ou diferimento.

Antes de explicarmos com mais detalhes a definição acima, lembramos que em Séries Uniformes significa que a entrada, quando houver e, todas as prestações quanto a valor e datas de vencimentos são iguais. Quando se compra algo com entrada, o pagamento desta entrada é no ato da compra, porém quando é sem entrada e sem carência o pagamento será sempre no vencimento do primeiro período estipulado, que normalmente é de 30 dias.

**Renda diferida antecipada** significa um pagamento com tempo de carência e com entrada; exemplo, compra-se algo em 10 de maio com dois meses de carência e com entrada, então o vencimento para pagamento será em 10 de julho, ou seja, o pagamento é no final da carência.

**Renda diferida postecipada** significa um pagamento com tempo de carência e sem entrada; exemplo, compra-se algo em 10 de maio com dois meses de carência e sem entrada, então o vencimento para pagamento será em 10 de agosto, ou seja, o pagamento é um período após o término da carência.

.

A seguir estaremos generalizando os dois tipos de séries citados no seguinte resultado:

**Teorema 2.31.** *Considerando o primeiro termo da data focal m como sendo a carência de uma série uniforme de valor atual A, em n termos iguais a P, com uma taxa de juros i, então:*

*i -*

<span id="page-70-0"></span>
$$
A = P \cdot (1+i)^{1-m} \cdot \frac{1 - (1+i)^{-n}}{i}.
$$
 (2.15)

*ii -*

$$
F = P \cdot \frac{(1+i)^n - 1}{i} \text{ (na data focal } m + n - 1).
$$
 (2.16)

*iii -*

$$
F = P \cdot (1 + i) \cdot \frac{(1 + i)^n - 1}{i} \text{ (na data focal } m + n).
$$
 (2.17)

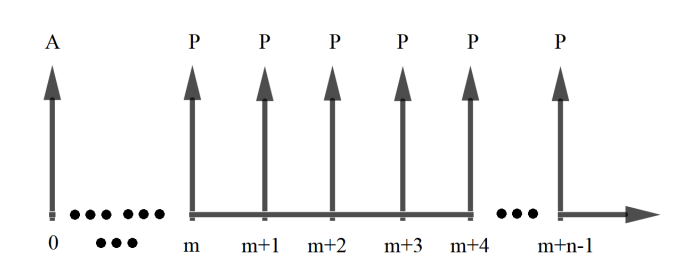

Figura 2.10: Esquema de série uniforme de pagamento com carência.

# *Demonstração.*

i - Trazendo todos os termos *P* para data focal zero, decorre:

$$
A = \frac{P}{(1+i)^m} + \frac{P}{(1+i)^{m+1}} + \frac{P}{(1+i)^{m+2}} + \dots + \frac{P}{(1+i)^{m+n-1}} \Rightarrow
$$
  

$$
A = \frac{P}{(1+i)^m} \cdot \left[1 + \frac{1}{(1+i)} + \frac{1}{(1+i)^2} + \frac{1}{(1+i)^3} + \dots + \frac{1}{(1+i)^{n-1}}\right]
$$

Substituindo a soma de termos formado por uma P.G. entre colchetes por Soma<sub>P.G.</sub> =  $a_1 \cdot \frac{1 - q^n}{1 - q^n}$  $\frac{q}{1-q}$ , teremos,

$$
A = \frac{P}{(1+i)^m} \cdot \left[ 1 \cdot \frac{1 - ((1+i)^{-1})^n}{1 - (1+i)^{-1}} \right] \Rightarrow
$$
  
\n
$$
A = \frac{P}{(1+i)^m} \cdot \left[ \frac{1 - (1+i)^{-n}}{1 - (1+i)^{-1}} \right] \Rightarrow
$$
  
\n
$$
A = \frac{P}{(1+i)^m \cdot (1+i)^{-1}} \cdot \left[ \frac{1 - (1+i)^{-n}}{(1+i)^1 - 1} \right] \Rightarrow
$$
  
\n
$$
A = P \cdot (1+i)^{1-m} \cdot \frac{1 - (1+i)^{-n}}{i}.
$$

ii - Levando o valor de *A* para o tempo a frente  $m + n - 1$ ,  $F = A \cdot (1 + i)^{m+n-1}$ , decorre,

$$
F = \left[ P \cdot (1+i)^{1-m} \cdot \frac{1 - (1+i)^{-n}}{i} \right] \cdot (1+i)^{m+n-1} \Rightarrow
$$
  
\n
$$
F = P \cdot (1+i)^n \cdot \frac{1 - (1+i)^{-n}}{i} \Rightarrow
$$
  
\n
$$
F = P \cdot \frac{(1+i)^n - 1}{i}.
$$

iii - Como a data focal *m* + *n* é um período após *m* + *n* − 1, então levando o resultado obtido em ii) para a data focal um período posterior, obtemos,

$$
F = \left[ P \cdot \frac{(1+i)^n - 1}{i} \right] \cdot (1+i) \Rightarrow
$$

$$
F = P \cdot (1+i) \cdot \frac{(1+i)^n - 1}{i}.
$$

 $\Box$ 

**Exemplo 2.32.** *Uma pessoa compra um produto em onze parcelas de R*\$100, 00 *a uma taxa de juros de* 1%*a.m. Sabendo que o primeiro pagamento só se dará após 3 meses (carência), qual o preço à vista do produto?*

*Tendo em vista que o primeiro pagamento ocorrerá no terceiro mês devido ao prazo de*  $\int$ *carência, utilizaremos a fórmula [\(2.15\)](#page-70-0),*  $A = P \cdot (1 + i)^{1-m} \cdot \frac{1 - (1 + i)^{-m}}{i}$ *i , substituindo os valores para P* = 100*, i* = 0, 01*, n* = 11 *e m* = 3*, o valor de A será:*

$$
A = P \cdot (1 + i)^{1 - m} \cdot \frac{1 - (1 + i)^{-n}}{i} \Rightarrow A = 100 \cdot (1 + 0, 01)^{1 - 3} \cdot \frac{1 - (1 + 0, 01)^{-11}}{0, 01} \Rightarrow A \cong 1.016, 33.
$$
# 2.6 A PLICAÇÃO DO MÉTODO NEWTON-RAPHSON PARA TAXA EM SÉRIES UNI-**FORMES**

**Definição 2.33.** *Dada uma função real f definida e contínua num intervalo aberto I, chamaremos de zero ou raiz desta função em I a todo α* ∈ *I (α* ∈ **R***) tal que f*(*α*) = 0*.*

Faremos uma observação de como determinar uma raiz real de uma função *f* . Um caso particular deste problema é aquele em que a função *f* é um polinômio em *x*, do tipo  $a_n x^n + a_{n-1} x^{n-1} + ... + a_2 x^2 + a_1 x^1 + a_0$ , onde  $a_i \in \mathbb{R}$ , para  $i = 1, 2, 3, ..., n$ .

Para polinômios de grau menor ou igual a 4, existem métodos diretos que fornecem todas as raízes. Foi mostrado por Évariste Galois (no século XIX) que tais métodos não podem ser obtidos para polinômios de grau maior ou igual a 5. Neste caso precisamos recorrer a processos numéricos, e estes serão necessário para resolver a soluções do tipo (1 + *i*) *n* , o qual estamos tratando, principalmente se *n* for maior do que 4. Estes processos numéricos podem ser utilizados na determinação de uma raiz real (se esta existir) de qualquer função *f* contínua dada. Aqui estudaremos processos numéricos iterativos.

Por processo iterativo entendemos um processo que calcula uma sequência de aproximações *x*1, *x*2, *x*3, ... da solução desejada. O cálculo de uma nova aproximação é feito utilizando aproximações anteriores, e devem ser fornecidas as aproximações iniciais. Na pesquisa de zeros reais através do gráfico, é muito útil o uso do Teorema de Bolzano, que diz se *f* for uma função contínua num intervalo [*a*, *b*] e trocar de sinal nos extremos desse intervalo, então existe pelo menos uma raiz real de *f* no intervalo [*a*, *b*], ou seja, sugere um processo bastante simples para achar uma aproximação de uma raiz de uma função. Supondo que uma raiz da função *f* esteja isolada no interior do intervalo e, *f*(*a*) · *f*(*b*) < 0, então existe pelo menos um ponto *c* ∈[*a*, *b*[ tal que *f*(*c*) = 0, isto é, a função tem pelo menos uma raiz *c* entre *a* e *b* (veja a Figura [2.11\)](#page-73-0).

Antes de falar do método iterativo o qual irá discutir, far-se-á uma observação à derivada de uma função polinomial com coeficientes reais.

Seja 
$$
f(x) = a_n x^n + a_{n-1} x^{n-1} + ... + a_2 x^2 + a_1 x^1 + a_0
$$
, onde  $a_i \in \mathbb{R}$  para  $i = 1, 2, 3, ..., n$ .

Define-se a derivada de *f*(*x*) função polinomial por:

$$
f'(x) = n \cdot a_n x^{n-1} + (n-1) \cdot a_{n-1} x^{(n-1)-1} + \dots + 2 \cdot a_2 x^{2-1} + 1 \cdot a_1 x^{1-1} + 0 \Rightarrow
$$
  

$$
f'(x) = n \cdot a_n x^{n-1} + (n-1) \cdot a_{n-1} x^{n-2} + \dots + 2 \cdot a_2 x^1 + a_1.
$$

<span id="page-73-0"></span>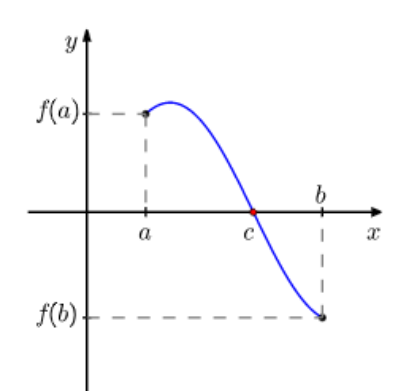

Figura 2.11: Teorema de Bolzano

**Exemplo 2.34.** *Calcule as derivadas dos seguintes polinômios:*

 $a - f(x) = k$ *, onde*  $k \in \mathbb{R}$ *.* 

*f*(*x*) = *k é uma função constante, onde k é qualquer número real. Não iremos fazer a demonstração aqui, no entanto mostra-se que f* 0 (*x*) = 0 *para todo k.*

*b* -  $f(x) = 4x^3 + x^2$ .

*Pela definição dada acima, segue:*

$$
f'(x) = 3 \cdot 4x^{3-1} + 2 \cdot x^{2-1} \Rightarrow f'(x) = 12x^2 + 2x.
$$

 $c - f(x) = 3x^5 + \frac{1}{3}$  $\frac{1}{3}x^4 + x + 2$ .

*Pela definição dada acima, segue:*

$$
f'(x) = 5 \cdot 3x^{5-1} + 4 \cdot \frac{1}{3}x^{4-1} + 1 \cdot x^{1-1} + 0 \Rightarrow f'(x) = 15x^4 + \frac{4}{3}x^3 + 1.
$$

Descreveremos o **processo iterativo** para calcular um valor aproximado de uma raiz da função dada, supondo já encontrado um intervalo contendo somente esta raiz. Isso de fato acontece para o caso que estamos estudando (1 + *i*) *n* , onde *i* ∈ (0, 1], sendo assim nossa raiz estará no intervalo (1, 2], se substituirmos (1 + *i*) *<sup>n</sup>* = *x n* . Entretanto, devemos fazer uma ressalva em que *i* não poderá assumir valor igual a zero, pois a expressão  $A = P \cdot \left[ \frac{1 - (1 + i)^{-n}}{i} \right]$ *i* será do tipo  $A = \frac{0}{0}$  $\boldsymbol{0}$ , uma indeterminação no caso, não sendo admitida. Assim escolhemos uma aproximação inicial pertencente ao intervalo (1, 2], por simplicidade toma-se o valor 2, que é o extremo do intervalo, para a interpolação.

Em Análise Numérica, o **Método de Newton** (ou método Newton-Raphson) tem o objetivo de estimar as raízes de uma função. Para isso, toma-se um ponto qualquer da

função, calcula-se a equação da tangente (derivada) da função nesse ponto, em seguida calcula-se o intercepto da tangente ao eixo das abscissas, após calcula-se o valor da função nesse ponto, e repete-se o processo, que deve tender a uma das raízes da função rapidamente, ou não tender a nada, deixando isso claro logo. Em notação matemática isso se escreveria assim:

<span id="page-74-0"></span> $x_{n+1} = x_n - \frac{f(x_n)}{f'(x_n)}$  $\frac{f(x_n)}{f'(x_n)},$   $n = 0,1,2,...$  onde  $n$  indica a n-ésima iteração do algoritmo e  $f'(x_n)$ é a derivada da função *f* em *x<sup>n</sup>* (veja a Figura [2.12\)](#page-74-0).

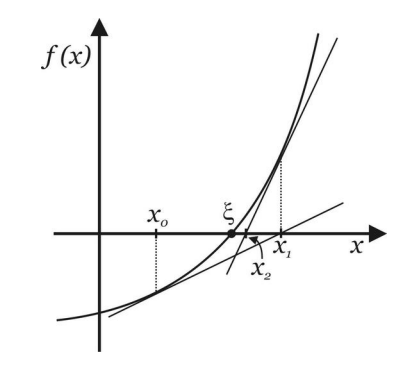

Figura 2.12: As três primeiras iterações do Método de Newton.

Para que se obtenha sucesso na iteração deve-se primeiramente delimitar um intervalo, a fim de escolher um chute inicial adequado, para que a convergência de *x<sup>n</sup>* seja propícia. Para tanto existem apenas quatro condições a serem satisfeitas:

- O intervalo delimitado deve conter a raiz de  $y = f(x)$ ;
- A função  $y = f(x)$  deve ser diferenciável em todo o intervalo;
- A primeira derivada no intervalo não deve trocar de sinal;
- A segunda derivada no intervalo não deve trocar de sinal.

Mas para o caso particular que estamos estudando  $x^n = (1 + i)^n$  (funções polinomiais em *x*) e delimitando o intervalo em (1, 2], as condições acima são satisfeitas.

**Exemplo 2.35.** *Calcule a taxa em que uma pessoa efetuando depósitos mensais no valor de R*\$100, 00 *forma o montante de R*\$530, 91*, ao fazer o quinto depósito.*

*Utilizando o Corolário [2.24](#page-66-0) o valor de uma série uniforme na época do último pagamento é*

$$
F = P \cdot \frac{(1+i)^n - 1}{i}.
$$

*Nota-se que a expressão*  $F = P \cdot \frac{(1+i)^n - 1}{i}$ *i deve ser resolvida na incógnita i, mas como n* = 5*, logo não existe um método direto que forneça a raiz. Então devemos utilizar o método da interpolação de Newton.*

*Primeiro devemos definir uma função f*(*x*)*. Para isso façamos a substituição da variável*  $(1 + i) \mapsto x$ *, temos então* 

$$
F = P \cdot \frac{(1+i)^n - 1}{i} \stackrel{1+i=x}{\Leftrightarrow} Px^n - Fx + (F - P) = 0, \text{ onde } x > 1.
$$

*Aplicando os respectivos valores F* = 530, 91*, P* = 100 *e n* = 5*, segue*

$$
100x^5 - 530,91x + (530,91 - 100) = 0 \Rightarrow 100x^5 - 530,91x + 430,91 = 0
$$

*Definindo f*(*x*) = 100*x* <sup>5</sup> − 530, 91*x* + 430, 91*, então a derivada de f é f* 0 (*x*) = 500*x* <sup>4</sup> − 530, 91*.*

*Aplicando agora o método de Newton, com precisão δ* = 0, 001 *e x*<sup>0</sup> = 2 *(poderíamos também ter escolhido um outro x*<sup>0</sup> ∈ (1, 2) *para a interpolação), temos*

$$
x_{n+1} = x_n - \frac{f(x_n)}{f'(x_n)} \Rightarrow x_{n+1} = x_n - \frac{100x_n^5 - 530,91x_n + 430,91}{500x_n^4 - 530,91}.
$$

*Portanto, para*

$$
n = 0 \Rightarrow x_1 = 1,656
$$
  
\n
$$
n = 1 \Rightarrow x_2 = 1,409
$$
  
\n
$$
n = 2 \Rightarrow x_3 = 1,244
$$
  
\n
$$
n = 3 \Rightarrow x_4 = 1,141
$$
  
\n
$$
n = 4 \Rightarrow x_5 = 1,083
$$
  
\n
$$
n = 5 \Rightarrow x_6 = 1,051
$$
  
\n
$$
n = 6 \Rightarrow x_7 = 1,037
$$
  
\n
$$
n = 7 \Rightarrow x_8 = 1,031
$$
  
\n
$$
n = 8 \Rightarrow x_9 = 1,030
$$
  
\n
$$
n = 9 \Rightarrow x_{10} = 1,030
$$

*Notamos que na nona interpolação o resultado se repete, daí a raiz procurada com precisão δ* = 0, 001 *é x* = 1, 030*.*

*Como*  $x = 1 + i \Rightarrow i = x - 1 \Rightarrow i = 1,030 - 1 \Rightarrow i = 0,030a$ *m. ou* 3%*a.m.* 

**Observação 2.36.** *Se tivéssemos escolhido o outro extremo, ou seja,*  $x_0 = 1$ *, teríamos x*<sup>1</sup> = *x*<sup>2</sup> = ... = *x<sup>n</sup>* = 1*, que de fato também é uma raiz de f*(*x*)*; disso decorre i* = 0*, e esse não sendo possível de acordo com a teoria explicada, criando assim uma indeterminação em*  $A = P \cdot \frac{1 - (1 + i)^{-n}}{i}$  $\frac{(i+i)^{-n}}{i}$  *e F* = *P* ·  $\frac{(1+i)^n - 1}{i}$ *i .*

# 3

# **S I S T E M A S D E A M O R T I Z A Ç Ã O D E E M P R É S T I M O S E F I N A N C I A M E N T O S**

Segundo Assaf (2012) [\[12\]](#page-152-0), os sistemas de amortização são relacionados com base em operações de empréstimos e financiamentos, envolvendo pagamentos periódicos do principal e a correlação dos juros como encargos financeiros.

Weston e Brigham (2000) [\[15\]](#page-153-0) enfatizam que "uma das aplicações mais importantes dos juros compostos envolve empréstimos que são liquidados em prestações com o passar do tempo. (...) Se um empréstimo deve ser restituído em quantias periódicas iguais (mensal, trimestral ou anualmente), ele é chamado de **empréstimo amortizado**", e complementam informando que a palavra amortizado vem do latim *mors*, que significa "morte". Portanto, conclui-se que um empréstimo amortizado é aquele empréstimo liquidado com o tempo.

Uma caracterização fundamental dos sistemas de amortização é a utilização exclusiva do critério de juros compostos, em razão da taxa de juros incidirem exclusivamente sobre o saldo devedor (montante) apurado em período imediatamente anterior.

## 3.1 SISTEMA DE AMORTIZAÇÃO CONSTANTE (SAC)

Nesta seção serão estudados os sistemas de amortização, quando se paga parceladamente um débito, cada pagamento efetuado tem uma dupla finalidade, parte quita os juros e outra parte amortiza (abate) a dívida.

Em séries postecipadas, definiremos *n* o número de termos, *i* a taxa de juros, *A<sup>k</sup>* o valor da amortização,  $P_k$  o valor de cada termo,  $J_k$  o valor de juros,  $D_0$  o valor principal e *D<sup>k</sup>* o valor da dívida, todos na época *k*, sendo a dívida considerada logo após o

pagamento da parcela *P<sup>k</sup>* . O juro e a parcela na época *k* são definidos por *J<sup>k</sup>* = *iDk*−<sup>1</sup> e  $P_k = A_k + J_k$ .

Por serem os mais usuais para a realidade brasileira, vamos tratar apenas dos seguintes sistemas de amortização: Sistema de Amortização Constante (SAC) e Sistema de Prestação Constante (SPC) também conhecido por Sistema de Amortização Francês (SAF) ou ainda Tabela PRICE.

O **Sistema de Amortização Constante** (SAC) no Brasil tem sua principal utilização no Sistema Financeiro de Habitação, pois tem uma caracterização importante, que consiste em amortizações iguais em um plano de amortização de uma dívida em prestações periódicas, sucessivas e decrescentes em progressão aritmética, em que o valor de cada prestação no período é composto pela parcela dos juros e outra pela amortização do capital.

<span id="page-79-3"></span>**Teorema 3.1.** *No SAC, se n é o número de pagamentos e i é a taxa de juros, então vale: i -*

<span id="page-79-2"></span><span id="page-79-0"></span>
$$
A_k = \frac{D_0}{n};\tag{3.1}
$$

*ii -*

$$
D_k = \frac{n-k}{n} D_0; \tag{3.2}
$$

*iii -*

$$
J_k = \frac{D_0}{n}(n - k + 1)i;
$$
\n(3.3)

*iv -*

$$
P_k = \frac{D_0}{n} [1 + (n - k + 1)i].
$$
 (3.4)

*Demonstração.*

i - Se a dívida  $D_0$  é amortizada em *n* quotas iguais, cada quota vale

<span id="page-79-1"></span>
$$
A_k = \frac{D_0}{n}.
$$

ii - O estado da dívida, após *k* amortizações, é

$$
D_k = D_0 - kA_k = D_0 - k\frac{D_0}{n} = \frac{n-k}{n}D_0.
$$

iii - Por definição, os juros incidirem sobre o saldo devedor, que decresce após o pagamento de cada amortização, assumindo valores decrescentes nos períodos. Conforme o item anterior, o saldo devedor decresce linearmente ao longo do tempo, comportando-se através de uma progressão aritmética decrescente. O valor periódico da redução (razão da PA) é dado pelo produto da amortização pela taxa. Logo pela fórmula do termo geral de uma PA:

$$
J_k = a_1 + (n-1) \cdot r.
$$

Onde:  $a_1 = D_0 i$ ,  $n = k$  e  $r = -\frac{D_0}{n}$  $\frac{20}{n}$ *i*. Portanto,

$$
J_k = D_0 i + (k-1) \cdot \left(-\frac{D_0}{n}i\right) = \frac{D_0}{n} [ni + (-k+1)i] = \frac{D_0}{n}(n-k+1)i.
$$

iv - As prestações nos períodos são decrescentes em progressão aritmética, conforme o comportamento da amortização e dos juros, e são dadas pela soma da amortização com os juros nos períodos, conforme definição acima, vejamos:

$$
P_k = A_k + J_k = \frac{D_0}{n} + \frac{D_0}{n} (n - k + 1) i = \frac{D_0}{n} [1 + (n - k + 1) i].
$$

<span id="page-80-0"></span>**Exemplo 3.2.** *Uma dívida de R*\$3.000, 00 *é paga com juros de* 10% *ao mês, em 5 meses, pelo SAC. Como as amortizações são iguais, cada amortização será 1/5 da dívida.*

| Período $(k)$  | Prestação $(P_k)$ | Amortização $(A_k)$ | Juros $(I_k)$ | Saldo Devedor $(D_k)$ |
|----------------|-------------------|---------------------|---------------|-----------------------|
| 0              |                   |                     |               | 3.000,00              |
| 1              | 900,00            | 600,00              | 300,00        | 2.400,00              |
| $\overline{2}$ | 840,00            | 600,00              | 240,00        | 1.800,00              |
| 3              | 780,00            | 600,00              | 180,00        | 600,00                |
| 4              | 720,00            | 600,00              | 120,00        | 600,00                |
| 5              | 660,00            | 600,00              | 60,00         |                       |
| Totais         | 3.900,00          | 3.000,00            | 90,00         |                       |

Tabela 3.1: Tabela de Amortização SAC do Exemplo [3.2](#page-80-0)

*Para uma melhor compreensão, calcula-se A<sup>k</sup> , D<sup>k</sup> , J<sup>k</sup> e P<sup>k</sup> , nessa ordem.*

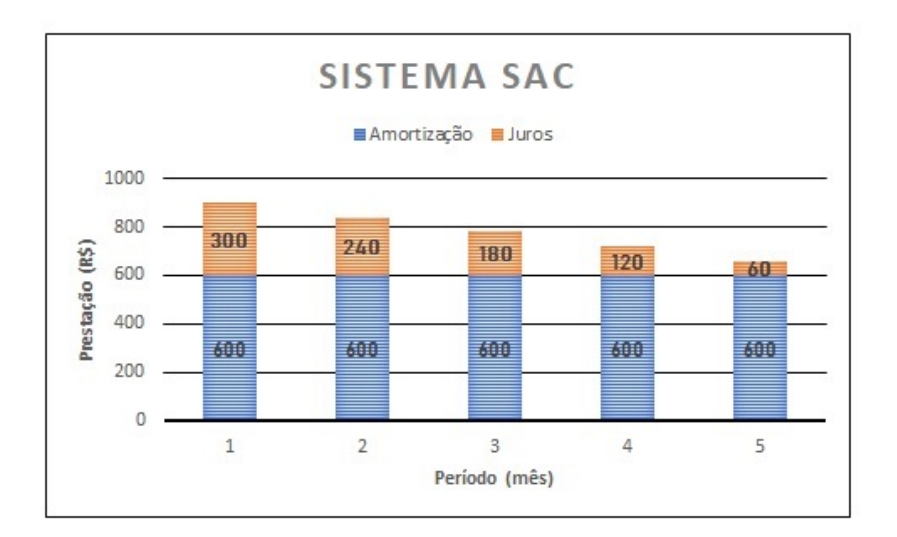

Figura 3.1: Gráfico das Prestações no SAC.

### 3.2 SISTEMA DE AMORTIZAÇÃO FRANCÊS (SAF)

Vieira Sobrinho (1998) [\[14\]](#page-153-1), ao apresentar em seu livro os sistemas de amortização de empréstimos, destaca o **Sistema Amortização Francês (SAF)** - Tabela Price como largamente utilizado no mercado financeiro e de capitais brasileiro. Observa que esse sistema é mais conhecido no Brasil como Tabela Price, que consiste em um plano de amortização de uma dívida em prestações periódicas, iguais e sucessivas, dentro do conceito de termos vencidos, em que o valor de cada prestação é composto por duas parcelas distintas: uma de encargos financeiros (juros) e outra de capital (amortização) e complementa:

> De acordo com o Professor Mario Geraldo Pereira, a denominação "Tabela Price" se deve ao nome do matemático, filósofo e teólogo inglês Richard Price, (...) que incorporou a teoria dos juros compostos às amortizações de empréstimos. A denominação "Sistema Francês", pelo autor citado, deve-se ao fato de esse sistema ter-se efetivamente desenvolvido na França, no século XIX. O Sistema Francês consiste em um plano de amortização de uma dívida em prestações periódicas, iguais e sucessivas, dentro do conceito de termos vencidos, em que o valor de cada prestação é composto por duas parcelas distintas: uma de juros e outra de capital (chamada amortização).

Segundo Nogueira (2002) [\[13\]](#page-152-1), a partir de estudo a pedido de uma seguradora inglesa, Price publicou sua mais famosa obra de estatística *Northampton Mortality Tables* (Tábuas de Mortalidade de Northampton), que serviram para definir as probabilidades de vida e de morte. Com base nesse estudo e da elaboração das tábuas de mortalidade, segundo o autor, foi publicada a obra final, em 1771, intitulada Observations on *Reversionary Payments* (Observações sobre Devolução de Pagamentos Reversíveis), onde consta, entre diferentes assuntos relacionados a seguros, a coleção das Tabelas de Juros Compostos, batizada no Brasil como Tabela Price.

<span id="page-82-0"></span>**Teorema 3.3.** *No SAF (PRICE), sendo i a taxa de juros n o número de pagamentos, temos: i -*

$$
P_k = D_0 \cdot \frac{i}{1 - (1 + i)^{-n}}; \tag{3.5}
$$

*ii -*

$$
D_k = D_0 \cdot \frac{1 - (1 + i)^{-(n - k)}}{1 - (1 + i)^{-n}};
$$
\n(3.6)

*iii -*

<span id="page-82-3"></span>
$$
A_k = iD_0 \cdot \frac{(1+i)^{k-1}}{(1+i)^n - 1}.
$$
\n(3.7)

*Demonstração.*

- i Utilizando a fórmula [\(2.11\)](#page-65-0) do Teorema [2.23](#page-65-1) *A* = *P* ·  $\frac{1 (1 + i)^{-n}}{i}$  $\frac{i}{i}$ , substituindo  $A = D_0$ , e  $P = P_k$ , obtemos  $D_0 = P_k \cdot \frac{1 - (1 + i)^{-n}}{i}$  $\frac{p_i}{i}$  ou equivalentemente  $P_k =$  $D_0 \cdot \frac{i}{1-(1+i)}$  $\frac{i}{1-(1+i)^{-n}}$ .
- ii Na época *k*, observe que a dívida *D<sup>k</sup>* será liquidada, por *n* − *k* pagamentos, sucessivos e postecipados, iguais a *P<sup>k</sup>* , portanto aplicando novamente a fórmula [\(2.11\)](#page-65-0), e fazendo *A* = *D<sup>k</sup>* e *P* = *P<sup>k</sup>* , e utilizando o resultado em i), temos

$$
D_k = P_k \cdot \frac{1 - (1 + i)^{-(n-k)}}{i} = D_0 \cdot \frac{i}{1 - (1 + i)^{-n}} \cdot \frac{1 - (1 + i)^{-(n-k)}}{i} \Rightarrow
$$
  

$$
D_k = D_0 \cdot \frac{1 - (1 + i)^{-(n-k)}}{1 - (1 + i)^{-n}}.
$$

iii - Como *A<sup>k</sup>* = *P<sup>k</sup>* − *J<sup>k</sup>* e *J<sup>k</sup>* = *iDk*−<sup>1</sup> , e utilizando i) e ii), decorre

$$
A_k = D_0 \cdot \frac{i}{1 - (1 + i)^{-n}} - iD_0 \frac{1 - (1 + i)^{-(n - k + 1)}}{1 - (1 + i)^{-n}} \Rightarrow
$$
  

$$
A_k = iD_0 \frac{1 - 1 + (1 + i)^{-(n - k + 1)}}{1 - (1 + i)^{-n}} = iD_0 \frac{(1 + i)^{-(n - k + 1)}}{1 - (1 + i)^{-n}}.
$$

<span id="page-82-2"></span><span id="page-82-1"></span>

Multiplicando pelo fator a última expressão da igualdade acima por 1 =  $\frac{(1+i)^n}{(1+i)^n}$  $\frac{(1+i)^n}{(1+i)^n}$ resulta

$$
A_k = iD_0 \frac{(1+i)^{-(n-k+1)}}{1 - (1+i)^{-n}} \cdot \frac{(1+i)^n}{(1+i)^n} \Rightarrow
$$
  

$$
A_k = iD_0 \cdot \frac{(1+i)^{k-1}}{(1+i)^n - 1}.
$$

 $\Box$ 

<span id="page-83-0"></span>**Exemplo 3.4.** *Uma dívida de R*\$3.000, 00 *é paga com juros de* 10% *ao mês, em 5 meses, pelo SAF.*

*No sistema francês as prestações são constantes, pelo Teorema [3.3,](#page-82-0) utilizando a fórmula [\(3.5\)](#page-82-1), cada prestação vale*

$$
P_k = D_0 \cdot \frac{i}{1 - (1 + i)^{-n}} = 3.000 \cdot \frac{0.1}{1 - (1 + 0.1)^{-5}} \approx 791.39.
$$

Tabela 3.2: Tabela de Amortização PRICE do exemplo [3.4](#page-83-0)

| Período $(k)$ | Prestação $(P_k)$ | Amortização $(A_k)$ | Juros $(I_k)$ | Saldo Devedor $(D_k)$ |
|---------------|-------------------|---------------------|---------------|-----------------------|
| 0             |                   |                     |               | 3.000,00              |
|               | 791,39            | 491,39              | 300,00        | 2.508,61              |
| 2             | 791,39            | 540,53              | 250,86        | 1.968,08              |
| 3             | 791,39            | 594,58              | 196,81        | 1.373,50              |
| 4             | 791,39            | 654,04              | 137,35        | 719,46                |
| 5             | 791,39            | 719,44              | 71,95         |                       |
| Totais        | 3.956,95          | 3.000,00            | 956,95        |                       |

*Para uma melhor compreensão, calcula-se P<sup>k</sup> , J<sup>k</sup> , A<sup>k</sup> e D<sup>k</sup> , nessa ordem.*

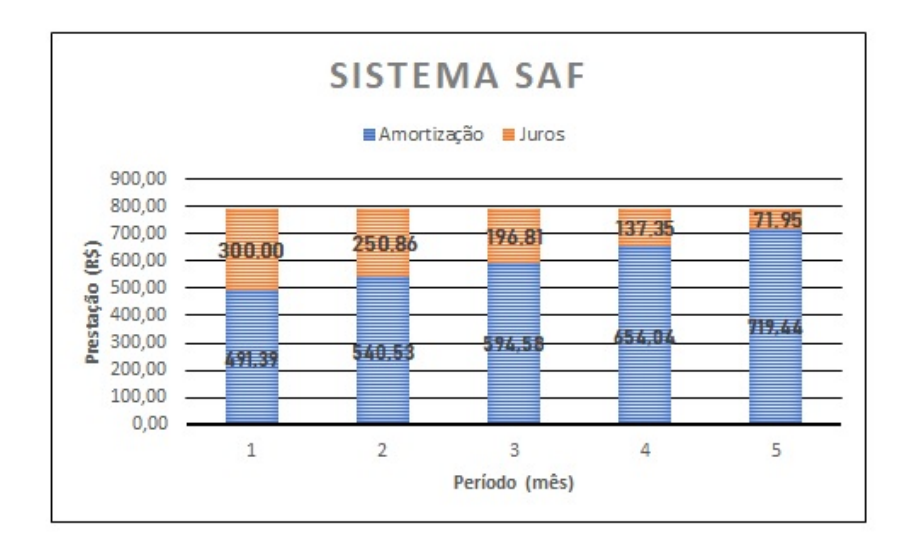

Figura 3.2: Gráfico das Prestações no SAF.

## 3.3 ANÁLISE ENTRE SAC E SAF

Agora iremos fazer uma análise sobre os dois sistemas de amortizações, SAC e SAF, e iremos compará-los para que possamos estabelecer critérios qualitativos entre eles.

No Sistema Amortização Constante:

i - os juros forma uma progressão aritmética decrescente:

primeiro termo,  $J_1 = iD_0$ , e

razão da P.A. 
$$
r = J_k - J_{k-1} = iD_k - iD_{k-1} = iD_0 \left( \frac{n-k}{n} - \frac{n-k+1}{n} \right) = \frac{-iD_0}{n}
$$
.

.

ii - o saldo devedor forma uma progressão aritmética decrescente:<br> $(n-k+n-k+1)$  $\angle$ . *n* − *k*

$$
r = D_k - D_{k-1} = \left(\frac{n-k}{n} - \frac{n-k+1}{n}\right)D_0 = -\frac{D_0}{n}
$$

iii - as prestações também formam uma progressão aritmética decrescente:

primeiro termo, 
$$
P_1 = A_1 + J_1 = \frac{D_0}{n} + iD_0 = (\frac{1}{n} + i) D_0.
$$

razão da P.A. 
$$
r = P_k - P_{k-1} = A_k + J_k - (A_{k-1} + J_{k-1}) \stackrel{A_k = A_{k-1}}{=} J_k - J_{k-1} = \frac{-iD_0}{n}
$$
.

No Sistema Amortização Francês:

i - as amortizações se comportam com uma progressão geométrica crescente, de maneira geral temos a seguinte razão,

$$
\frac{A_{k+1}}{A_k} = \frac{iD_0 \cdot \frac{(1+i)^{k+1-1}}{(1+i)^n - 1}}{iD_0 \cdot \frac{(1+i)^{k-1}}{(1+i)^n - 1}} = (1+i).
$$

ii - os juros podem ser analisado através da sua variação como fator proporcional a *A<sup>k</sup>* , com constante de proporcionalidade igual a taxa −*i*, isto é, os juros são decrescentes.

$$
J_{k+1} - J_k = P_{k+1} - A_{k+1} - (P_k - A_k)^{P_{k+1} = P_k} A_k - A_{k+1}
$$
  
=  $A_k - (1+i)A_k = (1 - 1 - i)A_k = -iA_k$ .

**Exemplo 3.5.** *Vejamos a tabela e o gráfico do comparativo do Saldo Devedor SAC e SAF no período de 120 meses, no valor de R*\$180.000, 00*, a taxa de 1%a.m. O período é apresentado em ano, por ser mais compacta a visualização, devido à quantidade de parcelas em 120 meses.*

| Sistema SAF   | Sistema SAC   | Parcela |
|---------------|---------------|---------|
| R\$180.000,00 | R\$180.000,00 | 0       |
| R\$170.076,23 | R\$162.000,00 | 12      |
| R\$158.893,88 | R\$144.000,00 | 24      |
| R\$146.293,33 | R\$126.000,00 | 36      |
| R\$132.094,71 | R\$108.000,00 | 48      |
| R\$116.095,36 | R\$90.000,00  | 60      |
| R\$98.066,88  | R\$72.000,00  | 72      |
| R\$77.751,94  | R\$54.000,00  | 84      |
| R\$54.860,56  | R\$36.000,00  | 96      |
| R\$29.065,98  | R\$18.000,00  | 108     |
| R\$0,00       | R\$0,00       | 120     |

Tabela 3.3: Tabela do Saldo Devedor SAC e SAF em períodos anuais.

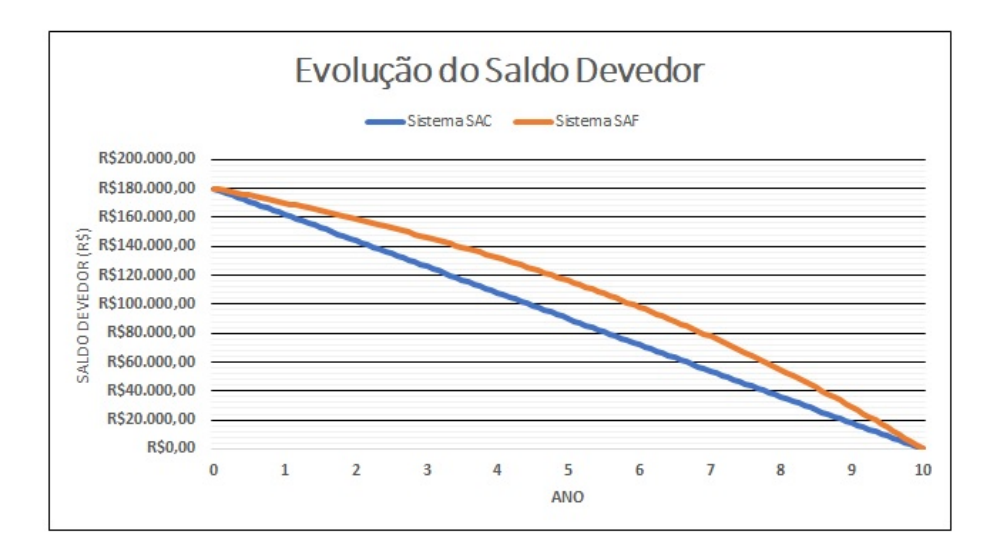

Figura 3.3: Gráfico do decaimento do saldo devedor em relação ao ano.

Vejamos a seguir, o teorema que nos explica melhor o comportamento do saldo devedor nos dois sistemas de amortização ao longo de todo o período.

<span id="page-86-0"></span>**Teorema 3.6.** *Para o período* 0 < *k* < *n, onde k e n são números naturais, o saldo devedor no Sistema SAF (Dk*,*SAF) é sempre maior que o saldo devedor no Sistema SAC*  $(D_{k,SAC})$ .

*Demonstração.* Utilizando as fórmulas [\(3.2\)](#page-79-0) e [\(3.6\)](#page-82-2), para os sistemas SAC e SAF, respectivamente, temos:

$$
D_{k, SAC} = \frac{n-k}{n} D_0 \text{ e } D_{k, SAF} = D_0 \frac{1 - (1+i)^{-(n-k)}}{1 - (1+i)^{-n}}, \text{ analisando,}
$$

$$
D_{k, SAF} - D_{k, SAC} = D_0 \cdot \frac{1 - (1+i)^{-(n-k)}}{1 - (1+i)^{-n}} - \frac{n-k}{n} D_0 = D_0 \left[ \frac{(1+i)^n - (1+i)^k}{(1+i)^n - 1} - \frac{n-k}{n} \right].
$$

Basta mostrarmos então que,

$$
\frac{(1+i)^n - (1+i)^k}{(1+i)^n - 1} - \frac{n-k}{n} > 0 \Leftrightarrow
$$

$$
\frac{n[(1+i)^n - (1+i)^k] - (n-k) \cdot (1+i)^n - 1]}{n[(1+i)^n - 1]} > 0 \Leftrightarrow
$$

$$
\frac{n - k + k(1+i)^n - n(1+i)^k}{n[(1+i)^n - 1]} > 0.
$$

Como o denominador é positivo, devemos mostrar apenas que o numerador da fração é positivo, ou seja, *n* − *k* + *k*(1 + *i*)<sup>*n*</sup> − *n*(1 + *i*)<sup>*k*</sup> > 0.

Se *k* = 1, então *n* − 1 + 1 ·  $(1 + i)^n$  −  $n(1 + i)^1$  =  $(1 + i)^n$  −  $(1 + ni) > 0$ , pois utilizando a desigualdade de Bernoulli  $(1 + i)^n > 1 + ni$ , para  $i \geq 2$ , e  $n \in \mathbb{N}^*$ .

Se *k* ≥ 2, então obrigatoriamente *n* > 2, e usando o resultado do binômio de Newton,

$$
n - k + k(1+i)^n - n(1+i)^k = n - k + k + nki + k \sum_{p=2}^n \binom{n}{p} i^p - n - nki - n \sum_{p=2}^k \binom{k}{p} i^p =
$$
  
=  $k \sum_{p=2}^k \binom{n}{p} i^p + k \sum_{p=k+1}^n \binom{n}{p} i^p - n \sum_{p=2}^k \binom{k}{p} i^p.$ 

Para que a última expressão da igualdade seja positiva, podemos mostrar que *k k* ∑ *p*=2  $\binom{n}{n}$  $\binom{n}{p}$ *i*<sup>*p*</sup> > *n*  $\sum_{k=1}^{k}$ ∑ *p*=2  $\binom{k}{n}$  $\binom{k}{p}$ i $^p$ , o que é equivalente a,  $k\binom{n}{p}$  $\binom{n}{p}$  > *n*( $\binom{k}{p}$ *p* ). Vejamos, *k* · *n*!  $\frac{k \cdot n!}{(n-p)! \cdot p!} > \frac{n \cdot k!}{(k-p)!}$  $\frac{n \cdot k!}{(k-p)! \cdot p!} \Leftrightarrow \frac{k \cdot n!}{k! \cdot n}$  $\frac{k \cdot n!}{k! \cdot n}$  >  $\frac{(n-p)!}{(k-p)!}$  ⇔  $\frac{(n-1)!}{(k-1)!}$  >  $\frac{(n-p)!}{(k-p)!}$  ⇔  $(n-1) \cdot (n-2) \cdot ... \cdot k > (n-p) \cdot (n-p-1) \cdot ... \cdot (k-p+1).$ 

Desta última desigualdade temos *n* − *k* fatores em ambos os lados, e sendo *p* ≥ 2, temos *n* − 1 > *n* − *p*, *n* − 2 > *n* − *p* − 1, ..., *k* > *k* − *p* + 1. Logo,

$$
n - k + k(1+i)^n - n(1+i)^k > 0.
$$

 $\Box$ 

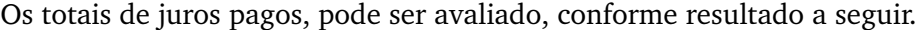

<span id="page-87-0"></span>**Corolário 3.7.** *No SAC e SAF, os juros nos modelos de amortização satisfazem*

$$
\sum_{k=1}^n J_{k,SAC} < \sum_{k=1}^n J_{k,SAF}.
$$

*O juro total pago no modelo SAC é menor do que no SAF.*

*Demonstração.* Pela definição de juro, *J<sup>k</sup>* = *iDk*−<sup>1</sup> , e utilizando o Teorema [3.6,](#page-86-0) decorre que  $D_{k,SAC} < D_{k,SAF}$ . Portanto,  $\sum_{n=1}^{n}$  $\sum_{k=1}^n J_{k, SAC} < \sum_{k=1}^n$  $\sum_{k=1}$   $J_{k,SAF}$ .  $\Box$ ∑ ∑

**Corolário 3.8.** *O valor total pago nas parcelas SAC e SAF satisfaz*

$$
\sum_{k=1}^n P_{k,SAC} < \sum_{k=1}^n P_{k,SAF}.
$$

*Demonstração.* Pela definição de prestação, *P<sup>k</sup>* = *A<sup>k</sup>* + *J<sup>k</sup>* , O total amortizado nos sistemas é o mesmo,  $D_0$ . Logo, usando o Corolário [3.7,](#page-87-0)

$$
\sum_{k=1}^{n} P_{k, SAC} = \sum_{k=1}^{n} A_{k, SAC} + \sum_{k=1}^{n} J_{k, SAC}
$$
  
= 
$$
\sum_{k=1}^{n} A_{k, SAF} + \sum_{k=1}^{n} J_{k, SAC}
$$
  
< 
$$
< \sum_{k=1}^{n} A_{k, SAF} + \sum_{k=1}^{n} J_{k, SAF} = \sum_{k=1}^{n} P_{k, SAF}.
$$

O montante (total de prestações pagas) no Sistema SAC é menor do que no SAF.  $\Box$ 

Outra relação importante que podemos fazer é comparar as prestações SAC e SAF de maneira quantitativa e qualitativa (analítica).

<span id="page-88-0"></span>**Teorema 3.9.** *Seja n* ∈ **N***, com n* ≥ 2*. Então, vale para as primeiras e últimas parcelas nos sistemas SAC e SAF:*

- $i$   $P_{1, SAC} > P_{1, SAF}$ .
- $ii P_n$ ,  $SAF > P_n$ ,  $SAC$ .

## *Demonstração.*

i - Utilizando as fórmulas [\(3.4\)](#page-79-1) e [\(3.5\)](#page-82-1), basta mostrar que  $\left(\frac{1+ni}{2}\right)$ *n*  $\bigg\} > \bigg(\frac{i}{1-(1)}\bigg)$  $1 - (1 + i)^{-n}$  . Pela desigualdade de Bernoulli (1 + *i*) *<sup>n</sup>* > 1 + *ni*, chegamos à validade, vejamos:

$$
(1+i)^n > 1 + ni + [ni(1+i)^n - ni(1+i)^n] \Leftrightarrow
$$
  
\n
$$
(1+i)^n - 1 + ni(1+i)^n - ni > ni(1+i)^n \Leftrightarrow
$$
  
\n
$$
(1+i)^n \cdot (1+ni) - (1+ni) > ni(1+i)^n \Leftrightarrow (1+ni) \cdot [(1+i)^n - 1] > ni(1+i)^n \Leftrightarrow
$$
  
\n
$$
\frac{1+ni}{n} > \frac{i(1+i)^n}{(1+i)^n - 1} \Leftrightarrow \frac{1+ni}{n} > \frac{i}{1 - (1+i)^{-n}}.
$$

ii - Novamente utilizando as fórmulas  $(3.4)$  e  $(3.5)$  e tomando  $k = n$ , iremos mostrar que  $\frac{i}{1-(1+i)^{-n}} > \frac{1+i}{n}$  $\frac{1}{n}$ , ou equivalentemente,  $i \cdot \frac{(1+i)^n}{(1+i)^n}$  $\frac{(1+i)^n}{(1+i)^n-1}$  >  $\frac{1+i}{n}$  $\frac{+i}{n} \Leftrightarrow (1+i)^n \cdot in > (1+i) \cdot [(1+i)^n - 1] \Leftrightarrow$  $(1 + i)^n \cdot in > (1 + i)^n + i(1 + i)^n - (1 + i) \Leftrightarrow$  $(1+i)^n \cdot [in - (1+i)] > -(1+i).$ 

Fazendo  $1 + i = x$ , temos que  $x > 1$  e  $i = x - 1$ , temos equivalentemente,

$$
x^{n}[(x-1)n - x] > -x \Leftrightarrow (n-1)x^{n+1} - nx^{n} + x > 0.
$$

Vamos provar que essa última desigualdade *p*(*x*) = (*n* − 1)*x <sup>n</sup>*+1 − *nx<sup>n</sup>* + *x* > 0, para *n* ∈ **N**, *n*  $≥$  2, e *x* ∈ **R**, *x* > 1.

Como  $p(1) = 0$ , então  $p(x)$  é divisível por  $x - 1$ , daí pela divisão de polinômios, teremos,

$$
p(x) = (x - 1)[(n - 1)x^{n} - x^{n-1} - x^{n-2} - \dots - x^{2} - x].
$$

Assim, como  $x > 1$  e  $n \ge 2$ , temos que:

$$
x^{n-1} + x^{n-2} + \dots + x^2 + x < x^n + x^n + \dots + x^n = (n-1)x^n.
$$

Logo,  $p(x) > 0$ .

Um resultado que decorre diretamente é que as parcelas no SAC são sempre menores do que no SAF a partir de alguma prestação.

**Corolário 3.10.** *Se*  $n \geq 2$  *então existe um natural*  $\delta$ *, onde*  $1 < \delta \leq n$ *, tal que*  $P_{k, SAC}$ *P*<sub>k</sub>,*SAF para todo k com*  $\delta \leq k \leq n$  *e*  $P_{k, SAC} \geq P_{k, SAF}$  *para todo*  $k < \delta$ *.* 

*Demonstração.* O teorema anterior nos mostra que isso é possível, pois as parcelas no SAF são constantes e no SAC as parcelas decrescem, satisfazendo esse resultado a partir de certa parcela.

Vamos procurar abaixo de modo analítico a partir de qual parcela acontece a mudança de valores entre SAC e SAF, isto é, quando que a parcela SAC se torna menor que a parcela SAF.

Colocando a condição  $P_{k, SAC} = P_{k, SAF}$  e usando as fórmulas [\(3.4\)](#page-79-1) e [\(3.5\)](#page-82-1), temos

<span id="page-89-0"></span>
$$
P_{k, SAC} = P_{k, SAF} \Leftrightarrow \frac{1 + ni - ki + i}{n} = \frac{i}{1 - (1 + i)^{-n}} \Leftrightarrow
$$
  
\n
$$
k = \frac{1 + ni + i}{i} - \frac{ni}{i[1 - (1 + i)^{-n}]} \Leftrightarrow
$$
  
\n
$$
k = 1 + \frac{1}{i} + n - \frac{n}{1 - (1 + i)^{-n}} \Leftrightarrow
$$
  
\n
$$
k = 1 + \frac{1}{i} + n \left[1 - \frac{1}{1 - (1 + i)^{-n}}\right] \Leftrightarrow
$$
  
\n
$$
k = 1 + \frac{1}{i} - n \left[\frac{1}{(1 + i)^{n} - 1}\right].
$$
\n(3.8)

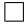

**Exemplo 3.11.** *Para uma taxa i* = 2%*a.m. e n* = 24 *meses, obtemos k* = 11, 55 *na equação [\(3.8\)](#page-89-0), isto é, as parcelas SAF serão maiores do que no SAC a partir da 12<sup>a</sup> parcela. Se dobrarmos a quantidade de tempo, agora n* = 48 *meses, e mantendo a taxa o mesmo valor, teremos, k* = 20, 76*, nos remetendo aproximadamente* 58% *do tempo as parcelas do SAF serem maiores.*

<span id="page-90-0"></span>**Teorema 3.12.** *Seja n* ∈ **N***, com n* ≥ 2*. Então os valores das primeira e última amortização nos sistemas SAC e SAF satisfazem:*

- $i A_{1, SAC} > A_{1, SAF}$
- $ii A_{n,SAF} > A_{n,SAC}$ .

*Demonstração.* Iremos utilizar os seguintes resultados, [\(3.1\)](#page-79-2) e [\(3.7\)](#page-82-3),

$$
A_{k, SAC} = \frac{D_0}{n} e A_{k, SAF} = i D_0 \cdot \frac{(1+i)^{k-1}}{(1+i)^n - 1}.
$$

 $i$  - Pelo Teorema [1.47,](#page-49-0) Desigualdade de Bernoulli, e para  $k = 1$ ,

$$
(1+i)^n - 1 > ni \Leftrightarrow \frac{(1+i)^n - 1}{i} > n \Leftrightarrow \frac{1}{n} > \frac{i}{(1+i)^n - 1}
$$

E multiplicando por  $D_0$ , segue o resultado.

ii - Pelos Teoremas [3.1](#page-79-3) e [3.3](#page-82-0) e para  $k = n$ ,

$$
P_{n, SAC} = \frac{D_0}{n} [1 + (n - n + 1)i] = (1 + i) \frac{D_0}{n} = (1 + i) A_{n, SAC} e
$$
  

$$
(1 + i) A_{n, SAF} = (1 + i)i D_0 \frac{(1 + i)^{n-1}}{(1 + i)^n - 1} = i D_0 \frac{(1 + i)^n}{(1 + i)^n - 1} = P_{n, SAF}.
$$

Por outro lado, pelo Teorema [3.9,](#page-88-0)  $P_{n,SAF} > P_{n,SAC}$ , decorre  $A_{n,SAF} > A_{n,SAC}$ .

 $\Box$ 

**Corolário 3.13.** *Se*  $n \geq 2$  *então existe*  $\delta$ *, onde*  $1 < \delta \leq n$ *, tal que*  $A_{k,SAF} > A_{k,SAC}$ *, para todo*  $k$  *com*  $\delta \leq k \leq n$ *.* 

*Demonstração.* Sabendo que a amortização no SAC é constante e SAF é crescente, e utilizando o Teorema [3.12,](#page-90-0) segue-se o resultado.  $\Box$ 

A seguir mostraremos os dois últimos resultados, primeiro o cálculo do total amortizado até determinada prestação, e por fim, o prazo necessário pra amortizar uma determinada fração da dívida inicial D<sub>0</sub>.

<span id="page-91-0"></span>**Teorema 3.14.** *O total amortizado até a t-ésima prestação é:*

$$
i - SAC: \sum_{k=1}^{t} A_{k,SAC} = \frac{t}{n} D_0. \ E \ se \sum_{k=1}^{t} A_{k,SAC} = \lambda D_0, \ com \ 0 < \lambda \leq 1, \ ent\tilde{a}o \ t = n\lambda.
$$
\n
$$
ii - SAF: \sum_{k=1}^{t} A_{k,SAF} = D_0 \frac{(1+i)^t - 1}{(1+i)^n - 1}. \ E \ se \sum_{k=1}^{t} A_{k,SAF} = \lambda D_0, \ com \ 0 < \lambda \leq 1, \ ent\tilde{a}o
$$
\n
$$
t = \log_{1+i} [\lambda \left[ (1+i)^n - 1 \right] + 1].
$$

*Demonstração.* i - Segue de imediato, pois  $A_{k,SAC} = \frac{D_0}{n}$ . *n*

ii -  $\sum^t$ ∑  $\sum_{k=1}^{t} A_{k,SAF} = \sum_{k=1}^{t}$ ∑ *k*=1  $iD_0 \frac{(1+i)^{k-1}}{(1+i)^n - 1}$  $\frac{(1+i)^{k-1}}{(1+i)^n-1} = \left[ (1+i)^0 + (1+i)^1 + (1+i)^2 + \dots + (1+i)^{t-1} \right] \frac{iD_0}{(1+i)^n-1}$ , onde a soma da PG é, *a*1  $1 - q^t$  $\frac{1-q^t}{1-q} = 1 \cdot \frac{1-(1+i)^t}{1-(1+i)}$  $\frac{1 - (1 + i)^t}{1 - (1 + i)} = \frac{(1 + i)^t - 1}{i}$  $\frac{i}{i}$ .

E, portanto, *t* ∑  $\sum_{k=1}^{t} A_{k,SAF} = \frac{(1+i)^{t} - 1}{i}$ *i*  $\cdot \frac{iD_0}{(1+i)^n}$  $\frac{iD_0}{(1+i)^n-1} = D_0 \frac{(1+i)^t-1}{(1+i)^n-1}$  $\frac{(1+i)^{n}-1}{(1+i)^{n}-1}$ . A segunda parte:  $D_0 \frac{(1+i)^t - 1}{(1+i)^n - 1}$  $\frac{(1+i)^{i}-1}{(1+i)^{n}-1} = \lambda D_0 \Leftrightarrow (1+i)^{t} = \lambda [(1+i)^{n}-1] + 1 \Leftrightarrow t = \log_{1+i} [\lambda [(1+i)^{n}-1] + 1],$ para  $i \neq 0$ .

 $\Box$ 

**Teorema 3.15.** *i - SAC, se n é par então n* 2 ∑  $\sum_{k=1}^{2} A_{k, SAC} = \frac{D_0}{2}$ , se *n* é ímpar,  $\sum_{2}^{n+1}$  $\sum_{k=1}^{2} A_{k, SAC} > \frac{D_0}{2}.$ 

*ii - SAF, Se n é par então n* 2 ∑ *k*=1 *Ak*,*SAF* < *D*<sup>0</sup> 2 *, e se n é ímpar maior ou igual a 3, então n*−1 2 ∑  $\sum\limits_{k=1}^{\infty}A_{k,SAF}<\frac{D_{0}}{2}$ , isto é, metade da dívida no SAF só é amortizada após a metade do *prazo total.*

*Demonstração.* i - Basta tomar *t* = *n*  $\frac{n}{2}$  e  $t = \frac{n+1}{2}$  $\frac{+1}{2}$  no item i do Teorema [3.14.](#page-91-0)

ii - Usando novamente o Teorema [3.14,](#page-91-0) se *n* par, *n* 2 ∑  $\sum_{k=1}^{\frac{n}{2}} A_{k,SAF} = D_0 \frac{(1+i)^{\frac{n}{2}}-1}{(1+i)^{n}-1}$ (1+*i*) *<sup>n</sup>*−1 , e se *n* ímpar,

$$
\sum_{k=1}^{\frac{n-1}{2}} A_{k,SAF} = D_0 \frac{(1+i)^{\frac{n-1}{2}} - 1}{(1+i)^{n-1}}, \ e \ (1+i)^n - 1 = \left( (1+i)^{\frac{n}{2}} + 1 \right) \left( (1+i)^{\frac{n}{2}} - 1 \right), \ \text{obtemos}
$$
\n
$$
\sum_{k=1}^{\frac{n}{2}} A_{k,SAF} = D_0 \frac{(1+i)^{\frac{n}{2}} - 1}{(1+i)^{n} - 1} = D_0 \frac{1}{(1+i)^{\frac{n}{2}} + 1} < \frac{D_0}{2} \ e
$$
\n
$$
\sum_{k=1}^{\frac{n-1}{2}} A_{k,SAF} = D_0 \frac{(1+i)^{\frac{n-1}{2}} - 1}{(1+i)^{n} - 1} < D_0 \frac{(1+i)^{\frac{n-1}{2}} - 1}{(1+i)^{n-1} - 1}
$$
\n
$$
= D_0 \frac{1}{(1+i)^{\frac{n-1}{2}} + 1} < \frac{D_0}{2}.
$$

 $\Box$ 

**Exemplo 3.16.** *Um empréstimo é realizado em 48 prestações mensais a uma taxa de* 4%*a.m. no sistema SAF, Pelo Teorema [3.14,](#page-91-0)* 25%*,* 50% *e* 75% *da dívida serão amotizadas para valores de iguais a 22,24, 33,94 e 41,93, respectivamente. Então, as amortizações ocorrerão nas 23<sup>a</sup> , 34<sup>a</sup> e 42<sup>a</sup> parcelas.*

# 4

# **E Q U A Ç Õ E S D I F E R E N C I A I S C O M M AT E M ÁT I C A F I N A N C E I R A**

Neste capítulo estudaremos as Equações Diferenciais, em particular Equações Diferenciais Ordinárias Lineares de Primeira Ordem e o Método do Fator Integrante para entendimento de juros calculados continuamente ao longo do tempo. Além de enunciarmos o Teorema de Existência e Unicidade para este tipo de equação.

Uma equação diferencial é uma equação que relaciona uma função e suas derivadas ou diferenciais como incógnitas. Tais equações envolvendo derivadas ou diferenciais são chamadas equações diferenciais, em que a incógnita não é um número, mas uma função.

As equações são classificadas quanto ao tipo, a ordem e a linearidade.

(a) Quanto ao tipo uma equação diferencial pode ser ordinária ou parcial. Ela é ordinária se as funções incógnitas forem funções de somente uma variável. Caso contrário ela é parcial. Portanto uma equação diferencial é ordinária se as derivadas que aparecem na equação são derivadas ordinárias. Por exemplo, as equações que podem ser escritas na forma

$$
F(t, y, y', y'', y''', ...) = 0.
$$

(b) Quanto a ordem uma equação diferencial pode ser de  $1^a$ ,  $2^a$ , ..., de n-ésima ordem dependendo da derivada de maior ordem presente na equação. Uma equação diferencial ordinária de ordem *n* é a equação que pode ser escrita da forma

$$
F(t, y, y', y'', ..., y^{(n)}) = 0.
$$

(c) Quanto a linearidade uma equação diferencial pode ser linear ou não linear. Ela é linear se as incógnitas e suas derivadas aparecem de forma linear na equação, isto é, as incógnitas e suas derivadas aparecem em uma soma em que cada parcela é um produto de alguma derivada das incógnitas com uma ordinária linear de ordem *n*, escrita da seguinte forma

$$
a_n(t)\frac{d^n y}{dt^n} + a_{n-1}(t)\frac{d^{n-1} y}{dt^{n-1}} + \dots + a_1(t)\frac{dy}{dt} + a_0(t)y = f(t).
$$

As equações diferenciais ordinárias que não podem ser colocadas nessa forma não são lineares. Vejamos alguns exemplos:

**Exemplo 4.1.** *y<sup>''</sup>* − 6*y'* + 3*y* = 0 *(Equação Diferencial Ordinária Linear de 2<sup><i>a*</sup> ordem). **Exemplo 4.2.** *<sup>∂</sup>* 2*u*  $\frac{\partial^2 u}{\partial x^2} + \frac{\partial^2 u}{\partial t^2}$ *∂t* 2 = 0 *(Equação Diferencial Parcial de 2<sup>a</sup> ordem).* **Exemplo 4.3.**  $y\sqrt{y^2-1}dy$  – √ 1 − *xdx* = 0 *(Equação Diferencial Ordinária de 1<sup>a</sup> ordem Não Linear).*

### $4.1$  – EQUAÇÕES DIFERENCIAIS DE  $1^{\text{A}}$  ORDEM

As equações diferenciais ordinárias de  $1<sup>a</sup>$  ordem são equações que podem ser escritas como

$$
\frac{dy}{dt}=f(t,y).
$$

Uma solução (particular) de uma equação diferencial acima em um intervalo *I* é uma função *y*(*t*) definida no intervalo *I* tal que a sua derivada *y*(*t*) está definida no intervalo *I* e satisfaz a equação acima neste intervalo. Ao admitirmos que *y*(*t*) satisfaz a condição inicial  $y(t_0) = y_0$ , temos o problema

$$
\begin{cases} \frac{dy}{dt} = f(t, y) \\ y(t_0) = y_0 \end{cases}
$$

que é chamado problema de valor inicial (PVI). Uma solução de problema de valor inicial acima em um intervalo *I* contendo *t*<sup>0</sup> é uma função *y*(*t*) que está definida neste intervalo, tal que a sua derivada também está definida neste intervalo satisfaz o problema.

#### 4.2 RESOLUÇÃO DE EQUAÇÕES DIFERENCIAIS ORDINÁRIAS DE 1<sup>a</sup> ORDEM

Quando resolvemos uma equação diferencial ordinária (EDO) de 1ª ordem, normalmente obtemos uma família de soluções que dependem de uma constante arbitrária,

essa família de soluções é a solução geral da equação. Assim toda solução particular é obtida a partir da solução geral por uma escolha apropriada da constante. No caso do PVI, basta usarmos a condição inicial para obtermos tal constante, e neste caso a solução do PVI, que nada mais é do que uma solução particular da equação diferencial ordinária dada.

Definimos a forma geral para uma equação diferencial linear de ordem *n* como,

$$
a_n(x)\frac{d^n y}{dt^n} + a_{n-1}(x)\frac{d^{n-1} y}{dt^{n-1}} + \dots + a_1(x)\frac{dy}{dt} + a_0(x)y = f(x).
$$

Lembrando-se de que linearidade significa que todos os coeficientes são funções somente de *x*, e que *y* e todas as suas derivadas são elevadas à primeira potência. Agora, quando *n* = 1, obtemos uma equação linear de primeira ordem.

**Definição 4.4.** *Uma equação diferencial da seguinte forma*

$$
a_1(x)\frac{dy}{dx} + a_0(x)y = f(x)
$$

*é* chamada de **equação linear** de primeira ordem com  $a_1 \neq 0$ , para todo  $x \in \mathbb{R}$ .

Dividindo pelo coeficiente  $a_1(x)$ , obtemos uma forma mais útil de uma equação linear:

<span id="page-96-0"></span>
$$
\frac{dy}{dx} + P(x)y = Q(x). \tag{4.1}
$$

Procuramos uma solução para [\(4.1\)](#page-96-0) em um intervalo *I* no qual as funções *P*(*x*) e *Q*(*x*) são contínuas. Na discussão a seguir, supomos que [\(4.1\)](#page-96-0) possui uma solução.

Usando diferenciais, podemos escrever a equação [\(4.1\)](#page-96-0) como

<span id="page-96-1"></span>
$$
dy + [P(x)y - Q(x)]dx = 0.
$$
 (4.2)

Equações lineares possuem a agradável propriedade através da qual podemos sempre encontrar uma função *µ*(*x*) em que

$$
\mu(x)dy + \mu(x)[P(x)y - Q(x)]dx = 0 \qquad (4.3)
$$

é uma equação diferencial exata. Pelo Teorema (Critério para um Diferencial Exata), o lado esquerdo da equação [\(4.3\)](#page-96-1) é uma diferencial exata se

$$
\frac{\partial}{\partial x}\mu(x) = \frac{\partial}{\partial y}\mu(x)[P(x)y - Q(x)]\tag{4.4}
$$

ou

$$
\frac{d\mu}{dx} = \mu(x)P(x).
$$

Esta é uma equação separável em que podemos determinar *µ*(*x*). Temos

$$
\frac{d\mu}{dx} = \mu P(x)
$$
  
ln|\mu| =  $\int P(x)dx$ . (4.5)

Portanto,

<span id="page-97-1"></span><span id="page-97-0"></span>
$$
\mu(x) = e^{\int P(x)dx}.\tag{4.6}
$$

Assim a função *µ*(*x*) definida em [\(4.6\)](#page-97-0) é um fator de integração para a equação linear. Note que não precisamos usar uma constante de integração em [\(4.5\)](#page-97-1), pois [\(4.3\)](#page-96-1) não se altera se multiplicarmos por uma constante. Ainda,  $\mu(x) \neq 0$  para todo *x* em *I*, e é contínua e diferenciável.

Multiplicando a equação [\(4.1\)](#page-96-0) por [\(4.6\)](#page-97-0), obtemos:

$$
e^{\int P(x)dx} \frac{dy}{dx} + e^{\int P(x)dx} P(x)y = e^{\int P(x)dx} Q(x) \Rightarrow
$$

$$
\frac{d}{dx} \left[ ye^{\int P(x)dx} \right] = e^{\int P(x)dx} Q(x) \stackrel{integrando emambos os lados}{\Rightarrow}
$$

$$
ye^{\int P(x)dx} = \int e^{\int P(x)dx} Q(x)dx + C.
$$

Assim sendo a solução geral é dada por

$$
y = e^{-\int P(x)dx} \left[ \int e^{\int P(x)dx} Q(x)dx + C \right].
$$
 (4.7)

**Teorema 4.5** (Solução de uma Equação Diferencial Linear de Primeira Ordem)**.** *Um fator integrante para a equação diferencial linear de primeira ordem y* <sup>0</sup> + *P*(*x*)*y* = *Q*(*x*) *é µ*(*x*) = *e* R *<sup>P</sup>*(*x*)*dx. A solução geral da equação diferencial é:*

$$
y = e^{-\int P(x)dx} \left[ \int e^{\int P(x)dx} Q(x)dx + C \right].
$$

## 4.3 TEOREMA DE EXISTÊNCIA E UNICIDADE

**Teorema 4.6.** *Considere o Problema de Valor Inicial (PVI)*

<span id="page-97-2"></span>
$$
\begin{cases}\n\frac{dy}{dt} = f(t, y) \\
y(t_0) = y_0.\n\end{cases}
$$
\n(4.8)

*Se f e*  $\frac{\partial f}{\partial x}$ *∂y são contínuas no retângulo*

$$
R = \{(t, y) \in \mathbb{R}^2 : \alpha < t < \beta, \, \delta < y < \gamma\}
$$

*contendo* (*t*0, *y*0)*, então o problema [\(4.8\)](#page-97-2) tem uma única solução em um intervalo contendo*  $t_0$ .

## *Demonstração.*

a) Existência:

Defina uma sequência de funções *yn*(*t*) dadas por

$$
\begin{cases}\ny_0(t) = y_0 \\
y_n(t) = y_0 + \int_{t_0}^t f(s, y_{n-1}(s))ds, \ n \ge 1\n\end{cases}
$$

temos como objetivo mostrar que limite de  $y_n(t)$  existe, ou seja,  $y(t) = \lim_{n \to \infty} y_n(t)$  e  $y(t)$  é solução de [\(4.8\)](#page-97-2).

Como por hipótese  $f(t, y)$  e  $\frac{\partial f}{\partial x}$ *∂y* (*t*, *y*) são contínuas em *R*, e *R* é compacto, estas funções são limitadas. Logo existem um *a* > 0 e um *b* > 0 tais que

<span id="page-98-1"></span><span id="page-98-0"></span>
$$
|f(t,y)| \le a \, \mathbf{e} \, \left| \frac{\partial f}{\partial y}(t,y) \right| \le b \text{ para todo } (t,y) \in R. \tag{4.9}
$$

Agora, usando o Teorema do Valor Médio e a desigualdade [\(4.9\)](#page-98-0), obtemos:

$$
|f(t,y) - f(t,z)| \le b|y - z|, \text{ para todo } \alpha, \beta \text{ com } a \le \alpha < t < \beta \le b. \tag{4.10}
$$

Assim,

1.

$$
|y_1(t) - y_0| = \left| y_0 + \int_{t_0}^t f(s, y_0(s)) ds - y_0 \right| = \left| \int_{t_0}^t f(s, y_0(s)) ds \right|,
$$

pelas propriedades da integral e pela desigualdade [\(4.9\)](#page-98-0), temos:

$$
\left|\int_{t_0}^t f(s,y_0(s))ds\right|\leq \int_{t_0}^t |f(s,y_0(s))|ds\leq \int_{t_0}^t ads=a\int_{t_0}^t ds=a(t-t_0),
$$

e como *x* ≤ |*x*|, para todo *x* ∈ **R**, logo

<span id="page-98-2"></span>
$$
|y_1(t) - y_0| \le a(t - t_0) \le a|t - t_0|.
$$
 (4.11)

2.

$$
|y_2(t) - y_1(t)| = \left| y_0 + \int_{t_0}^t f(s, y_1(s)) ds - y_0 - \int_{t_0}^t f(s, y_0(s)) ds \right| =
$$
  
= 
$$
\left| \int_{t_0}^t [f(s, y_1(s)) - f(s, y_0(s))] ds \right|
$$

onde,

$$
\left|\int_{t_0}^t [f(s,y_1(s))-f(s,y_0(s))]ds\right|\leq \int_{t_0}^t |f(s,y_1(s))-f(s,y_0(s))|ds.
$$

Usando a desigualdade [\(4.10\)](#page-98-1), obtemos

$$
\int_{t_0}^t |f(s,y_1(s)) - f(s,y_0(s))| ds \leq \int_{t_0}^t b |y_1(s) - y_0(s)| ds
$$

e por [\(4.11\)](#page-98-2) segue que,

$$
\int_{t_0}^t |f(s, y_1(s)) - f(s, y_0(s))| ds \le \int_{t_0}^t ba|s - t_0| ds = ba \int_{t_0}^t |s - t_0| ds
$$
  
=  $ba \frac{|s - t_0|^2}{2} |_{t_0}^t = ba \frac{|t - t_0|^2}{2},$ 

logo

<span id="page-99-0"></span>
$$
|y_2(t) - y_1(t)| \le ba \frac{|t - t_0|^2}{2}.
$$
 (4.12)

3.

$$
|y_3(t) - y_2(t)| = \left| y_0 + \int_{t_0}^t f(s, y_2(s))ds - y_0 - \int_{t_0}^t f(s, y_1(s))ds \right| =
$$
  
= 
$$
\left| \int_{t_0}^t [f(s, y_2(s)) - f(s, y_1(s))]ds \right| \leq \int_{t_0}^t |f(s, y_2(s)) - f(s, y_1(s))|ds,
$$

usando a desigualdade [\(4.10\)](#page-98-1), obtemos,

$$
\int_{t_0}^t |f(s,y_2(s)) - f(s,y_1(s))| ds \leq \int_{t_0}^t b |y_2(s) - y_1(s)| ds.
$$

Por [\(4.12\)](#page-99-0) segue que

$$
\int_{t_0}^t |f(s, y_2(s)) - f(s, y_1(s))| ds \le b \int_{t_0}^t ba \frac{|s - t_0|^2}{2} ds
$$
  
=  $\frac{b^2 a}{2} \int_{t_0}^t |s - t_0|^2 ds = \frac{b^2 a}{2} \frac{|s - t_0|^3}{3} |_{t_0}^t =$   
=  $b^2 a \frac{(t - t_0)^3}{6} = b^2 a \frac{|t - t_0|^3}{3!}$ ,

logo,

$$
|y_3(t) - y_2(t)| \le b^2 a \frac{|t - t_0|^3}{3!}.
$$
 (4.13)

Vamos supor, por indução, que

$$
|y_{n-1}(t)-y_{n-2}(t)|\leq b^{n-2}a\frac{|t-t_0|^{n-1}}{(n-1)!}.
$$

Daí temos,

$$
|y_n(t) - y_{n-1}(t)| = \left| y_0 + \int_{t_0}^t f(s, y_{n-1}(s)) ds - y_0 - \int_{t_0}^t f(s, y_{n-2}(s)) ds \right|
$$
  
 
$$
\leq \left| \int_{t_0}^t [f(s, y_{n-1}(s)) - f(s, y_{n-2}(s))] ds \right|.
$$

Usando a desigualdade [\(4.10\)](#page-98-1), obtemos

$$
\int_{t_0}^t |f(s,y_{n-1}(s)) - f(s,y_{n-2}(s))| ds \leq b \cdot \int_{t_0}^t |y_{n-1}(s) - y_{n-2}(s)| ds.
$$

E usando a hipótese de indução

$$
\int_{t_0}^t |f(s,y_{n-1}(s)) - f(s,y_{n-2}(s))| ds \leq b \frac{ab^{n-2}}{(n-1)!} \int_{t_0}^t |s-t_0|^{n-1} ds,
$$

logo,

$$
|y_n(t) - y_{n-1}(t)| \le b^{n-1} a \frac{|t - t_0|^n}{n!},
$$
\n(4.14)

e essas desigualdades são válidas para *a* ≤ *α* < *t* < *β* ≤ *b*, em que *α* e *β* são mais que *δ* < *yn*(*t*) < *λ* sempre que *α* < *t* < *β*.

Daí,

$$
\sum_{n=1}^{\infty} |y_n(t) - y_{n-1}(t)| \leq \sum_{n=1}^{\infty} b^{n-1} a \frac{|t - t_0|^n}{n!},
$$

sabendo que  $\alpha < t < \beta$  e  $\alpha < t_0 < \beta$ , temos

$$
\alpha - \beta < t - t_0 < \beta - \alpha \Leftrightarrow -( \beta - \alpha) < t - t_0 < \beta - \alpha,
$$

ou seja,

<span id="page-100-0"></span>
$$
|t-t_0|\leq \beta-\alpha\leq |\beta-\alpha|.
$$

Logo,

$$
\sum_{n=1}^{\infty} b^{n-1} a \frac{|t - t_0|^n}{n!} \le \sum_{n=1}^{\infty} b^{n-1} a \frac{|\beta - \alpha|^n}{n!}
$$

o que implica,

$$
\sum_{n=1}^{\infty} |y_n(t) - y_{n-1}(t)| \le \sum_{n=1}^{\infty} b^{n-1} a \frac{|\beta - \alpha|^n}{n!}.
$$
 (4.15)

Aplicando o teste da razão em

$$
\sum_{n=1}^{\infty} b^{n-1} a \frac{|\beta - \alpha|^n}{n!},
$$

*v*emos que a série converge, pois considerando  $\sum_{n=1}^{\infty} a_n$  com  $a_n = b^{n-1} a \frac{|\beta - \alpha|^n}{n!}$  $\frac{n_1}{n!}$ , temos:

$$
\frac{a_{n+1}}{a_n} = \left| b^{n-1+1} a \frac{\left| \beta - \alpha \right|^{n+1}}{(n+1)!} \cdot \frac{n!}{b^{n-1} a (\beta - \alpha)^n} \right|
$$

$$
= \left| b^{n-1} \cdot b \cdot a \frac{\left| \beta - \alpha \right|^{n+1}}{(n+1) \cdot n!} \cdot \frac{n!}{b^{n-1} a (\beta - \alpha)^n} \right|
$$

$$
= \left| \frac{b (\beta - \alpha)^{n+1}}{(n+1)(\beta - \alpha)^n} \right| = \left| \frac{b (\beta - \alpha)^n (\beta - \alpha)}{(n+1)(\beta - \alpha)^n} \right|
$$

$$
= \frac{b (\beta - \alpha)}{n+1} \to 0 < 1 \text{ (para } n \to \infty),
$$

logo pelo teste da razão a série converge.

 $\overline{\phantom{a}}$ I  $\overline{\phantom{a}}$  $\overline{\phantom{a}}$ 

Como vimos que a série

<span id="page-101-0"></span>
$$
\sum_{n=1}^{\infty} b^{n-1} a \frac{|\beta - \alpha|^n}{n!}
$$

converge, aplicando o teste da comparação em [\(4.15\)](#page-100-0) temos que ∑|*yn*(*t*) − *yn*−1(*t*)| é convergente.

Como

$$
y_n(t) = y_0 + \sum_{k=0}^{\infty} (y_k(t) - y_{k-1}(t)),
$$
 (4.16)

pois

$$
y_n(t) = y_0 + (y_1(t) - y_0(t)) + (y_2(t) - y_1(t)) + ... + (y_{n-1}(t) - y_{n-2}(t)) + (y_n(t) - y_{n-1}(t)),
$$

temos que *yn*(*t*) é convergente, digamos que

$$
\lim_{n\to\infty}y_n(t)=y(t).
$$

Resta mostrar que *y*(*t*) é contínua. Para isto, considere *m* > *n*, e usando a desigualdade triangular temos que pela equação [\(4.16\)](#page-101-0)

$$
|y_m(t) - y_n(t)| = \left|\sum_{k=n+1}^m y_k(t) - y_{k-1}(t)\right| \leq \sum_{k=n+1}^m |y_k(t) - y_{k-1}(t)|.
$$

Por [\(4.15\)](#page-100-0) temos

$$
|y_m(t)-y_n(t)| \leq \sum_{k=n+1}^m |y_k(t)-y_{k-1}(t)| \leq \sum_{k=n+1}^m \frac{b^{k-1}a(\beta-\alpha)^k}{k!}.
$$

Passando o limite com  $m \to \infty$  e sabendo que  $y_m \to y$ , temos

$$
|y(t) - y_n(t)| \le \sum_{k=n+1}^m \frac{b^{k-1}a(\beta - \alpha)^k}{k!}.
$$
 (4.17)

Logo, dado *ε* > 0, para *n* suficiente grande

<span id="page-102-2"></span><span id="page-102-0"></span>
$$
|y(t) - y_n(t)| \le \frac{\varepsilon}{3}, \tag{4.18}
$$

para  $α < t < β$ .

Assim, *y*(*t*) é contínua. De fato, dado *ε* > 0, para *s* suficiente próximo de *t*, temos

<span id="page-102-1"></span>
$$
|y_n(t) - y_n(s)| \le \frac{\varepsilon}{3}, \tag{4.19}
$$

e como,

$$
|y(t) - y(s)| = |y(t) - y_n(t) + y_n(t) - y_n(s) + y_n(s) - y(s)|,
$$

utilizando a desigualdade triangular e as desigualdades [\(4.18\)](#page-102-0) e [\(4.19\)](#page-102-1), obtemos

$$
|y(t)-y(s)|\leq |y(t)-y_n(t)|+|y_n(t)-y_n(s)|+|y_n(s)-y(s)|\leq \frac{\varepsilon}{3}+\frac{\varepsilon}{3}+\frac{\varepsilon}{3}=\varepsilon,
$$

mostrando, que *y*(*t*) é contínua. Além disso, para *α* < *t* < *β*, temos

$$
\lim_{n\to\infty}\int_{t_0}^t f(s,y_n(s))ds = \int_{t_0}^t f(s,\lim_{n\to\infty}y_n(s))ds = \int_{t_0}^t f(s,y(s))ds
$$

pois, por [\(4.10\)](#page-98-1) e [\(4.17\)](#page-102-2),

$$
\left| \int_{t_0}^t f(s, y_n(s)) ds - \int_{t_0}^t f(s, y(s)) ds \right| \leq \int_{t_0}^t |f(s, y_n(s)) - f(s, y(s))| ds \leq
$$
  

$$
\leq \int_{t_0}^t b |y_n(s) - y(s)| ds \leq
$$
  

$$
\leq b \sum_{k=n+1}^m \frac{b^{k-1} a(\beta - \alpha)^k}{k!} \int_{t_0}^t ds =
$$
  

$$
= b \sum_{k=n+1}^m \frac{b^{k-1} a(\beta - \alpha)^k}{k!} (t - t_0),
$$

que tende a zero quando *n* → ∞. Portanto,

$$
y(t) = \lim_{n \to \infty} y_n(t) = \lim_{n \to \infty} \left( y_0 + \int_{t_0}^t f(s, y_{n-1}(s)) ds \right) =
$$
  
=  $y_0 + \lim_{n \to \infty} \int_{t_0}^t f(s, y_{n-1}(s)) ds = y_0 + \int_{t_0}^t f(s, y(s)) ds.$ 

Com isto, concluímos que  $y(t) = y_0 + \int_{t_0}^t f(s, y(s))ds$  é contínua e além disso é solução do problema [\(4.8\)](#page-97-2), pois

$$
\frac{dy}{dt} = 0 + \frac{d}{dt} \left[ \int_{t_0}^t f(s, y(s)) ds \right] = f(t, y(t)) = f(t, y)
$$
  

$$
y(t_0) = y_0 + \int_{t_0}^{t_0} f(s, y(s)) ds = y_0 + 0 = y_0.
$$

b) Unicidade:

Suponha que *y*(*t*) e *z*(*t*) sejam soluções do problema de valor inicial [\(4.8\)](#page-97-2). Isto é,

$$
\frac{dy}{dt} = f(t, y(t)); y(t_0) = y_0
$$
  

$$
\frac{dz}{dt} = f(t, z(t)); z(t_0) = y_0.
$$

Seja

$$
u(t) = \int_{t_0}^t |y(s) - z(s)| ds.
$$

Assim, como pelo Teorema Fundamental do Cálculo,

$$
y(t) = \int_{t_0}^t y'(s)ds = \int_{t_0}^t f(s, y(s))ds
$$

e

$$
z(t) = \int_{t_0}^t z'(s) ds = \int_{t_0}^t f(s, z(s)) ds,
$$

e temos ainda que

$$
\frac{d}{dt} \int_{t_0}^t |y(s) - z(s)| ds = |y(t) - z(t)|.
$$

Segue que

$$
u'(t) = |y(t) - z(t)| = \left| \int_{t_0}^t y'(s) - z'(s) ds \right| \leq \int_{t_0}^t |f(s, y(s)) - f(s, z(s))| ds,
$$

usando a equação [\(4.10\)](#page-98-1),

$$
\int_{t_0}^t |f(s,y(s)) - f(s,z(s))| ds \le b \int_{t_0}^t |y(s) - z(s)| ds,
$$

ou seja,

$$
u'(t)\leq bu(t).
$$

Subtraindo-se *bu*(*t*) em ambos os membros da desigualdade acima, obtemos

$$
u'(t)-bu(t)\leq 0,
$$

multiplicando pelo fator integrante  $\mu(t) = e^{-bt}$ , obtemos

$$
u'(t)e^{-bt}-bu(t)e^{-bt}\leq 0,
$$

onde podemos reescrever a equação acima como

$$
\frac{d}{dt}(e^{-bt}u(t))\leq 0.
$$

Integrando ambos os membros com relação a *t*, temos

$$
\int \frac{d}{dt} (e^{-bt}u(t))dt \leq \int 0 dt,
$$

usando propriedade de integral, obtemos

$$
e^{-bt}u(t)\leq 0.
$$

Como  $e^{-bt} = \frac{1}{e^b}$  $\frac{1}{e^{bt}} > 0$  e  $u(t) \geq 0$ , portanto  $u(t) = 0$  para todo *t*. Consequentemente,

$$
\int_{t_0}^t |y(s)-z(s)|ds=0,
$$

o que implica assim *y*(*t*) = *z*(*t*), para todo *t*, como queríamos demonstrar.

 $\Box$ 

# 4.4 APLICAÇÕES DAS EDO EM MATEMÁTICA FINANCEIRA

Nesta seção apresentamos algumas aplicações das Equações Diferenciais Ordinárias em Matemática Financeira, onde todos os problemas são modelados através de um Problema de Valor Inicial, cuja solução é garantida pelo Teorema de Existência e Unicidade.

### 4.4.1 *Juros*

Iremos dividir esta aplicação em dois casos.

 $1^{\circ}$  caso:

Vamos supor que façamos uma aplicação de uma quantia  $s_0$  em um banco e que a taxa de variação do investimento *ds dt* é proporcional ao saldo em cada instante *<sup>s</sup>*(*t*). Logo existe *r* ∈ ℝ tal que  $\frac{ds}{dt}$  = *rs*, além disso considerando que a aplicação inicial, no

instante  $t = 0$  é  $s_0$ , temos  $s(0) = s_0$ , podemos descrever o problema de encontrar  $s(t)$ através de problema de valor inicial

<span id="page-105-0"></span>
$$
\begin{cases}\n\frac{ds}{dt} = rs\\ \ns(0) = s_0.\n\end{cases}
$$
\n(4.20)

Observe que podemos reescrever a equação [\(4.20\)](#page-105-0), como

<span id="page-105-1"></span>
$$
\frac{ds}{dt} - rs = 0,\t\t(4.21)
$$

que é uma EDO linear de 1ª ordem, que iremos resolver pelo Método do Fator Integrante.

Determinamos o fator integrante  $\mu(t) = e^{\int P(t)dt}$  onde  $P(t) = -r$ . Daí,

$$
\mu(t) = e^{\int P(t)dt} = e^{\int -rdt} = e^{-rt+c},
$$

tomando *c* = 0, temos o fator integrante  $\mu(t) = e^{-rt}$ .

Multiplicando a equação [\(4.21\)](#page-105-1) por *µ*(*t*) = *e* <sup>−</sup>*rt*, obtemos:

$$
e^{-rt}\frac{ds}{dt} - e^{-rt}rs = 0.
$$

De onde segue que,

$$
\frac{d}{dt}\left(e^{-rt}s\right) = 0.
$$

Integrando ambos os membros com relação a *t* temos

$$
\int \frac{d}{dt} \left( e^{-rt} s(t) \right) dt = \int 0 dt
$$

$$
e^{-rt} s(t) = C
$$

$$
s(t) = Ce^{rt},
$$

que é a solução geral da EDO [\(4.21\)](#page-105-1).

Como  $s(0) = s_0$  temos

$$
s_0 = Ce^{r \cdot 0} \Rightarrow s_0 = C.
$$

Portanto, a solução do PVI [\(4.20\)](#page-105-0) é

<span id="page-105-2"></span>
$$
s(t) = s_0 e^{rt}.\tag{4.22}
$$

Note que encontramos o saldo em função do tempo a partir de uma aplicação inicial qualquer *s*0. Assim, para cada valor *s*<sup>0</sup> fixado, teremos uma expressão para encontrarmos

o saldo, num instante *t* qualquer. Porém, este modelo pode não parecer muito realista, pois normalmente os juros são creditados em períodos inteiros igualmente espaçados. Ou seja, se *i* é a taxa de juros em uma unidade de tempo, então pela fórmula de juros compostos o saldo *s*(*n*) após *n* unidades de tempo é dado por:

<span id="page-106-0"></span>
$$
s(n) = s_0(1+i)^n, \tag{4.23}
$$

onde,

 $i =$  taxa de juros;  $n =$  unidades de tempo;  $s_0$  = valor inicial do capital.

Substituindo-se *t* por *n* na solução do problema de valor inicial obtida em [\(4.22\)](#page-105-2) e usando a equação [\(4.23\)](#page-106-0) temos:

$$
s_0 e^{rn} = s_0 (1 + i)^n \Rightarrow e^{rn} = (1 + i)^n,
$$
  
elevando ambos os membros a  $\frac{1}{n}$  temos:  

$$
e^r = (1 + i).
$$

Aplicando *ln* em ambos os membros da última igualdade, obtemos

<span id="page-106-1"></span>
$$
e^r = 1 + i \text{ ou } r = \ln(1 + i). \tag{4.24}
$$

Assim, a hipótese inicial de que os juros são creditados é realista desde que a constante de proporcionalidade na equação diferencial *r* e a taxa de juros *i* estejam relacionadas por [\(4.24\)](#page-106-1). Para pequenas taxas de juros os dois valores são muito próximos.

**Exemplo 4.7.** *Vamos supor que uma aplicação renda juros de* 2% *ao mês (continuamente). Vamos encontrar o saldo como função do tempo e o saldo após 12 meses se o saldo inicial é de R*\$300, 00*.*

Solução: Conforme vimos, podemos descrever o problema de encontrar *s*(*t*) pelo problema de valor inicial.

$$
\begin{cases} \frac{ds}{dt} = rs \\ s(0) = 300 \end{cases}
$$

onde pelo que já mostramos anteriormente temos que *r* = ln(1 + *i*), logo

$$
r = \ln(1 + 0, 02) = \ln(1, 02) = 0,0198 = 0,02,
$$

temos então que

<span id="page-107-0"></span>
$$
\begin{cases}\n\frac{ds}{dt} = 0,02s \\
s(0) = 300.\n\end{cases}
$$
\n(4.25)

Reescrevendo [\(4.25\)](#page-107-0) obtemos,

<span id="page-107-1"></span>
$$
\frac{ds}{dt} - 0,02s = 0,
$$
\n(4.26)

que é uma EDO linear de 1ª ordem, que iremos resolver novamente pelo Método do Fator Integrante.

Temos que encontrar o fator integrante  $\mu(t) = e^{\int P(t) dt}$ , sendo  $P(t) = -0$ , 02 daí,

$$
\mu(t) = e^{\int -0.02dt} = e^{-0.02t+c},
$$

tomando *c* = 0,  $\mu(t) = e^{-0.02t}$ .

Multiplicando a equação [\(4.26\)](#page-107-1) por *µ*(*t*) = *e* −0,02*t* temos,

$$
e^{-0.02t}\frac{ds}{dt} - 0.02se^{-0.02t} = 0,
$$

o que implica,

$$
\frac{d}{dt}\left(e^{-0.02t}s\right) = 0.
$$

Integrando ambos os membros com relação a *t* obtemos:

$$
\int \frac{d}{dt} \left( e^{-0.02t} s(t) \right) dt = \int 0 dt \Rightarrow e^{-0.02t} s(t) = C
$$

$$
\Rightarrow s(t) = \frac{C}{e^{-0.02t}}
$$

$$
\Rightarrow s(t) = Ce^{0.02t},
$$

que é a solução geral da EDO [\(4.26\)](#page-107-1).

Como  $s(0) = 300$ , temos:

$$
300 = Ce^{0.02 \cdot 0} \Rightarrow C = 300.
$$

Logo a solução do PVI [\(4.25\)](#page-107-0) é,

$$
s(t) = 300e^{0.02t}.
$$
Assim em 12 meses, isto é, para *t* = 12, o saldo é:

$$
s(12) = 300e^{0.02 \cdot 12} = 300e^{0.24}
$$

$$
\Rightarrow s(12) \cong 381.37.
$$

 $2^{\circ}$  caso:

Vamos supor, agora, que além do investimento inicial s<sub>0</sub> façamos depósitos ou saques continuamente a uma taxa constante *d* (positivo no caso de depósitos e negativo no caso de saques), então neste caso o modelo que descreve esta situação é o problema de valor inicial

$$
\begin{cases} \frac{ds}{dt} = rs + d \\ s(0) = s_0 \end{cases}
$$

onde a equação é linear e pode ser reescrita como

<span id="page-108-0"></span>
$$
\frac{ds}{dt} - rs = d,\t\t(4.27)
$$

para resolvermos temos que determinar o fator integrante  $\mu(t) = e^{\int P(t) dt},$  onde  $P(t) = -r,$ daí

$$
\mu(t) = e^{\int -r dt} = e^{-rt+c},
$$

tomando *c* = 0, temos  $\mu(t) = e^{-rt}$ .

Multiplicando a equação [\(4.27\)](#page-108-0) por *µ*(*t*) = *e* <sup>−</sup>*rt* obtemos

$$
e^{-rt}\frac{ds}{dt} - rse^{-rt} = de^{-rt}
$$

de onde segue que

$$
\frac{d}{dt}\left(e^{-rt}s\right) = de^{-rt}.
$$

Integrando ambos os membros com relação a *t* temos

$$
\int \frac{d}{dt} \left( e^{-rt} s(t) \right) dt = \int de^{-rt} dt \Rightarrow
$$

$$
\Rightarrow e^{-rt} s(t) = -\frac{d}{r} e^{-rt} + c
$$

$$
\Rightarrow s(t) = c e^{rt} - \frac{d}{r},
$$

que é a solução geral da EDO [\(4.27\)](#page-108-0). Como *s*(0) = *s*0, substituindo na equação acima, obtemos

$$
s_0 = ce^{r \cdot 0} - \frac{d}{r} \Rightarrow c = s_0 + \frac{d}{r}.
$$

Logo, a solução do problema de valor inicial é

$$
s(t) = \left(s_0 + \frac{d}{r}\right)e^{rt} - \frac{d}{r},
$$

ou seja,

<span id="page-109-2"></span>
$$
s(t) = s_0 e^{rt} + \frac{d}{r} (e^{rt} - 1).
$$
 (4.28)

Vamos comparar este resultado com o caso em que além dos juros serem creditados em intervalos constantes os depósitos ou saques de valor *D* são feitos em intervalos constantes. Neste caso o saldo após *n* unidades de tempo *s*(*n*), pelas fórmulas de juros compostos, é dado por

$$
s(1) = s_0(1 + i) + D
$$
  
\n
$$
s(2) = [s_0(1 + i) + D](1 + i) + D = s_0(1 + i)^2 + D(1 + i) + D
$$
  
\n
$$
s(3) = [s_0(1 + i)^2 + D(1 + i) + D](1 + i) + D = s_0(1 + i)^3 + D(1 + i)^2 + D(1 + i) + D
$$
  
\n
$$
s(4) = s_0(1 + i)^4 + D(1 + i)^3 + D(1 + i)^2 + D(1 + i) + D
$$
  
\n
$$
\vdots
$$
  
\n
$$
s(n) = s_0(1 + i)^n + [D + D(1 + i) + D(1 + i)^2 + \dots + D(1 + i)^{n-1}].
$$
\n(4.29)

Temos que  $(D + D(1 + i) + D(1 + i)^2 + ... + D(1 + i)^{n-1})$  é a soma dos termos de uma PG finita, que é dada pela fórmula

<span id="page-109-3"></span><span id="page-109-1"></span><span id="page-109-0"></span>
$$
s_n=\frac{a_1(1-q^n)}{1-q}.
$$

Assim, a soma dos termos da PG obtida é:

$$
s_n = \frac{D(1 - (1+i)^n)}{1 - (1+i)} \Rightarrow s_n = D\left(\frac{1 - (1+i)^n}{-i}\right) \Rightarrow s_n = D\left(\frac{(1+i)^n - 1}{i}\right).
$$
\n(4.30)

Substituindo [\(4.30\)](#page-109-0) em [\(4.29\)](#page-109-1) obtemos

$$
s(n) = s_0(1+i)^n + D\left(\frac{(1+i)^n - 1}{i}\right).
$$
 (4.31)

Substituindo *t* por *n* na solução de problema de valor inicial [\(4.28\)](#page-109-2) e comparando com a equação [\(4.31\)](#page-109-3) obtemos que

$$
s_0e^{rn} + \frac{d}{r}(e^{rn} - 1) = s_0(1 + i)^n + D\left(\frac{(1+i)^n - 1}{i}\right).
$$

Temos ainda que, pelo  $1^{\circ}$  caso,  $1 + i = e^{r}$ , daí

$$
s_0e^{rn} + \frac{d}{r}(e^{rn} - 1) = s_0e^{rn} + D\left(\frac{e^{rn} - 1}{i}\right),
$$

ou seja,

$$
\frac{d}{r}=\frac{D}{i}.
$$

Usando a igualdade  $(4.24)$ , se  $r = \ln(1 + i)$ , segue que

$$
\frac{d}{\ln(1+i)} = \frac{D}{i} \Rightarrow d = \frac{\ln(1+i)D}{i},
$$

ou, se  $i = e^r - 1$ , temos

<span id="page-110-0"></span>
$$
\frac{d}{r} = \frac{D}{e^r - 1}
$$

Logo,

$$
d = \frac{\ln(1+i)D}{i} \text{ ou } D = \frac{(e^r - 1)d}{r}.
$$
 (4.32)

Podemos também neste caso usar o modelo contínuo em que os depósitos ou saques são feitos continuamente desde que a taxa contínua de depósitos *d* e os depósitos constantes *D* estejam relacionados como vemos em [\(4.32\)](#page-110-0).

**Exemplo 4.8.** *Uma conta poupança acumula* 6% *de juros por ano, compostos continuamente, e saques contínuos são efetuados a uma taxa de R*\$900, 00 *por ano. Escreva e resolva o PVI onde a equação diferencial seja satisfeita pelo saldo s*(*t*) *da conta no tempo t.*

Solução:

Nesse caso, temos o PVI

$$
\begin{cases} \frac{ds}{dt} = rs - d \\ s(0) = s_0. \end{cases}
$$

Onde

*d* − taxa de saque por ano (relacionada com a relação *D*);

*r* − constante de proporcionalidade (relacionada com a relação *i*);

*s*<sup>0</sup> − valor inicial do capital.

Sendo assim temos ainda que o PVI pode ser escrito por

<span id="page-110-1"></span>
$$
\begin{cases}\n\frac{ds}{dt} = 0,06s - 900\\s(0) = s_0.\n\end{cases}
$$
\n(4.33)

Reescrevendo a equação temos,

<span id="page-111-0"></span>
$$
\frac{ds}{dt} - 0,06s = -900.\t(4.34)
$$

Onde calculando o fator integrante  $\mu(t) = e^{\int P(t)dt}$  da nossa equação linear, sendo  $P(t) = -0$ , 06 temos

$$
\mu(t) = e^{\int -0.06dt} = e^{-0.06t + c}.
$$

Tomando  $c = 0$ , obtemos o fator integrante  $\mu(t) = e^{-0.06t}$ .

Multiplicando a equação [\(4.34\)](#page-111-0) por *µ*(*t*) = *e* <sup>−</sup>0,06*<sup>t</sup>* obtemos

$$
e^{-0.06t} \frac{ds}{dt} - 0.06e^{-0.06t} s = -900e^{-0.06t}
$$

de onde segue que,

$$
\frac{d}{dt}(e^{-0.06t}s) = -900e^{-0.06t}.
$$

Integrando ambos os membros com relação a *t* temos

$$
e^{-0.06t} s(t) = \frac{900}{0.06} e^{-0.06t} + c \Rightarrow
$$

$$
e^{-0.06t} s(t) = 1500e^{-0.06t} + c,
$$

ou seja,

<span id="page-111-2"></span><span id="page-111-1"></span>
$$
s(t) = ce^{0.06t} + 1500\tag{4.35}
$$

que é solução geral da EDO [\(4.34\)](#page-111-0).

Como  $s(0) = s_0$ , substituindo  $t = 0$  e  $s = s_0$ , obtemos

$$
s_0 = ce^{0,06 \cdot 0} + 1500 \Rightarrow s_0 = c + 1500 \Rightarrow c = s_0 - 1500. \tag{4.36}
$$

Substituindo [\(4.36\)](#page-111-1) em [\(4.35\)](#page-111-2), temos que a solução do PVI [\(4.33\)](#page-110-1) é

$$
s(t) = (s_0 - 1500)e^{0.06t} + 1500
$$

ou seja,

$$
s(t) = s_0 e^{0.06t} - 1500(e^{0.06t} - 1).
$$

**Exemplo 4.9.** *A Tabela abaixo mostra o efeito do aumento da freqüência de cálculo para uma taxa de rendimento r de* 7%*. As segundas e terceiras colunas são calculadas usando-se a equação [\(4.23\)](#page-106-1) reformulada (substituindo i* = *r*/*m juros calculados m vezes ao ano e o período n* = *mt), para o cálculo trimestral e o diário, respectivamente, e a quarta coluna é calculada pela equação [\(4.22\)](#page-105-0) para o cálculo contínuo.*

|      | $s(t)/s(t_0)$ da Eq. (4.23) |           | $s(t)/s(t_0)$ |
|------|-----------------------------|-----------|---------------|
| Anos | $m=4$                       | $m = 365$ | da Eq. (4.22) |
| 1    | 1,07186                     | 1,07250   | 1,07251       |
| 2    | 1,14888                     | 1,15026   | 1,15027       |
| 5    | 1,41478                     | 1,41902   | 1,41907       |
| 10   | 2,00160                     | 2,01362   | 2,01375       |
| 20   | 4,00639                     | 4,05466   | 4,05520       |
| 30   | 8,01918                     | 8,16453   | 8,16617       |
| 40   | 16,05118                    | 16,44023  | 16,44465      |

Tabela 4.1: Crescimento de Capital a uma Taxa de Rendimento de *r* = 7% para Diversas Composições dos Juros

*Os resultados mostram que a freqüência de cálculo não é particularmente importante na maioria dos casos. Por exemplo, durante um período de 10 anos, a diferença entre o cálculo trimestral e o contínuo é de R*\$12, 15 *por R*\$1.000, 00 *investidos, ou menos de R*\$1, 22 *por ano. A diferença seria um pouco maior para taxas de rendimento maiores e seria um pouco menor para taxas de rendimento menores. Pela primeira linha da tabela, vemos que, para a taxa de rendimento r* = 7%*, os juros compostos anuais calculados, aproximadamente, trimestralmente correspondem a* 7, 19% *e os calculados diariamente ou continuamente correspondem a* 7, 25%*.*

<span id="page-112-0"></span>**Exemplo 4.10.** *Aos 25 anos de idade um cidadão abre uma conta com um investimento inicial de R*\$2.000, 00 *e depois faz investimentos anuais de R*\$3.000, 00 *de maneira contínua. Admitindo a taxa de juros* 8%*a.a., qual o montante estará disponível ao cidadão quando tiver 65 anos?*

*Solução:*

*Utilizando o resultado obtido na equação [\(4.28\)](#page-109-2), e substituindo os respectivos valores, teremos:*

<span id="page-113-0"></span>
$$
s(t) = 2000e^{rt} + \frac{3000}{r}(e^{rt} - 1) \Rightarrow
$$
  
\n
$$
s(t) = 2000e^{0.08t} + \frac{3000}{0.08}(e^{0.08t} - 1) \Rightarrow
$$
  
\n
$$
s(t) = 2000e^{0.08t} + 37500(e^{0.08t} - 1).
$$
\n(4.37)

*Como a capitalização é feita ao longo de t* = 40 *anos, substituindo em [\(4.37\)](#page-113-0), resulta*

<span id="page-113-1"></span>
$$
s(40) = 2000e^{0.08 \cdot 40} + 37500(e^{0.08 \cdot 40} - 1) \Rightarrow
$$
  
 
$$
s(40) \approx 931.543, 94.
$$
 (4.38)

**Exemplo 4.11.** *Continuando com o Exemplo [4.10,](#page-112-0) agora suponha que o cidadão decida aposentar e precise fazer retiradas anuais de uma quantia fixa para suas despesas até completar 90 anos de idade. Quanto ele teria disponível por ano?*

*Solução:*

*Após o valor ser capitalizado por 40 anos, resultado em [\(4.38\)](#page-113-1), será iniciado saques anuais ao longo de 25 anos (*90 − 65*), tempo de aposentadoria. Isto é, durante todo este período o saldo relativo ao investimento continua sendo capitalizado, porém sofrendo diminuições com retiradas d anuais, até o saldo final ir à zero. Tomando a equação [\(4.28\)](#page-109-2) (repare que d é negativo no caso de saque), decorre:*

$$
s(t) = 931.534, 94e^{0,08t} - \frac{d}{0,08}(e^{0,08t} - 1) = 0.
$$

*Substituindo para t* = 25*, segue*

$$
d = \frac{931.534,94e^{0,08\cdot 25} \cdot 8}{100(e^{0,08\cdot 25} - 1)} \Rightarrow
$$
  

$$
d \cong 86.186,93.
$$

*Perfazendo, um total em retirada anual de R*\$86.186, 93*, sugerindo uma média mensal de R*\$7.182, 24*.*

<span id="page-113-2"></span>**Exemplo 4.12.** *Uma pessoa recém-graduada obteve um empréstimo de R*\$100.000, 00 *a uma taxa de* 9% *ao ano para comprar um apartamento. Antecipando aumentos regulares de salário, o comprador espera efetuar pagamentos a uma taxa mensal de* 800 (1 + *t*/120)*, onde t é o número de meses desde que o empréstimo foi feito. Supondo que essa programação de pagamentos possa ser mantida, quando o empréstimo estará*

*liquidado? E supondo o mesmo programa de pagamento, qual empréstimo máximo que pode ser liquidado em exatamente 20 anos?*

*Solução:*

*O modelo que descreve esta situação é o problema de valor inicial:*

<span id="page-114-1"></span>
$$
\begin{cases}\n\frac{ds}{dt} = rs - 800 \left( 1 + \frac{t}{120} \right) \\
s(0) = s_0 = R$100.000.\n\end{cases}
$$
\n(4.39)

*A equação linear pode ser reescrita como*

$$
\frac{ds}{dt} - rs = -800 \left( 1 + \frac{t}{120} \right),
$$
\n(4.40)

*determinando o fator integrante µ*(*t*) = *e* R *<sup>P</sup>*(*t*)*dt, onde P*(*t*) = −*r, daí*

<span id="page-114-0"></span>
$$
\mu(t) = e^{\int -rdt} = e^{-rt+c},
$$

*fazendo*  $c = 0$ *, temos*  $\mu(t) = e^{-rt}$ *.* 

*Multiplicando a equação [\(4.40\)](#page-114-0) por µ*(*t*) = *e* <sup>−</sup>*rt, obtemos*

$$
e^{-rt}\frac{ds}{dt} - rse^{-rt} = -800\left(1 + \frac{t}{120}\right)e^{-rt},
$$

*de onde segue que*

$$
\frac{d}{dt}\left(e^{-rt}s\right) = -800\left(1 + \frac{t}{120}\right)e^{-rt}.
$$

*Integrando ambos os membros com relação a t temos*

$$
\int \frac{d}{dt} (e^{-rt}s(t)) dt = \int -800 \left( 1 + \frac{t}{120} \right) e^{-rt} dt \Rightarrow
$$
  

$$
e^{-rt}s(t) = 800e^{-rt} \left( \frac{1}{r} \left( 1 + \frac{t}{120} \right) + \frac{1}{120r^2} \right) + C \Rightarrow
$$
  

$$
s(t) = 800 \left( \frac{1}{r} \left( 1 + \frac{t}{120} \right) + \frac{1}{120r^2} \right) + Ce^{rt},
$$

*que é a solução geral da EDO [\(4.40\)](#page-114-0). Como s*(0) = *s*0*, substituindo na equação acima, obtemos*

$$
s(0) = s_0 = 800 \left( \frac{1}{r} \left( 1 + \frac{0}{120} \right) + \frac{1}{120r^2} \right) + Ce^{r \cdot 0} \Rightarrow
$$
  

$$
s_0 = 800 \left( \frac{1}{r} + \frac{1}{120r^2} \right) + C \Rightarrow
$$
  

$$
C = s_0 - 800 \left( \frac{1}{r} + \frac{1}{120r^2} \right).
$$

*Logo, a solução do problema de valor inicial [\(4.39\)](#page-114-1) é*

$$
s(t) = 800 \left( \frac{1}{r} \left( 1 + \frac{t}{120} \right) + \frac{1}{120r^2} \right) + \left( s_0 - 800 \left( \frac{1}{r} + \frac{1}{120r^2} \right) \right) e^{rt}.
$$

*Fazendo os devidos ajustes, chegaremos a*

<span id="page-115-2"></span><span id="page-115-0"></span>
$$
s(t) = s_0 e^{rt} - \frac{800}{r} \left( (e^{rt} - 1) \cdot \left( 1 + \frac{1}{120r} \right) - \frac{t}{120} \right).
$$
 (4.41)

*Sendo s*<sup>0</sup> = 100.000 *e transformando em taxa equivalente de* 9%*a.a para mensal, então r* = <sup>√</sup><sup>12</sup> 1, 09 <sup>∼</sup><sup>=</sup> 0, 0072073 = 0, 72073%*ao mês, substituindo em [\(4.41\)](#page-115-0), e construindo o gráfico na variável t com auxílio de um software computacional, Geogebra<sup>1</sup> , resulta a Figura [4.1](#page-115-1)<sup>2</sup> .*

<span id="page-115-3"></span><span id="page-115-1"></span>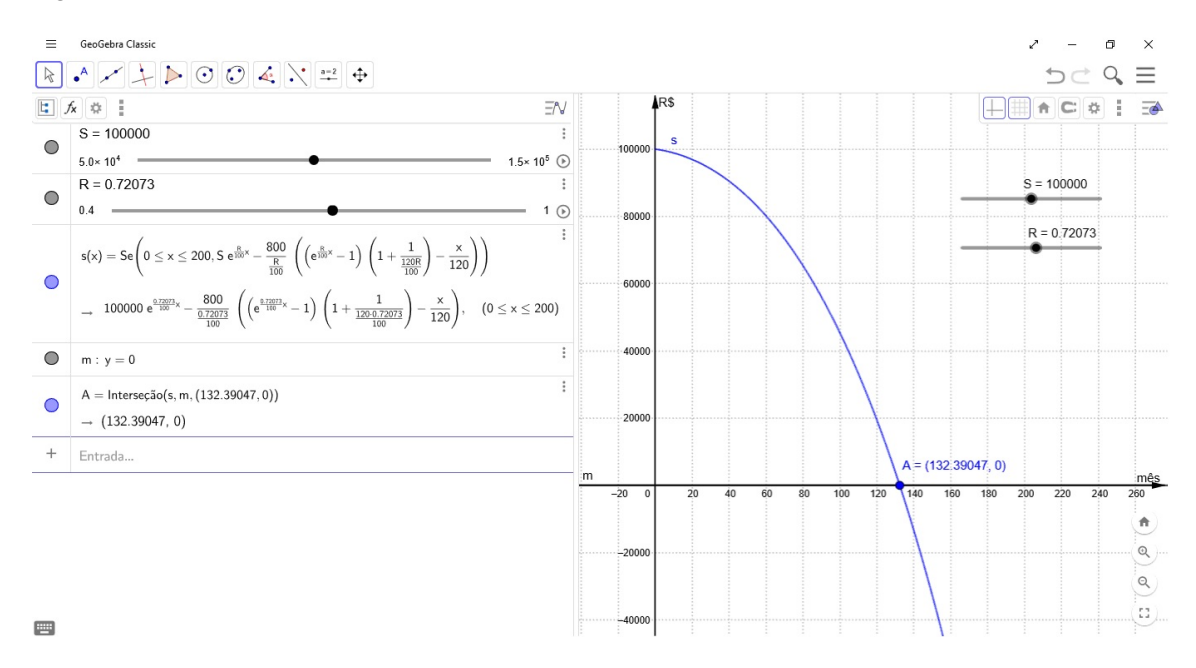

Figura 4.1: Gráfico da função saldo *s*(*t*) e a sua raiz, ref. ao Exemplo [4.12.](#page-113-2)

*Com a construção do gráfico s*(*t*)*, referente a* [\(4.41\)](#page-115-0)*, obtemos o valor de t* ≅ 132, 39 *meses quando o empréstimo é liquidado, isto é, a raiz é s*(132, 39) = 0*.*

*Para calcularmos o valor do empréstimo máximo que será liquidado em exatamente 20 anos, basta analisarmos a função em [\(4.41\)](#page-115-0), e estabelecermos como variável s*<sup>0</sup> (*t*)*. Dessa*

[<sup>1</sup>](#page-115-2) O software Geogebra pode ser baixado legalmente e gratuito em <https://www.geogebra.org/download>

 $^2$  $^2$  A Figura [4.1](#page-115-1) do Exemplo [4.12](#page-113-2) no software Geogebra pode ser analisada e inclusive alterar seus parâmetros, acessada em <http://bit.ly/32Bl8lk>

*maneira, considerando s*(*t*) = 0 *para o saldo liquidado em um tempo t, isto é, a função s*<sup>0</sup> (*t*) *será o valor do empréstimo a ser tomado no início dessa operação. Então,*

<span id="page-116-2"></span><span id="page-116-0"></span>
$$
s_0(t) = \frac{800}{r} \left( (e^{rt} - 1) \cdot \left( 1 + \frac{1}{120r} \right) - \frac{t}{120} \right) e^{-rt}.
$$
 (4.42)

*Substituindo os parâmetros em [\(4.42\)](#page-116-0): t* = 240 *meses (20 anos) quando o saldo será liquidado para taxa mensal r* = 0, 72073%*a.m.; teremos o valor do empréstimo obtido*  $i$ nicialmente,  $s_0(240) ≅ 157.531$ , 02, que está representado no gráfico da Figura [4.2](#page-116-1)<sup>3</sup>.

<span id="page-116-1"></span>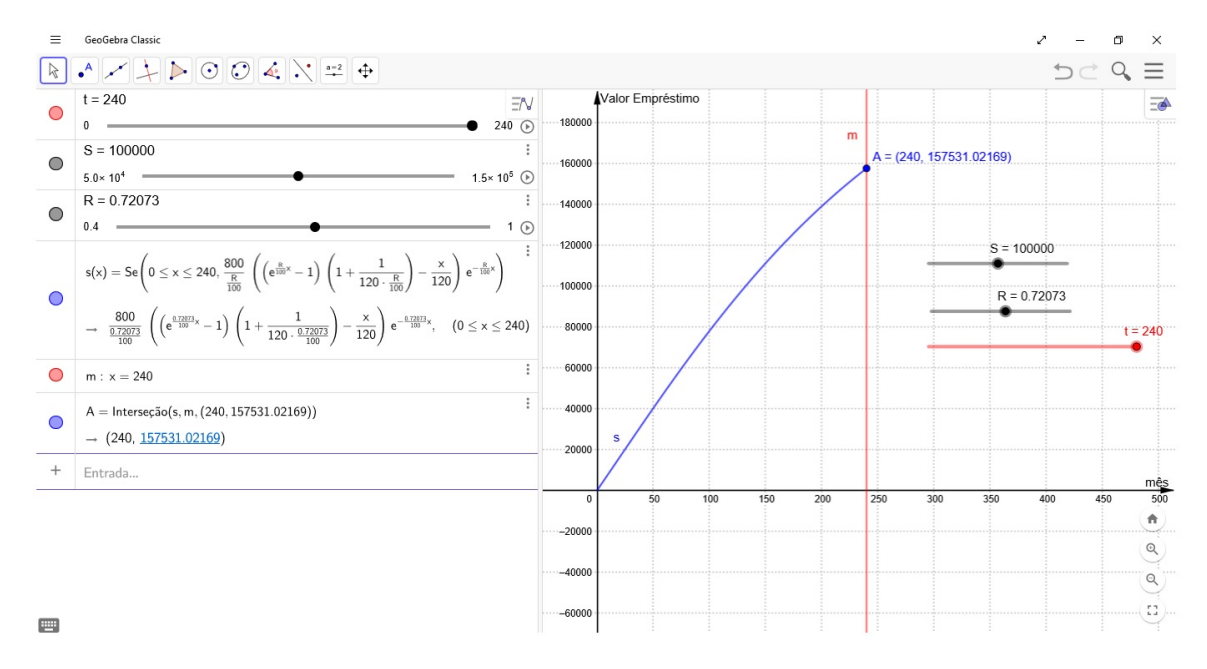

Figura 4.2: Gráfico da função empréstimo inicial  $s_0(t)$ , ref. ao Exemplo [4.12.](#page-113-2)

<sup>&</sup>lt;sup>[3](#page-116-2)</sup> A Figura [4.2](#page-116-1) do Exemplo [4.12](#page-113-2) no software Geogebra pode ser analisada e inclusive alterar seus parâmetros, acessada em <http:/bit.ly/35APO8c>

#### 4.5 APLICAÇÕES DE EDO EM SISTEMAS DETERMINÍSTICOS

Nesta seção, vamos exemplificar como as EDO's se aplicam em sistemas determinísticos, conforme o artigo [\[9\]](#page-152-0). Tendo este propósito em mente, primeiro estudaremos um caso simples de modelagem do produto interno bruto (PIB), e então, vamos estudar modelos para uma empresa.

#### 4.5.1 *Produto Interno Bruto (PIB)*

Uma equação diferencial expressa a taxa de variação de um estado como função do estado atual. Uma ilustração simples desse tipo de dependência é a variação do produto interno bruto (PIB) com relação ao tempo. Considere o estado *x*(*t*) do PIB na economia no tempo *t*. A taxa de variação do PIB é proporcional ao seu estado atual, isto é,

<span id="page-117-0"></span>
$$
\dot{x}(t) = gx(t),\tag{4.43}
$$

onde  $\dot{x}(t) = \frac{d}{dt}x(t)$  e a taxa de crescimento  $g$  é constante com relação ao tempo. Logo, o PIB com relação ao tempo *t* pode ser obtido resolvendo a equação diferencial acima. A equação [\(4.43\)](#page-117-0) pode ser escrita como

$$
\frac{\dot{x}(t)}{x(t)} = \frac{d}{dt}\ln x(t) = g.
$$

Portanto,  $\ln x(t) = gt + c$ , onde *c* é uma constante. Equivalentemente,  $x(t) = e^c e^{gt}$ . Finalmente, se tomarmos  $t = 0$ , então  $x(0) = e^c$ . Assim, temos a seguinte solução

$$
x(t) = x(0) \cdot e^{gt}.
$$

A solução nos diz que o PIB cresce (decresce) exponencialmente com relação ao tempo quando *g* é positivo (negativo).

# 4.5.2 *Investimento de uma Empresa*

Considere uma empresa administrada de maneira racional em uma indústria competitiva, agindo para maximizar o valor presente de todo o caixa líquido de fluxos futuros. Seja *P*(*t*) a função preço com relação ao tempo, *w*(*t*) a taxa salarial, *L*(*t*) a contribuição de trabalho, *C*(*I*) representa os custos associados ao investimento em capital à taxa

bruta de investimento *I*, em particular, *C*(*I*) = *q*<sup>0</sup> *I* + *q*<sup>1</sup> *I* 2 . Na sequência, seja *F*(*K*, *L*) a produção como função do capital e da contribuição de trabalho. A taxa bruta de investimento *I* tem a forma  $I = \dot{K} + D(K)$ , onde  $D(K)$  é o nível de investimento de reposição necessário para manter um estoque de capital *K*. Em particular, a depreciação é um percentual constante do estoque de capital, digamos, *D*(*K*) = *δK*. O valor presente da empresa é dado por

$$
V = \int_{0}^{\infty} e^{-R(t)} [P(t)F(K, L) - w(t)L(t) - C(t)]dt,
$$
\n(4.44)

onde *e*<sup>−*R*(*t*) = ∫<sub>0</sub><sup>*t*</sup>  $r(\xi)d\xi$  é o fator de desconto no tempo zero para que os fluxos de caixa</sup> sejam recebidos em *t*, *r*(*ξ*) é a taxa de juros instantânea vigente no momento *ξ*. Em um mundo ideal, a empresa escolheria as funções *K*(*t*) e *L*(*t*) de modo a maximizar *V*. Com esta finalidade, vamos calcular as equações de Euler–Lagrange. As equações de Euler– Lagrange satisfeitas pelas funções que maximizam *V* são

<span id="page-118-2"></span><span id="page-118-0"></span>
$$
e^{-R(t)}\left[P\frac{\partial F}{\partial L} - w\right] = 0\tag{4.45}
$$

e

$$
e^{-R(t)}\left[P\frac{\partial F}{\partial K} - (r+\delta)C' + (\ddot{K} + \delta \dot{K})C''\right] = 0,\tag{4.46}
$$

onde  $\dot{K} = \frac{d}{dt}K(t)$  e  $\ddot{K} = \frac{d}{dt}\dot{K}(t)$ . Da equação [\(4.45\)](#page-118-0) segue que o valor do produto marginal do trabalho deve ser igual à taxa salarial em todos os lugares no caminho ideal. Como *F*(*K*, *L*) é homogêneo de grau um, suas primeiras derivadas parciais serão funções homogêneas de grau zero, daí  $\frac{\partial F}{\partial L} = F_L(K, L) = F_L(\frac{K}{L})$ *L* ). Portanto, a equação [\(4.45\)](#page-118-0) nos dá a razão capital-contribuição de trabalho em qualquer tempo

<span id="page-118-1"></span>
$$
\frac{K}{L} = F_L^{-1}\left(\frac{w}{P}\right). \tag{4.47}
$$

A derivada parcial *F<sup>K</sup>* é também homogênea de grau zero, e portanto, pode ser tratada como função da razão capital-contribuição de trabalho de maneira análoga. Consequentemente, pela equação [\(4.47\)](#page-118-1), temos

<span id="page-119-0"></span>
$$
PF_K(K, L) = PF_K\left(\frac{K}{L}\right) = PF_K\left[F_L^{-1}\left(\frac{w}{P}\right)\right].
$$
\n(4.48)

Substituindo a equação [\(4.48\)](#page-119-0) na equação [\(4.46\)](#page-118-2) e simplificando, temos

$$
\ddot{K} - r\dot{K} - (r + \delta)\delta K + \frac{PG(\frac{w}{P}) - q_0(r + \delta)}{2q_1} = 0,
$$
\n(4.49)

onde *G*( *w*  $\frac{w}{P}$ ) =  $F_K \left[ F_L^{-1} \left( \frac{w}{P} \right) \right]$  $\left(\frac{w}{P}\right)$ ]. Como *I*(*t*) =  $\dot{K} + \delta K$ , a equação [\(4.49\)](#page-119-1) pode ser escrita como uma equação diferencial ordinária como segue

<span id="page-119-2"></span><span id="page-119-1"></span>
$$
\dot{I} - [r(t) + \delta]I = -f(t),
$$
\n(4.50)

onde  $f(t) = \frac{PG(t) - q_0[r(t) + \delta]}{2q_1}$ .

Para resolver a equação diferencial ordinária [\(4.50\)](#page-119-2), temos o seguinte lema:

<span id="page-119-5"></span>**Lema 4.13.** *A equação diferencial*

<span id="page-119-3"></span>
$$
\dot{P}(t) + g(t)P(t) = q(t) \tag{4.51}
$$

*tem solução geral*

$$
P(t) = C \exp\left(-\int\limits_{t_0}^t g(s)ds\right) + \left[\int\limits_{t_1}^t q(x)\exp\left(\int\limits_0^x g(s)ds\right)dx\right] \exp\left(-\int\limits_{t_0}^t g(s)ds\right),\tag{4.52}
$$

*onde C, t*<sup>0</sup> *e t*<sup>1</sup> *são constantes.*

*Demonstração.* A equação diferencial homogênea  $\dot P(t) + g(t)P(t) = 0$  ou  $\frac{\dot P(t)}{P(t)} = -g(t)$  tem solução na forma  $P(t) = c \exp \left(-\int_{t_0}^t g(s) ds \right)$ . Agora, substituindo a constante  $c$  pela função *c*(*t*) temos

<span id="page-119-4"></span>
$$
P(t) = c(t) \exp\left(-\int_{t_0}^t g(s)ds\right).
$$
 (4.53)

Daí, derivando com relação à *t*, temos

$$
\dot{P}(t) = \dot{c}(t) \exp\left(-\int_{t_0}^t g(s)ds\right) - c(t) \exp\left(-\int_{t_0}^t g(s)ds\right) g(t)
$$
\n
$$
\Rightarrow \dot{P}(t) = \dot{c}(t) \exp\left(-\int_{t_0}^t g(s)ds\right) - P(t)g(t).
$$

Portanto,

$$
\dot{P}(t) + P(t)g(t) = \dot{c}(t) \exp\left(-\int_{t_0}^t g(s)ds\right).
$$
 (4.54)

Pelas equações [\(4.51\)](#page-119-3) e [\(4.54\)](#page-120-0), temos  $q(t) = \dot{c}(t) \exp \left(-\int_0^t \frac{dt}{s^2} \right)$ *t*0 *g*(*s*)*ds*! , ou equivalentemente,

<span id="page-120-1"></span><span id="page-120-0"></span>
$$
\dot{c}(t) = q(t) \exp \left( \int\limits_{t_0}^t g(s) ds \right).
$$

Logo,

$$
c(t) = C + \int_{t_1}^t q(x) \exp\left(\int_0^x g(s)ds\right) dx.
$$
 (4.55)

Daí basta substituir a equação [\(4.55\)](#page-120-1) na equação [\(4.53\)](#page-119-4) para completarmos a prova.  $\square$ 

Como aplicação do Lema [4.13,](#page-119-5) pode-se obter o resultado para resolver a política ótima de dividendos.

Pelo Lema [4.13,](#page-119-5) a solução geral da equação [\(4.50\)](#page-119-2) é dada por

$$
I(t) = -I_0 \exp\left(-\int\limits_t^{t_0} |r(\xi) + \delta| d\xi\right) + \int\limits_t^{t_0} f(s) \left[\exp\left(-\int\limits_t^s |r(\xi) + \delta| d\xi\right)\right] ds, \quad (4.56)
$$

onde a solução passa por (*t*0, *I*0). Como assumimos um *t* ilimitado (ou infinito), a solução específica que maximiza *V* é dada por

$$
I(t) = \int_{t}^{\infty} f(s) \left[ \exp \left( - \int_{t}^{s} |r(\xi) + \delta| d\xi \right) \right] ds.
$$
 (4.57)

lembrando que  $I(t) = \dot{K} + \delta K$ . Tomando a transformada de Laplace em ambos os lados, temos

$$
\tilde{I}(s) = s\tilde{K}(s) - K(0) + \delta K(s). \tag{4.58}
$$

Rearranjando a equação [\(4.58\)](#page-121-0), obtemos

<span id="page-121-0"></span>
$$
\tilde{K}(s) = \frac{\tilde{I}(s) + K(0)}{s + \delta}.
$$
\n(4.59)

Tomando a inversa da transformada de Laplace em ambos os lados, Finalmente obtemos a função de capital

$$
K(t) = I(t) * e^{-\delta t} + K(0)e^{-\delta t},
$$
\n(4.60)

onde *I*(*t*) ∗ *e* <sup>−</sup>*δ<sup>t</sup>* é o produto da convolução de *I*(*t*) e *e* −*δt* . Para mais informações e detalhes, veja [\[9\]](#page-152-0) e o Apêndice sobre Transformada de Laplace.

# 5

# **A N Á L I S E D E P R O P O S TA S D E AT I V I D A D E S**

# 5.1 MATEMÁTICA FINANCEIRA USANDO TECNOLOGIAS DIGITAIS

Apresentaremos neste capítulo algumas propostas de atividades que podem ser realizadas com estudantes do Ensino Médio a fim de despertar o interesse pela análise financeira de compra, venda, investimento ou simplesmente a melhor tomada de decisão diante dos recursos que cada aluno ou futuro consumidor possa decidir a respeito do seu dinheiro, possibilitando um melhor gerenciamento do seu poder de compra e o tempo de aquisição que levará para cumprir sua meta financeira.

Disponibilizar métodos de ensino acerca da educação financeira é fundamental para a formação do estudante, pois aprimora e estabelece técnicas analíticas referentes a cálculos e compreensão da Matemática Financeira, trazendo consigo um melhor significado aos itens que incorpora este conteúdo tais como, conceito de juros, taxa, inflação, tipos de prestações, amortização, etc.

Metodologias que buscam incentivar e aperfeiçoar o entendimento devem ser cada vez mais inseridas pelos professores, pois às vezes um simples software gratuito de Matemática, uma calculadora científica como aplicativo de celular, uma planilha de Excel ou até mesmo uma discussão mais aprofundada com a classe levam a uma investigação mais sofisticada sobre temas financeiros que são citados quase diariamente pela televisão, jornais ou estabelecimentos comerciais.

<span id="page-122-0"></span>Ao longo das atividades mostraremos alguns desses métodos e também a ferramenta computacional, software Geogebra<sup>1</sup> (livre), em relação a algumas aplicações da Matemática Financeira tratadas nos capítulos anteriores, estabelecendo resoluções, simulações de variáveis e entendimentos de fácil manuseio pelo programa. Serão

<sup>&</sup>lt;sup>[1](#page-122-0)</sup> software Geogebra pode ser baixado legalmente e gratuito em <https://www.geogebra.org/download>

criadas situações didáticas que estarão apresentadas nas atividades, onde o professor poderá utilizar ou aperfeiçoar de acordo com a sua turma.

# 5.1.1 *Atividade 1. Aplicação do Dinheiro em um Período de Tempo.*

<span id="page-123-0"></span>**Problematização**<sup>2</sup> Uma pessoa deposita *R*\$400,00 mensalmente. Sabendo-se que esse capital foi aplicado a uma taxa de 2%a.m., quanto possuirá ao final de um ano e seis meses?

**Conteúdo:** Nesta atividade o professor poderá discutir com os alunos o conceito de séries uniformes antecipadas, em que os depósitos iguais e sucessivos ocorrem no início de cada período em data focal 0 (zero).

**Objetivo:** Estudo da soma de PG, resultando algebricamente na Fórmula [\(2.14\)](#page-68-0),

$$
F=P\cdot (1+i)\cdot \frac{(1+i)^n-1}{i},
$$

capital acumulado um período após o seu último depósito. Além, de estudo de gráficos e análise das suas variáveis.

**Procedimento:** Deve-se explicar que a série de depósitos realizados gera um resultado dedutível em Progressões Geométricas, e o valor (1 + *i*) é a razão desta progressão, culminando em [\(2.14\)](#page-68-0).

- i Inicialmente, pode ser realizado o cálculo manualmente com a ajuda de uma calculadadora, e mostrar a diferença entre guardar o dinheiro sem aplicação e com aplicação, no caso,  $R$400 \cdot (18 \text{ meses}) = R$7200 \neq F = R$8.736, 22.$
- ii Podemos em seguida trazer o seguinte contexto, se alterássemos a taxa de investimento quanto acumularíamos no mesmo prazo (variante, se preferível). Por exemplo, a poupança rende 0, 5% ao mês, enquanto a meta da taxa Selic ao ano for superior a 8, 5%; ou 70% da meta da taxa Selic ao ano, mensalizada, vigente na data de início do período de rendimento, enquanto a meta da taxa Selic ao

<sup>&</sup>lt;sup>[2](#page-123-0)</sup> Atividade 1 no software Geogebra pode ser analisada e inclusive alterar seus parâmetros, acessada em <http://bit.ly/2xY5Xoo>

ano for igual ou inferior a 8,5%, conforme legislação vigente<sup>3</sup>. Bem como outra condição, a utilização da taxa líquida do Tesouro Selic 2025, 6,03%a.a<sup>4</sup>.

iii - Para as situações acima ou outras, podemos realizar as soluções pelo software Geogebra, conforme Figura [5.1,](#page-125-0) criando uma função *f*(*x*), igualmente em [\(2.14\)](#page-68-0),

<span id="page-124-1"></span><span id="page-124-0"></span>
$$
f(x) = P \cdot (1+i) \cdot \frac{(1+i)^{x}-1}{i},
$$

onde a variável *x* substitui o parâmetro *n*. Nesta atividade, os outros parâmetros podem ser fixos ou alterados pontualmente dentro de um intervalo numérico elaborados a partir de uma funcionalidade chamada "Controle Deslizante" dentro do Geogebra. Por exemplo, o valor *P* variando de 0 a 10.000, com incremento de 50, e o valor *i* variando de 0 até 30, com incremento de 0,1, este em sua forma percentual.

- iv Podemos ir além, criando situações problemáticas do tipo, considerando o valor de *P*, se for investido metade mensalmente, em quanto tempo acumularíamos o mesmo capital (*R*\$8.736,22) mantendo a taxa em 2%; será que dobraria o prazo de um ano e seis meses ou não? Por quê? Também, pode ser formulada uma análise com a taxa da poupança ou de um dos itens do Tesouro Direto.
- v A seguir, pode ser explorado o logaritmo como função de *n*(*x*), (i.e., número de parcelas depositadas), onde *x* substitui o parâmetro *i*. Primeiro é necessário equacionar [\(2.14\)](#page-68-0) em função de *n*, resultando

$$
n = \log_{1+i} \left( \frac{F \cdot i}{P(1+i)} + 1 \right).
$$

Neste momento, criamos o "Controle Deslizante" para a variável *F*, entre 1.000 a 10.000, com incremento de 100. Para visualizar o gráfico que se encontra em eixo ordenada em múltiplos de 1.000, originada pela função *f*(*x*), escrevemos a função *n*(*x*) multiplicada por um fator 100, viabilizando a análise da sua função no mesmo espaço de *f*(*x*). Logo, para consulta de seus valores é necessário corrigir com uma divisão por 100. Escrevemos dessa maneira no Geogebra

$$
n(x) = \log_{1+\frac{x}{100}}\left(\frac{F \cdot \frac{x}{100}}{P(1+\frac{x}{100})} + 1\right).
$$

Para elaborar "log( $\langle b \rangle$ ,  $\langle x \rangle$ ) " na caixa de "Entrada", o primeiro comando é a base e o segundo é o logaritmando. Uma pergunta sugerida: Se aumentar o valor de *i* o valor de *n* aumenta ou diminui, com *F* e *P* constantes, qual o significado disso?

 $3$  art. 12 da Lei nº 8.177/1991, com a redação dada pela Lei nº 12.703/2012

[<sup>4</sup>](#page-124-1) Consulta em 18/07/2019 no site <https://simulador.tesourodireto.com.br>

- vi Para a realização dos procedimentos anteriores foram criadas duas retas auxiliares *r* e *s*,  $r : x = i$  e *s* :  $y = F$ , respectivamente, variando com os seus específicos "Controle Deslizante": taxa e capital acumulado. Explicando, é claro, a importância da constituição dessas duas retas, e na sequência as interseções de *B* = *s* ∩ *Gra*  $f_{f(x)}$ e *C* = *r* ∩ *Graf*<sub>*n*(*x*)</sub>. Lembrando antes que o ponto *A* = (18, *f*(18) = 8.736, 22) responde a problematização inicial proposta. Observe que as interseções das retas com as funções foram construídas com o comando "Intersecção( $\langle$ Objeto $\rangle$ ,  $\langle$ Objeto $\rangle$ )" na caixa "Entrada" do Geogebra.
- vii Por fim, uma função que pode ser compreendida é a Prestação

$$
p(x) = \frac{F \cdot i}{(1+i)^{x+1} - (1+i)},
$$

com parâmetros fixos, *F* e *i*. Pergunta-se: Quanto deve ser depositado mensalmente para ao final de vinte e quatro meses acumularmos um capital de *R*\$10.000,00 a taxa de 1, 5%a.m.? Aqui, criamos o "Controle Deslizante" para *N* entre 0 a 48 meses, com incremento de 1, e a reta *t* : *x* = *N*, além do ponto *D* = *t* ∩ *Graf*<sub>*p*(*x*)</sub>.

O grande motivador é realizar uma discussão a respeito do assunto investimento do dinheiro, e os alunos inferirem resultados e cenários com os colegas e professor, este por sua vez deve conduzi-los ou provocá-los sobre as possibilidades de compreensão do tema; além do momento sobre a reflexão daquele que poupa e consegue realizar projetos e daquele que compra por impulso e vive sempre com dificuldades financeiras.

<span id="page-125-0"></span>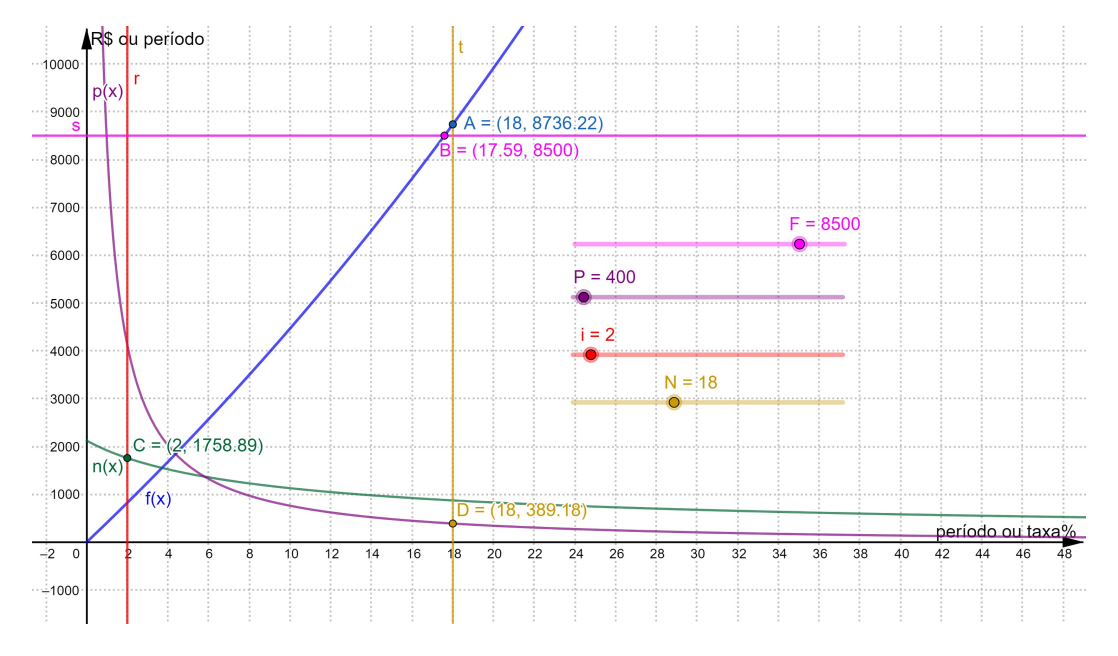

Figura 5.1: Gráfico da Atividade 1 realizada no software Geogebra.

# 5.1.2 *Atividade 2. Taxa de Juros Aplicada em Compra.*

<span id="page-126-0"></span>**Problematização<sup>5</sup> :** Em uma loja de grande varejo do mercado, um celular de última geração é vendido à vista no boleto por *R*\$1.806,99. Por questão de orçamento em seus vencimentos salariais, uma pessoa acredita que consegue financiar o aparelho em 14x, 15x, 16x, 17x ou 18x, pois ela sabe que o valor em 10x cobra uma parcela de *R*\$210,58 mensais. Entretanto para qualquer opção parcelada o valor de venda do aparelho é *R*\$1.943,00. Qual o valor da taxa cobrada na opção parcelada?

**Conteúdo:** Nesta atividade o professor abordará a resolução de raízes para polinômios de grau maior que 4, o qual não possui um método algébrico de fornecimento de todas as raízes, então é necessário recorrer a processos numéricos para solução, conforme explicado nas Seções 2.5 e 2.6, Séries Uniformes e Aplicação do Método Newton-Raphson para Taxa em Séries Uniformes.

**Objetivo:** Compreender que o valor de uma série uniforme uma unidade de tempo antes do primeiro pagamento é dado pela Fórmula [\(2.11\)](#page-65-0),

$$
A = P \cdot \frac{1 - (1+i)^{-n}}{i},
$$

onde *A* representa o valor à vista e *P* o valor da prestação. Entender que se algebrizar em função da variável *i* na fórmula em questão resulta um polinômio de grau *n*, do tipo  $Ax^{n+1} - (A + P)x^n + P$ , tal que  $x = 1 + i$  e  $x > 1$ . Apresentaremos por dois tipos de solução: pelo software Geogebra, utilizando uma de suas ferramentas, e pelo método de Newton, utilizando uma planilha Excel. Além dos estudos de gráficos e análise das suas variáveis.

**Procedimento:** Explicar que as prestações iguais a *P* é dedutível por uma série uniforme postecipada, em que o primeiro pagamento ocorre em data focal 1 (um), utilizando-se a teoria de Progressões Geométricas, e a partir daí deduzir outras fórmulas.

[<sup>5</sup>](#page-126-0) Atividade 2 no software Geogebra pode ser analisada e inclusive alterar seus parâmetros, acessada em <http://bit.ly/2M3Dnuc>

i - Inicialmente com a Fórmula [\(2.11\)](#page-65-0) explicada, deduz o polinômio em questão,  $Ax^{n+1} - (A + P)x^n + P$ , variável *x*, onde *x* = 1 + *i* e *x* > 1. Então, substituindo os valores para *A* = 1.943, *P* = 210, 58 e *n* = 10, definimos o polinômio

$$
M(x) = 1934x^{10+1} - (1.943 + 210, 58)x^{10} + 210, 58 \Rightarrow
$$
  

$$
M(x) = 1.943x^{11} - 2153, 58x^{10} + 210, 58.
$$

- ii Vamos encontrar a raiz de *M*(*x*) no software Geogebra, Figura [5.2,](#page-129-0) escrevendo-o na linha de comando "Entrada" e depois calculando a raiz por "Raiz( $\langle$ Polinômio $\rangle$ )". Resultando em três possibilidades apresentadas pelo Geogebra: *C* = (−0, 7525, 0),  $D = (1, 0)$  e  $E = (1, 0149, 0)$ , porém somente uma raiz deve ser considerada conforme definição para *x*, isto é,  $x_E$ , decorrendo que  $i = 1 - x = 0,0149 = 1,49\%$ .
- iii Por outro modo, podemos encontrar essa raiz pelo método de Newton, isto é,

$$
x_{n+1} = x_n - \frac{M(x)}{M'(x)} = x_n - \frac{1.943x^{11} - 2.153,58x^{10} + 210,58}{21.373x^{10} - 21.535,80x^9},
$$

<span id="page-127-0"></span>com início da interpolação para  $x_0 = 2$  e precisão de 0,0001. Abaixo a planilha Excel<sup>6</sup> com os dados interpolados, conforme Figura [5.3,](#page-129-1) e observe que no décimo quinto resultado a nossa raiz procurada se repete (em destaque).

- iv Para analisar os valores das outras prestações que a atividade propõe elaboramos a partir da Fórmula [\(2.11\)](#page-65-0),  $P(x) = \frac{A \cdot x}{1 - (1 + x)^{-n}}$ , a função  $P(x)$  no Geogebra, com *x* substituindo a variável *i*%. Criamos após a função os "Controles Deslizantes": valores para *A* entre 0 a 2.000, com incremento de 0,01 e a variável *n* entre 0 a 24, com incremento de 1; e tão somente para critérios de análise e visualização a grandeza *i* variando entre 0 a 100, com incremento de 0,01, a reta *r* : *x* = *i* em função da taxa e o ponto *B* = *r* ∩ *Gra fP*(*x*) . Se necessário para uma melhor precisão dos dados, ajuste os valores na barra do "Controle Deslizante", clicando com o botão direito do mouse em cima da barra, na sequência clique em "Configurações", após clique no menu "Básico" e ajuste o valor na caixa de "Definição". Nesse momento, seguem os valores para as parcelas em 14, 15, 16, 17 e 18 vezes: *R*\$154,79, *R*\$145,51, *R*\$137,39, *R*\$130,22 e *R*\$123,86, respectivamente.
- v Com a função *P*(*x*) construída no item anterior, e com os valores flutuando no "Controle Deslizante" podem ser feitas outras simulações/cenários.
- vi Uma análise que pode ser proposta no caso da pessoa não dispor do valor à vista para a compra do celular, mas prefere investir uma quantia de *R*\$150,00

[<sup>6</sup>](#page-127-0) Planilha Excel interpolação método de Newton, acesso em <http://bit.ly/2Z4F5zc>

(depositados mensalmente) numa caderneta de investimentos que rende a valores fixos uma taxa de 2, 5%a.m.; se tomar essa decisão em quanto tempo compraria o celular? Para responder essa questão é necessário chegar na Fórmula [\(2.14\)](#page-68-0),  $F = P \cdot (1 + i) \cdot \frac{(1 + i)^n - 1}{i}$ *i* , o mesmo da Atividade 1. Dessa forma, os alunos investigariam a relação de investir/poupar para comprar no valor à vista com desconto, alcançando-o em um determinado tempo (solucionar), em contrapartida à compra a prazo com juros. Ajustando esses valores e utilizando as funções da Atividade 1 no Geogebra, encontra-se *n* = 10, 43, isto é, em 11 meses de investimentos são suficientes para comprar o produto, acumulando neste período um valor de *R*\$1.919,33.

vii - Diante das questões propostas acima, seria ainda interessante mostrar aos alunos o quanto economizaria, por exemplo, se optasse por não comprar o celular a prazo na opção em 15 vezes e escolhesse investir o mesmo valor desta parcela na taxa de 2, 5%a.m., e só após realizar a compra. Vejamos, para fins de cálculos, a pessoa investe 15 vezes de *R*\$145,51 a 2, 5%a.m., um mês após o seu último depósito acumularia um valor de *R*\$2.674,51, subtraindo pelo valor do produto à vista com desconto, restaria *R*\$867,52, que corresponde a 48% do valor do aparelho. Outra opção seria fazer esse mesmo investimento por 15 meses no valor de *R*\$98,31 (ative o ponto *K* no menu "Álgebra" da Atividade 1 para visualizá-lo) para a compra à vista com desconto, neste caso pouparia mensalmente um valor menor, alcançando também o objetivo da compra da mercadoria, porém em um tempo maior.

É importante também o professor comentar a necessidade atual de uma pessoa adquirir certo bem ou adiar a sua compra poupando para fazê-lo posteriormente, entretanto se houver a necessidade iminente, ou seja, não podendo ser adiada, então é importante analisar previamente todas as situações para uma melhor compra.

<span id="page-129-0"></span>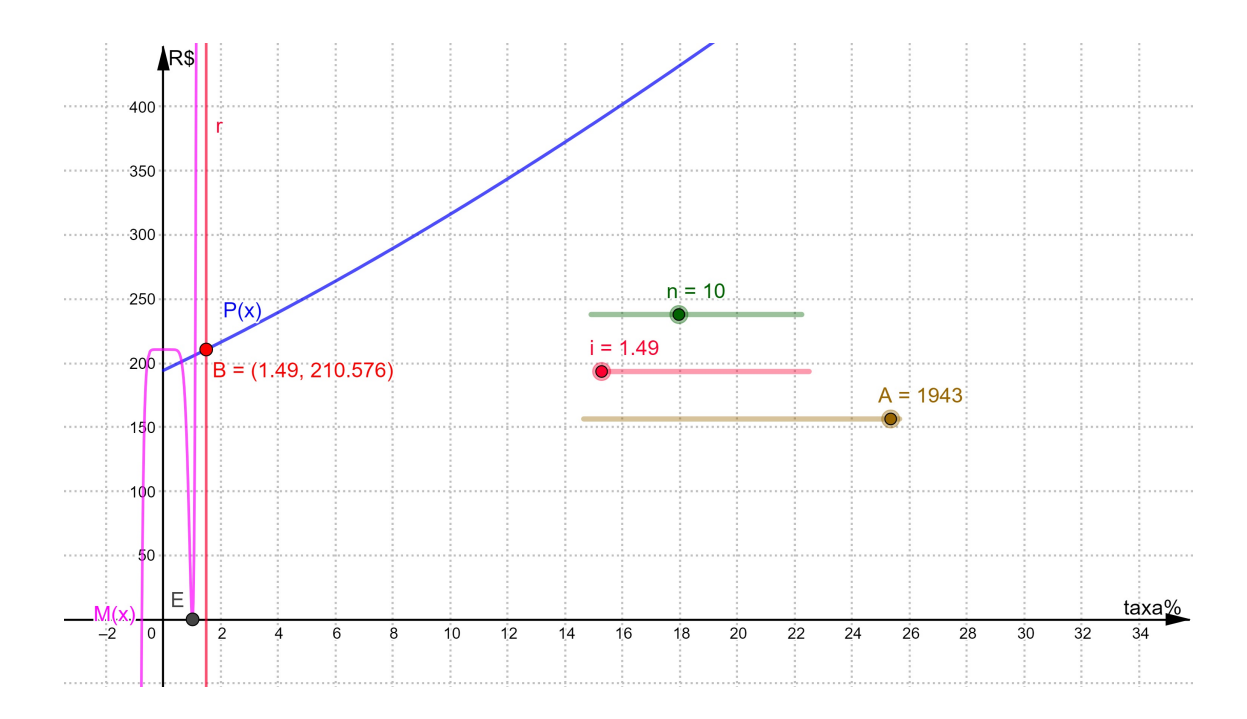

Figura 5.2: Gráfico da Atividade 2 realizada no software Geogebra.

Polinômio M (x) = 1943\*x^11-2153,58\*x^10+210,58

Polinômio Derivada M '(x) = 21373\*x^10-21535,80\*x^9

<span id="page-129-1"></span>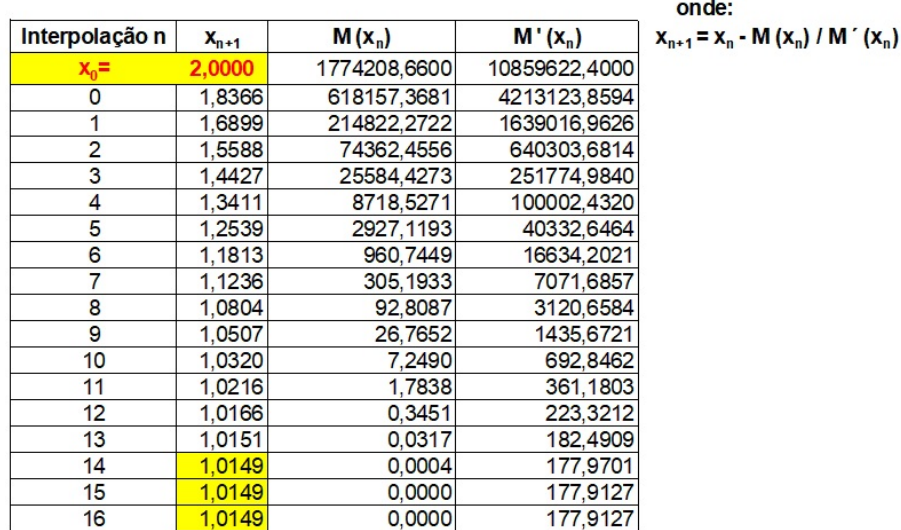

Figura 5.3: Planilha Excel da Atividade 2 ref. interpolação método de Newton.

### 5.1.3 *Atividade 3. Sistema de Amortização SAC ou SAF*

<span id="page-130-0"></span>**Problematização<sup>7</sup> :** Avaliar a compra de um imóvel na modalidade de amortização SAC ou SAF, no valor *R*\$100.000,00 a longo prazo, em opções de 10 a 25 anos para o pagamento, com taxa variando entre 0, 4% a 5%a.m.

**Conteúdo:** Analisar os casos de amortização SAC ou SAF e refletir sobre a melhor tomada de decisão diante de algumas condições.

**Objetivo:** Frente aos elementos teóricos que compõem os cálculos das fórmulas SAC e SAF, analisaremos com o auxílio do software Geogebra os valores das prestações, total dos juros, saldo devedor com o tempo, condições de pagamento, entre outros.

**Procedimento:** Explicar o conceito das opções de amortizações, SAC e SAF, relacionando com Progressão Atitmética e Geométrica, respectivamente, e utilizar o programa para fazer simulações e análise de acordo com as propostas e cenários nos itens abaixo.

i - Deduzir as Fórmulas [\(3.4\)](#page-79-0) e [\(3.5\)](#page-82-0), prestações nos SAC e SAF, respectivamente,  $P_{k, SAC} = -\frac{iD_0}{n} \cdot k + D_0 \left(\frac{1}{n} + i + \frac{i}{n}\right)$  $\frac{i}{n}$ ) e *P<sub>k</sub>*,*SAF* = *D*<sub>0</sub> ·  $\frac{i}{1-(1+i)^{-n}}$ , escrevê-las no Geogebra, conforme Figura [5.4,](#page-132-0) resultam

$$
P_{k, SAC}(x) = -\frac{\frac{i}{100}D_0}{n} \cdot x + D_0 \left(\frac{1}{n} + \frac{i}{100} + \frac{\frac{i}{100}}{n}\right) e P_{k, SAF}(x) = D_0 \cdot \frac{\frac{i}{100}}{1 - (1 + \frac{i}{100})^{-n}},
$$

onde 0 ≤ *x* ≤ *n* substitui o termo *k* para variação da k-ésima prestação.

ii - Criamos os "Controles Deslizantes" para *i* entre 0,4 a 5 (taxa %), com incremento de 0,1, para  $D_0$  entre 50.000 a 300.000 (valor do imóvel), com incremento de 1.000, para *n* entre 120 a 360 (quantidade de parcelas), com incremento de 12 (i.e., de 10 a 30 anos com variação anual), e para *k* (valor em cada termo) entre 1 a 360, com incremento de 1. Se necessário, ajuste os valores nas barras conforme sua preferência, clicando com o botão direito do mouse em cima dela, na sequência clique em "Configurações", após clique no menu "Básico" e ajuste o valor na caixa de "Definição".

 $\frac{1}{7}$  $\frac{1}{7}$  $\frac{1}{7}$ Atividade 3 no software Geogebra pode ser analisada e inclusive alterar seus parâmetros, acessada em <http://bit.ly/2OioGpO>

- iii Criamos pelo comando "Intersecção( $\langle$ Objeto $\rangle$ ,  $\langle$ Objeto $\rangle$ )" os seguintes elementos geométricos: o ponto  $A = \text{Graf}_{P_{SAC}(x)} \cap \text{Graf}_{P_{SAF}(x)}, B = \text{Graf}_{P_{SAC}(x)} \cap r$  e C = *Gra*  $f_{P_{SAF}(x)} \cap r$ , onde a reta  $r : x = k$ . Também, o segmento  $d = \text{segmento}(B, C)$  que mede a diferença modular entre as prestações na k-ésima parcela entre *Pk*,*SAC* e  $P_{k,SAF}$ .
- iv É interesse simular juntamente com os valores acima um limitador da prestação referente à renda bruta familiar que não pode exceder a 30%, criamos assim a reta *s* : *y* = 0, 3 · *S*, onde *S* é o valor da renda (salários) no "Controle Deslizante" entre 1.000 a 10.000, com incremento de 100. Decorre outro ponto a partir do comando interseção, *E* = *Graf*<sub>*PSAC*(*x*) ∩ *S*.</sub>
- v Além disso, fizemos a somatória total das prestações pagas, isto é, o valor total pago no final do financiamento. Para criarmos usamos o comando

"Integral( $\langle Função \rangle$ , Valor de *x* Inicial),  $\langle$ Valor de *x* Final)",

substituindo a função correspondente por  $P_{SAC}(x)$  ou  $P_{SAF}(x)$ , e variando entre 1 a *n*. Para ativar essa funcionalidade basta clicar no botão correspondente na janela à esquerda.

- vi Após, criamos cenários para análise, por exemplo, se o período de parcelamento for  $n = 240$  (20 anos),  $i = 0,8\%$  e  $D_0 = 100.000$ , é possível mostrar, que 65% (a partir de *n* = 85) da quantidade das prestações no SAF são maiores do que as SAC. Simulando o valor de *n*, o que ocorre com o valor *d* nos intervalos e nos seus extremos (primeira e última parcelas), o ponto *A* que mostra a interseção das prestações e o momento no tempo que as prestações invertem a sua magnitude (grandeza). O que essas modificações representam para o comprador? Outra simulação é a respeito de  $D_0$ , se aumenta o que se verifica em  $d$ , aumenta ou diminui, e de que forma o valor *d* pode inviabilizar a escolha da tabela SAC, por último, é possível provar que  $d$  é proporcional a  $D_0$ .
- vii Adicionando as nossas análises, poderíamos inferir o valor da prestação a respeito da viabilidade do financiamento de acordo com a renda bruta familiar, desses 30% no máximo podem ser destinados a parcela. Se a renda totalizar, por exemplo, *R*\$4.500,00, encontre valores de *n* para os quais seja possível o financimento nas duas opções de prestações, utilizando os demais dados do item (vi). E veja que tal estudo influência na decisão de tomada de escolha.

viii - Com relevância ao assunto, esta atividade pode ser comparada com o Simulador Habitacional da Caixa<sup>8</sup>, basta o aluno entrar com os dados iniciais no site e verificar os resultados. Para conferir os valores será necessário transformar a taxa de juros (efetivos + T.R.) 5, 1161% a.a. para mensal, que encontramos ao simular um financimento de *R*\$100.000,00 com prazo de 360 meses, será necessário utilizar a Fórmula [\(2.9\)](#page-59-0),

<span id="page-132-1"></span>
$$
(1 + im)12 = 1 + ia \Rightarrow im = \sqrt[12]{0,051161} - 1 \cong 0,004167 = 0,4167\% \text{ a.m.}
$$

A correspondente atividade deve ser aplicada após alguns conceitos iniciais sobre o tema prestação. A sequência do conteúdo deve convergir ao aluno através de um espírito investigativo sobre as diversas variantes em questão, com situações correspondentes ao cotidiano, explorando-as para sua análise. O professor poderá fazer perguntas em diferentes etapas, permitindo um contato mais permanente do aluno com a ferramenta computacional e com diferentes aspectos do tema, favorecendo mais chances de conhecimento, e ainda compartilhar e discutir ideias é uma ótima forma de aprendizagem.

<span id="page-132-0"></span>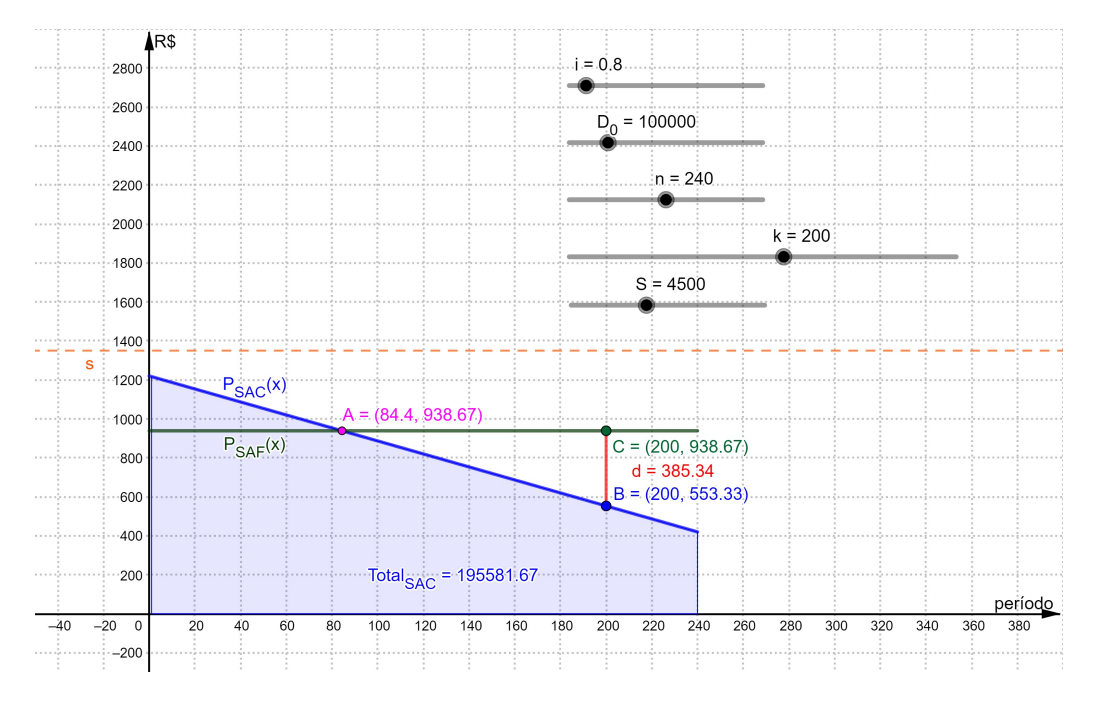

Figura 5.4: Gráfico da Atividade 3 realizada no software Geogebra.

[<sup>8</sup>](#page-132-1) Simulador Habitacional Caixa consultada em 23/07/2019 no site <www8.caixa.gov.br>

### 5.2 PROBLEMAS ANALÍTICOS

Os problemas propostos na sequência têm como objetivo mostrar ao aluno situações do cotidiano as quais favorecem não apenas aplicações de fórmulas e conceitos da matemática financeira, mas também que contribuem para uma Educação Financeira, objetivando desenvolver um consumidor crítico e consciente.

**Atividade 5.1.** *Uma empresa anuncia um bônus salarial para os seus funcionários no próximo ano. Ela dará* 8% *de aumento dividido em duas vezes:* 2% *em Janeiro e* 6% *em Junho ou* 6% *em Janeiro e* 2% *em Junho. A decisão é dos funcionários. Explique qual é a melhor decisão para eles?*

**Nota ao professor:** A segunda alternativa é a melhor, pois no primeiro semestre eles terão maior salário e no segundo semestre o salário será o mesmo nas duas opções.

**Atividade 5.2.** *Algumas promoções são do tipo "Leve 3 e Pague 2" ou "Leve 4 e Pague 3". Se tais anúncios são de fato verdadeiros, isto é, em cada um dos casos o preço por unidade é igual ao preço de venda no varejo, determine o percentual de desconto nos dois tipos de promoção? Agora veja um caso de anúncio falso: o preço no varejo é R*\$*100,00, e é anunciado "Leve 3 e Pague 2" por R*\$*250,00. Nesse caso, qual é o desconto verdadeiro? Dê um outro tipo de situação em que a promoção anunciada não é verdadeira.*

**Nota ao professor:** No primeiro tipo o desconto é  $\frac{1}{3}$  = 33, 33% e no outro  $\frac{1}{4}$  = 25%. No anuncio falso o desconto verdadeiro é 1  $-\frac{250}{300}$  = 16,67%, um valor menor do que o anunciado de 33, 33%. Temos aqui uma rica oportunidade de discussão quanto à possibilidade de estarmos sendo lesados nas ditas promoções.

**Atividade 5.3.** *Um comerciante decide oferecer desconto em alguns itens de sua loja. Na tentativa de atrair ainda mais consumidores ele promove um desconto mascarado, ou seja, ele eleva o preco atual P dos itens e depois anuncia um desconto maior. Caso ele tenha dado um aumento de* 30%*, qual é o percentual de desconto d que ele deve anunciar de tal modo que o percentual de desconto real r, em cima do preço atual, seja de* 10%*?*

**Nota ao professor:** O preço final é *P* · (1, 30) · (1 − *d*). O preço com desconto real será de *P* · (1 − *r*). A condição imposta implica que deve-se ter *P* · (1, 30) · (1 − *d*) = *P* · (1 − *r*). Resposta: 30, 77%. E de maneira mais geral tem-se

$$
P\cdot(1+a)\cdot(1-d)=P\cdot(1-r),
$$

onde *a* é a taxa de aumento acrescido ao preço atual para mascarar os altos descontos. Perguntas interessante podem ser formuladas em cima dessa última equação. Por exemplo, um aumento de 10%, seguido de um desconto de 10%, resulta no mesmo preço?

**Atividade 5.4.** *Quando trabalhadores recebem um aumento salarial de i<sup>a</sup>* = *k*1% *após um período sem reajuste e de inflação acumulada de i<sup>i</sup>* = *k*2%*, o seu percentual de aumento real é i<sup>r</sup>* = *k*3%*, pela Fórmula [\(2.10\)](#page-62-0),*

$$
(1 + i_a) = (1 + i_i) \cdot (1 + i_r) \Rightarrow i_r = \frac{i_a - i_i}{1 + i_i}.
$$

*Para finalidade de análise, fazendo i<sup>r</sup> como uma função afim em ia, temos*

$$
i_r(i_a) = \frac{1}{1+i_i} \cdot i_a - \frac{i_i}{1+i_i}.
$$

- *a - Seja i<sup>i</sup>* = 8%*. Determine o valor de i<sup>r</sup> para um aumento salarial de* 5%*,* 8% *e* 11%*.*
- *b Mostre que se*  $i_a < i_i$  *então*  $i_r < 0$ .
- *c Mostre que se*  $i_a = i_i$  *então*  $i_r = 0$ .
- *d Mostre que se*  $i_a > i_i$  *então*  $i_r > 0$ .
- *e - Qual o significado para um trabalhador dos resultados dos itens a, b, c e d?*
- *f - A taxa de variação de i<sup>r</sup> aumenta ou diminui com o aumento da inflação acumulada? E o que isso significa?*
- *g - Em uma empresa não foi concedido aumento salarial em um período de inflação de* 9, 00%*. Para os seus trabalhadores que podiam contratar a prestação de um serviço no início de tal período, determine quantos por cento desse serviço eles poderão contratar agora no final desse período? Pense no que aconteceria se inflação fosse cada vez maior.*

**Nota ao professor:** Nos itens anteriores: (b) perda real; (c) aumento suficiente apenas para repor o poder de compra; (d) ganho real; (f) o fator  $\frac{1}{1+i_i}$  diminui; (g) perda de  $\frac{0,09}{1+0,09}$  = 8, 26%, e assim, poderão contratar 100% − 8, 26% = 91, 74% do serviço. Um problema em que muitas pessoas desentendidas ignorando o efeito inflacionário têm percepções errôneas dos aumentos salarias. E para o professor, mais uma oportunidade de conscientizar o aluno do Ensino Médio a respeito de lutas por aumentos salariais reais e não apenas aparentes.

**Atividade 5.5.** *Em um site de uma loja encontramos a oferta de um aparelho eletrônico por R*\$449, 00 *podendo ser paga nas seguintes condições:*

*Condição 1 : À vista, com desconto, pagamento único, no boleto, de R*\$426, 55*.*

*Condição 2 : Parcelado, em até 7 prestações mensais e iguais, sem juros, sendo a primeira prestação um mês após a compra.*

*Condição 3 : Parcelado, em 8 prestações mensais de R*\$61, 42 *cada, com juros de* 1, 29% *ao mês, sendo a primeira prestação um mês após a compra.*

*Condição 4 : Parcelado, em 9 prestações mensais de R*\$52, 85 *cada, com juros de* 0, 5% *ao mês, sendo a primeira prestação um mês após a compra.*

*Condição 5 : Parcelado, em 10 prestações mensais de R*\$ *47,68 cada, com juros de* 0, 5% *ao mês, sendo a primeira prestação um mês após a compra.*

**Nota ao professor:** Observe que mesmo causando estranheza, os juros nas condições 4 e 5 são menores do que na condição 3, mesmo nesta a dívida sendo quitada em menos tempo. Vamos analisar essa situação do ponto de vista do consumidor, calculando o percentual de desconto no pagamento à vista e se a taxa de juros anunciada nos casos de pagamento parcelado condiz com a realidade. Analisemos cada condição de pagamento:

Na Condição 1, o pagamento é à vista, o consumidor recebe um desconto de 449, 00 −  $426, 55 = 22, 45$  reais, em percentual, temos

$$
449 \cdot \frac{x}{100} = 22,45 \Rightarrow x = 5.
$$

Portanto, o consumidor recebe um desconto de 5% no pagamento à vista.

Na Condição 2, a loja oferece um pagamento parcelado em até 7 prestações mensais e iguais, sem juros. Seja *n* o número de prestações escolhido pelo consumidor, temos que 1 ≤ *n* ≤ 7 e o valor de cada prestação *P* é dado por *P* =  $\frac{449}{n}$ , sem incidência de juros.

Na Condição 3, o consumidor opta por pagar o produto em 8 prestações mensais de *R*\$ 61,42 cada, com incidência de juros de 1, 29% ao mês. Neste caso, podemos utilizar os conhecimentos de matemática financeira para verificar se a informação do site quanto à taxa de juros está correta. Substituindo os valores na fórmula de séries uniformes, temos

$$
449 = 61, 42 \cdot \frac{1 - (1 + i)^8}{i} \Rightarrow
$$

$$
7, 31 = \frac{1 - (1 + i)^8}{i} \Rightarrow
$$

$$
i \cong 0, 02.
$$

Portanto, a taxa de juros incidente nessa condição é de, aproximadamente, 2% ao mês, o que torna falsa a informação apresentada no site. Fiquemos curiosos para saber de onde veio esse valor de taxa igual a 1, 29% ao mês. Verifiquemos se o cálculo da taxa de juros foi feito equivocadamente levando-se em consideração o montante da dívida  $M = 8 \cdot 61,42 = 491,36$  e fazendo-se a substituição na fórmula de juros compostos, resultando

$$
491,36 = 449 \cdot (1+i)^8 \Rightarrow
$$
  
 $i \approx 0,0129 = 1,29\%.$ 

Nas Condições 4 e 5, encontramos o mesmo equívoco quanto à informação da taxa de juros. Fazendo cálculos análogos aos feitos na Condição 3, encontramos as taxas de juros incidentes iguais a, aproximadamente, 1, 2% ao mês na Condição 4 e, aproximadamente, 1, 1% ao mês na Condição 5. Vemos que a melhor opção para o consumidor é o pagamento à vista.

Em situações de compra de produtos, o pagamento à vista, sempre que possível, é uma boa opção, pois neste pagamento o consumidor pode obter descontos e não paga valores referentes a juros. Mas isso não quer dizer que o pagamento parcelado seja sempre uma opção ruim. Se o consumidor possui o capital para pagar determinado produto à vista, mas opta por investir esse capital a uma taxa de juros superior a taxa de juros que pagaria com o parcelamento, essa opção seria mais vantajosa do que o pagamento à vista. Por exemplo, se o consumidor investisse o dinheiro a uma taxa de 3% ao mês, a opção por pagar o aparelho eletrônico de forma parcelada seria a melhor. Daí a importância de conhecer a real taxa de juros em qualquer situação de parcelamento.

**Definição 5.6.** *A taxa que considera todas as despesas e encargos incidentes sobre operações de crédito e de arrendamento mercantil financeiro, contratados ou ofertados por pessoa física, microempresas ou empresas de pequeno porte é denominada Custo Efetivo Total (CET).*

**Atividade 5.7.** *Um usuário de cartão de crédito percebe que não poderá quitar a fatura do cartão até o vencimento. O valor da fatura é de R*\$852, 39*; o cliente escolherá a opção de efetuar o pagamento mínimo da fatura, que é* 15% *do valor total, e parcelar o restante em 12 prestações mensais e iguais. Para esse tipo de operação, ele verificou na fatura que o CET é de* 14% *ao mês. Qual será o valor de cada prestação mensal?*

**Nota ao professor:** O pagamento mínimo será de  $\frac{15}{100} \cdot 852$ , 39 = 127, 86 reais, logo o valor financiado será de 852, 39 − 127, 86 = 724, 53 reais. Como a taxa de juros sobre a operação é de 14% ao mês, seja o valor de cada prestação mensal, temos

$$
724,53 = P \cdot \frac{1 - (1 + 0, 14)^{-12}}{0, 14} \Rightarrow
$$

$$
P = 128,00.
$$

Portanto, cada parcela mensal será de *R*\$128, 00.

Para se ter uma ideia da dimensão dos encargos, note que a fatura inicialmente de 852,39 reais, após o período do parcelamento passou a ter um custo de 127,86 + 12 ·  $128 = 1.663, 86$  reais para o cliente, quase o dobro.

Uma prática comum é recorrermos aos bancos quando queremos adquirir bens como, imóveis ou veículos. Nesses casos, o banco financia parte ou todo o valor do bem, mas precisamos ficar atentos aos juros incidentes nesses financiamentos, nem sempre a taxa de juros ofertada é a taxa real que está sendo cobrada, isso ocorre porque, na maioria dos casos, o banco não informa os valores de IOF (imposto sobre operações financeiras) e encargos extras. Vejamos a seguinte situação.

**Atividade 5.8.** *Um carro é vendido na concessionária por R*\$42.000, 00*. Suponha que alguém queira comprar esse carro mas dispõe de apenas R*\$21.000, 00*. Tal valor será dado como entrada, o restante será financiado. Um banco oferece a proposta de financiamento dos R*\$21.000, 00 *que faltam em 24 parcelas mensais iguais a R*\$1.048, 01 *com juros de* 1, 27% *ao mês. Vamos usar a matemática financeira para verificar se nesta proposta já estão inclusos todos os encargos.*

Usando a taxa de juros da proposta, vamos verificar se os valores da série e o financiado são os mesmos. Seja *M* o valor da série uniforme, temos

$$
A = 1.048, 01 \cdot \frac{1 - (1 + 0,0127)^{-24}}{0,0127} \Rightarrow A = 21.563, 66.
$$

Ora, percebemos que o valor encontrado não é igual ao valor financiado, isso nos dá um indício que o CET não é 1, 27% ao mês. Vamos verificar qual é a real taxa de juros neste financiamento. Seja a taxa de juros, temos

$$
21000 = 1048, 01 \cdot \frac{1 - (1 + i)^{-24}}{i} \Rightarrow i \approx 0,01497.
$$

Logo, a real taxa de juros paga no financiamento é de, aproximadamente, 1, 497% ao mês.

Portanto, fica claro que em um financiamento precisamos observar o CET e não a taxa mensal da proposta do banco.

# 5.3 MATEMÁTICA FINANCEIRA NO ENEM

O ENEM é feito com base em uma matriz de referência que indica as habilidades que serão cobradas dos candidatos no exame. No bloco de Matemática e suas tecnologias, temos a habilidade H21 que, indiretamente, faz menção ao estudo da matemática financeira. Essa habilidade é descrita como: Resolver situação-problema cuja modelagem envolva conhecimentos algébricos.

Vejamos a seguir alguns exemplos de como a matemática financeira é abordada no ENEM.

**Atividade 5.9** (ENEM 2.019)**.** *Uma pessoa se interessou em adquirir um produto anunciado em uma loja. Negociou com o gerente e conseguiu comprá-lo a uma taxa de juros compostos de 1% ao mês. O primeiro pagamento será um mês após a aquisição do produto, e no valor de R*\$202, 00*. O segundo pagamento será efetuado um mês após o primeiro, e terá o valor de R*\$204, 02*. Para concretizar a compra, o gerente emitirá uma nota fiscal com o valor do produto à vista negociado com o cliente, correspondendo ao financiamento aprovado. O valor à vista, em real, que deverá constar na nota fiscal é de*

- *a - 389,02;*
- *b - 400,00;*
- *c - 401,94;*
- *d - 404,00;*
- *e - 406,02.*

**Solução:** Deslocando o primeiro,  $P_1 = R$202,00$ , e o segundo,  $P_2 = R$204,02$ , pagamentos para a data focal zero, resulta o primeiro *<sup>P</sup>*<sup>1</sup>  $(1 + i)$ e o segundo *<sup>P</sup>*<sup>2</sup>  $\frac{1}{(1+i)^2}$ . Então, o valor à vista, *A*, a taxa de *i* = 1% = 0, 01 é

$$
A = \frac{P}{(1+i)} + \frac{P}{(1+i)^2} \Rightarrow A = \frac{202,00}{(1+0,01)} + \frac{204,02}{(1+0,01)^2} \Rightarrow
$$
  

$$
A = \frac{202,00}{1,01} + \frac{204,02}{1,0201} \Rightarrow A = 200 + 200 \Rightarrow
$$
  

$$
A = 400,00.
$$

**Atividade 5.10** (ENEM 2.018)**.** *Um contrato de empréstimo prevê que quando uma parcela é paga de forma antecipada, conceder-se-á uma redução de juros de acordo com o período de antecipação. Nesse caso, paga-se o valor presente, que é o valor, naquele momento, de uma quantia que deveria ser paga em uma data futura. Um valor presente P submetido a juros compostos com taxa i, por um período de tempo n, produz um valor futuro V determinado pela fórmula V* = *P* · (1 + *i*) *n . Em um contrato de empréstimo com sessenta parcelas fixas mensais, de R*\$820, 00*, a uma taxa de juros de* 1, 32% *ao mês, junto com a trigésima parcela será paga antecipadamente uma outra parcela, desde que o desconto seja superior a* 25% *do valor da parcela. Utilize 0,2877 como aproximação para*  $\ln\left(\frac{4}{2}\right)$ 3 *e 0,0131 como aproximação para* ln(1, 0132)*. A primeira das parcelas que poderá ser antecipada junto com a 30<sup>a</sup> é a*

- *a - 56<sup>a</sup> ;*
- *b - 55<sup>a</sup> ;*
- *c - 52<sup>a</sup> ;*
- *d - 51<sup>a</sup> ;*
- *e - 45<sup>a</sup> .*

**Solução:** Desconto é igual a 25% da parcela.

$$
820 - \frac{820}{(1+0,0132)^n} = \frac{25}{100} \cdot 820 \Rightarrow 1 - \frac{1}{(1,0132)^n} = \frac{25}{100} \Rightarrow
$$
  

$$
0.75 = \frac{1}{(1,0132)^n} \Rightarrow \frac{4}{3} = (1,0132)^n \Rightarrow \ln\left(\frac{4}{3}\right) = \ln(1,0132)^n \Rightarrow
$$
  

$$
\ln\left(\frac{4}{3}\right) = n \cdot \ln(1,0132) \Rightarrow 0.2877 = n \cdot 0.0131 \Rightarrow n = 21,96.
$$

Logo, a primeira das parcelas que pode ser antecipada é a  $30^a + 22^a = 52^a$ .

**Atividade 5.11** (ENEM 2.017)**.** *Um empréstimo foi feito a taxa mensal de i*%*, usando juros compostos, em oito parcelas fixas e iguais a P. O devedor tem a possibilidade de quitar a dívida antecipadamente a qualquer momento, pagando para isso o valor atual das parcelas ainda a pagar. Após pagar a 5<sup>a</sup> parcela, resolve quitar a dívida no ato de pagar a 6 <sup>a</sup> parcela. A expressão que corresponde ao valor total pago pela quitação do empréstimo é:*

$$
a - P\left[1 + \frac{1}{(1 + \frac{i}{100})} + \frac{1}{(1 + \frac{i}{100})^2}\right];
$$
\n
$$
b - P\left[1 + \frac{1}{(1 + \frac{i}{100})} + \frac{1}{(1 + \frac{2i}{100})}\right];
$$
\n
$$
c - P\left[1 + \frac{1}{(1 + \frac{i}{100})^2} + \frac{1}{(1 + \frac{i}{100})^2}\right];
$$
\n
$$
d - P\left[1 + \frac{1}{(1 + \frac{i}{100})} + \frac{1}{(1 + \frac{2i}{100})} + \frac{1}{(1 + \frac{3i}{100})}\right];
$$
\n
$$
e - P\left[1 + \frac{1}{(1 + \frac{i}{100})} + \frac{1}{(1 + \frac{i}{100})^2} + \frac{1}{(1 + \frac{i}{100})^3}\right]
$$

**Solução:** O devedor quitará a dívida na 6<sup>a</sup> parcela, tendo pago as 5 parcelas anteriores, logo para quitar o empréstimo, ele pagará o valor P referente à 6<sup>a</sup> parcela e antecipará a 7<sup>a</sup> e a 8<sup>a</sup> parcela. Daí, temos que o valor da quitação será

*.*

$$
P + \frac{P}{(1+i)} + \frac{1}{(1+i)^2} = P\left[1 + \frac{1}{(1+i)} + \frac{1}{(1+i)^2}\right].
$$

**Atividade 5.12** (ENEM 2.015)**.** *Um casal realiza um financiamento imobiliário de R*\$180.000, 00*, a ser pago, em 360 prestações mensais com taxa de juros efetiva de* 1% *ao mês. A primeira prestação é paga um mês após a liberação dos recursos e o valor da prestação mensal é de R*\$500, 00 *mais juro de* 1% *sobre o saldo devedor (valor devido antes do pagamento). Observe que, a cada pagamento, o saldo devedor se reduz em R*\$500, 00 *e considere que não há prestação em atraso. Efetuando o pagamento dessa forma, o valor, em reais, a ser pago ao banco na décima prestação é de*

- *a -* 2.075, 00*;*
- *b -* 2.093, 00*;*
- *c -* 2.138, 00*;*
- *d -* 2.255, 00*;*
- *e -* 2.300, 00*.*

**Solução:** O valor da décima prestação é composto por *R*\$500, 00 mais 1% do saldo devedor, que no momento da décima prestação é de 180.000 − 9 · 500 = 175.500 reais. Logo, o valor, em reais, da décima prestação é

$$
500 + \frac{1}{100} \cdot 175.500 = 2.255,00.
$$

**Atividade 5.13** (ENEM 2.013)**.** *O Conselho Monetário Nacional (CMN) determinou novas regras sobre o pagamento mínimo da fatura do cartão de crédito, a partir do mês de agosto de 2.011. A partir de então, o pagamento mensal não poderá ser inferior a* 15% *do valor total da fatura. Em dezembro daquele ano, outra alteração foi efetuada: daí em diante, o valor mínimo a ser pago seria de* 20% *da fatura. Um determinado consumidor possuía no dia do vencimento, 01/03/2.012, uma dívida de R*\$1.000, 00 *na fatura de seu cartão de crédito. Se não houver pagamento do valor total da fatura, serão cobrados juros de* 10% *sobre o saldo devedor para a próxima fatura. Para quitar sua dívida, optou por pagar sempre o mínimo da fatura a cada mês e não efetuar mais nenhuma compra. A dívida desse consumidor em 01/05/2.012 será de*

- *a - R*\$600, 00*;*
- *b - R*\$640, 00*;*
- *c - R*\$722, 50*;*
- *d - R*\$774, 40*;*
- *e - R*\$874, 22*.*

**Solução:** Note que o período da dívida até 01/05/2.012 é de 2 meses. Temos que em um mês é diminuído 20% do saldo devedor e depois acrescido 10%. Logo, depois de 2 meses, a dívida será de

$$
1.000 \cdot \frac{80}{100} \cdot \frac{110}{100} \cdot \frac{80}{100} \cdot \frac{110}{100} = 774,40.
$$

**Atividade 5.14** (ENEM 2.012)**.** *Arthur deseja comprar um terreno de Cléber, que lhe oferece as seguintes possibilidades de pagamento:*

*Opção 1: Pagar à vista, por R*\$55.000, 00*.*

*Opção 2: Pagar a prazo, dando uma entrada de R*\$30.000, 00*, e mais uma prestação de R*\$26.000, 00 *para dali a 6 meses.*

*Opção 3: Pagar a prazo, dando uma entrada de R*\$20.000; 00*, mais uma prestação de R*\$20.000, 00 *para dali a 6 meses e outra de R*\$18.000, 00 *para dali a 12 meses da data da compra.*

*Opção 4: Pagar a prazo, dando uma entrada de R*\$15.000, 00 *e o restante em 1 ano da data da compra, pagando R*\$39.000, 00*.*

*Opção 5: Pagar a prazo, dali a um ano, o valor de R*\$60.000, 00*. Arthur tem o dinheiro para pagar à vista, mas avalia se não seria melhor aplicar o dinheiro do valor à vista (ou até um valor menor), em um investimento, com rentabilidade de* 10% *ao semestre, resgatando os valores à medida que as prestações da opção escolhida fossem vencendo.*

*Após avaliar a situação do ponto financeiro e das condições apresentadas, Arthur concluiu que era mais vantajoso financeiramente a opção*

- *a - 1;*
- *b - 2;*
- *c - 3;*
- *d - 4;*
- *e - 5.*

**Solução:** Considerando a data de compra como a data focal (data escolhida para comparação), vamos fazer uma análise sobre os valores dos pagamentos em cada opção.

Opção 1: R\$55.000,00;  
\nOpção 2: 30.000 + 
$$
\frac{26.000}{(1+0,1)} \approx 53.636,36;
$$
  
\nOpção 3: 20.000 +  $\frac{20.000}{(1+0,1)} + \frac{18.000}{(1+0,1)^2} \approx 53.057,85;$   
\nOpção 4: 15.000 +  $\frac{39.000}{(1+0,1)^2} \approx 47.231,40;$   
\nOpção 5:  $\frac{60.000}{(1+0,1)^2} \approx 49.586,78.$ 

Portanto, a melhor o opção para Arthur é a opção 4.

**Atividade 5.15** (ENEM 2.009)**.** *João deve 12 parcelas de R*\$150, 00 *referentes ao cheque especial de seu banco e cinco parcelas de R*\$80, 00 *referentes ao cartão de crédito. O gerente do banco lhe ofereceu duas parcelas de desconto no cheque especial, caso João quitasse esta dívida imediatamente ou, na mesma condição, isto é, quitação imediata, com* 25% *de desconto na dívida do cartão. João também poderia renegociar suas dívidas em 18 parcelas mensais de R*\$125, 00*. Sabendo desses termos, José, amigo de João, ofereceu-lhe emprestar o dinheiro que julgasse necessário pelo tempo de 18 meses, com juros de* 25% *sobre o total emprestado.*

*A opção que dá a João o menor gasto seria*

- *a - renegociar suas dívidas com o banco.*
- *b - pegar emprestado de José o dinheiro referente à quitação das duas dívidas.*
- *c - recusar o empréstimo de José e pagar todas as parcelas pendentes nos devidos prazos.*
- *d - pegar emprestado de José o dinheiro referente à quitação do cheque especial e pagar as parcelas do cartão de crédito.*
- *e - pegar emprestado de José o dinheiro referente à quitação do cartão de crédito e pagar as parcelas do cheque especial.*

A dívida total é de  $12 \cdot 150 + 5 \cdot 80 = 2.200$ . Com o desconto a dívida passa a ser 1.500 + 300 = 1.800 reais. Vamos analisar o valor gasto por João em cada item anterior.

- Item a: Valor gasto:  $18 \cdot 125 = 2.250,00$  reais.
- Item b: Valor gasto:  $1.800 \cdot 1$ ,  $25 = 2.250$ , 00 reais.
- Item c: Valor gasto: 1.800 + 400 = 2.200, 00 reais.
- Item d: Valor gasto:  $1.500 \cdot 1$ ,  $25 + 400 = 2.275$ , 00 reais.
- Item e: Valor gasto: 300 · 1, 25 + 1.800 = 2.175, 00 reais.
- Logo, a opção de menor gasto para João é a opção do item e.
# **C O N S I D E R A Ç Õ E S F I N A I S**

Este trabalho foi desenvolvido para professores de Matemática dos ensinos básicos com o objetivo de melhorar a compreensão algébrica sobre os elementos que integram a Matemática Financeira, em contrapartida as fórmulas financeiras além do que elas podem revelar em um estudo menos analítico.

O tema em Matemática Financeira procura explicar tópicos referente à cálculos e análises financeiras mais abrangentes, e esta proposta ao professor é uma abordagem conceitual e explicativa, esperando que seja direcionada ao seus alunos, com o propósito de conhecer e entender, por exemplo, a melhor tomada de decisão frente a situações de financiamento, investimento ou o dinheiro vinculado ao tempo de trabalho que seria necessário para alcançar determinado objetivo.

Em um cenário cada vez mais com disponibilidade de compra ou aquisição de crédito, porém com altas taxas de juros, mostra-se a necessidade de uma educação financeira fundamentada na análise e gestão administrativa para um consumo planejado e sustentável.

Neste trabalho o professor contará com atividades analíticas e computacionais que buscam estimular o entendimento do conteúdo e a convivência dos alunos com o tema. Bem como, explorar e assimilar os conceitos da Matemática Financeira, cuja intenção é iniciar a compreensão do aluno às particularidades dos elementos financeiros e aproveitar potenciais pedagógicos para uma ampliação do conhecimento.

Enfim, desejamos que essa dissertação contribua para o ensino da Matemática Financeira que é tão importante para uma boa gestão financeira pessoal. Inclusive, que seja motivadora para futuras criações relacionadas à softwares, pesquisa nessa área ou desenvolvimento do ensino em sala de aula.

# <span id="page-146-0"></span>A

### **T R A N S F O R M A D A D E L A P L A C E**

A transformada de Laplace de uma função *f*(*x*), denotada por L{ *f*(*x*)}, é definida por

$$
\mathcal{L}\lbrace f(x)\rbrace = \int_0^\infty f(t)e^{-st}dt \equiv F(s), s > 0,
$$
 (A.1)

onde L denota o operador transformada de Laplace. A variável *s* pode assumir valores complexos, mas nos restringiremos ao caso real.

O operador transformada de Laplace tem várias propriedades. Por exemplo,  $\mathcal L$  é um **operador linear**, isto é,

$$
\mathcal{L}{af(x) \pm bg(x)} = a\mathcal{L}{f(x)} \pm b\mathcal{L}{g(x)},
$$

onde *a* e *b* são constantes e *f*(*x*) e *g*(*x*) são funções as quais a transformada de Laplace existe. A segunda propriedade da transformada de Laplace é chamada de **first shifting property**, e é expressada por

$$
\mathcal{L}\lbrace e^{ax}f(x)\rbrace = F(s-a), s > 0.
$$
 (A.2)

A terceira propriedade é a **second shifting property**, que pode ser expressa como

$$
\mathcal{L}\lbrace f(x)\rbrace = e^{-as}F(s). \tag{A.3}
$$

Antes de lidarmos com a existência da transformada de Laplace, daremos alguns exemplos.

**Exemplo A.1.** *Calcule a transformada de Laplace das seguintes funções:*

 $a - f(x) = k$ , *b* -  $f(x) = e^{ax}$ , *onde k e a são constantes.*

### *Solução:*

*a - Aqui, temos*

$$
\mathcal{L}\{k\} = \int_0^\infty ke^{-st}dt = \lim_{c \to \infty} \int_0^c ke^{-st}dt = \lim_{c \to \infty} \left[ \left( -\frac{k}{s}e^{-st} \right) \Big|_0^c \right] = \frac{k}{s}.
$$

*b - Para a segunda função f*(*x*) = *e ax, calculamos*

$$
\mathcal{L}\lbrace e^{ax}\rbrace = \int_0^\infty e^{at} e^{-st} dt = \lim_{c \to \infty} \int_0^c e^{-(s-a)t} dt
$$

$$
= \lim_{c \to \infty} \left[ \left( -\frac{1}{s-a} e^{-(s-a)t} \right) \Big|_0^c \right] = \frac{1}{s-a}, \text{ para } s > a.
$$

<span id="page-147-0"></span>**Teorema A.2.** *Se a função f*(*x*) *é uma função contínua por partes em um intervalo finito* 0 ≤ *x* ≤ *N e* |*e* −*αx f*(*x*)|< *M quando x* → ∞*, então a transformada de Laplace* L{ *f*(*x*)} = *F*(*s*) *definida pela equação [\(A.1\)](#page-146-0) existe para s* > *α.*

*Demonstração.* Como *f*(*x*) é contínua por partes, a função *e* −*αx f*(*x*) é integrável em um intervalo finito do eixo *x*. Além disso, *f*(*x*) é uma função da ordem exponencial, isto é,  $|f(x)| < e^{-\alpha x}M$ .

Daí, para *s* > *α*, vale

$$
|\mathcal{L}{f(x)}| = \left|\int_0^\infty f(t)e^{-st}dt\right| \leq \int_0^\infty |f(t)|e^{-st}dt \leq M \int_0^\infty e^{\alpha t}e^{-st}dt = \frac{M}{s-\alpha}.
$$

 $\Box$ 

**Definição A.3.** *Seja*  $f(x)$  *uma função a qual existe a transformada de Laplace*  $\mathcal{L}\{f(x)\}$  = *F*(*s*)*. Então f*(*x*) *é chamada transformada inversa de Laplace de F*(*s*) *e será denotada por*  $\mathcal{L}^{-1}$ *, isto é,*  $f(x) = \mathcal{L}^{-1}{F(s)}$ .

Para calcular a transformada inversa de Laplace, na maioria das vezes, precisaremos expressar uma função racional em termos de sua expansão por frações parciais.

**Exemplo A.4.** *Encontre a transformada inversa de Laplace da função*

$$
F(s) = \frac{2s - 3}{s^2 - 3s - 4}.
$$

*Solução: temos*

$$
\mathcal{L}^{-1}{F(s)} = \mathcal{L}^{-1}\left\{\frac{2s-3}{s^2-3s-4}\right\} = \mathcal{L}^{-1}\left\{\frac{1}{s+1} + \frac{1}{s-4}\right\}
$$

$$
= \mathcal{L}^{-1}\left\{\frac{1}{s+1}\right\} + \mathcal{L}^{-1}\left\{\frac{1}{s-4}\right\} = e^{-x} + e^{4x}.
$$
**Exemplo A.5. *Encontre*  $\mathcal{L}^{-1}\left\{\frac{2s}{(s^2+1)(s^2+4)}\right\}.$** 

<span id="page-148-1"></span>*Solução: aplicando o método das frações parciais,*

$$
\frac{2s}{(s^2+1)(s^2+4)} = \frac{As+B}{s^2+1} + \frac{Cs+D}{s^2+4}
$$

$$
= \frac{(As+B)(s^2+4) + (Cs+D)(s^2+1)}{(s^2+1)(s^2+4)}
$$

*Assim obtemos*

$$
2s = (As + B)(s2 + 4) + (Cs + D)(s2 + 1).
$$

*Ordenando os termos em potências de s e comparando ambos os lados da equação, após uma verificação fácil (mas tediosa) obtemos*

$$
A = -B = \frac{2}{3}, C = D = 0.
$$

*Daí*

$$
\mathcal{L}^{-1}\left\{\frac{2s}{(s^2+1)(s^2+4)}\right\} = \frac{2}{3}\mathcal{L}^{-1}\left\{\frac{s}{s^2+1}\right\} - \frac{2}{3}\mathcal{L}^{-1}\left\{\frac{s}{s^2+4}\right\} = \frac{2}{3}(\cos(x) - \cos(2x)).
$$

*Em geral, o processo de encontrar as constantes leva tempo. Em seguida, usaremos a convolução para acelerar esse processo.*

Para  $x \geq 0$ , seja  $f(x)$  uma função contínua por partes e de ordem exponencial. Porém, a ordem exponencial da função *f*(*x*) não implica que as suas derivadas também tem ordem exponencial. Por exemplo,  $f(x) = sin(e^{x^2})$  é de ordem exponencial mas suas derivadas não tem essa propriedade. Apesar disso, impondo condições mais fortes sob a função *f*(*x*), como as do Teorema [A.2,](#page-147-0) pode-se provar o seguinte resultado:

<span id="page-148-0"></span>**Teorema A.6.** *Seja x* ≥ 0*, f*(*x*) *uma função contínua e f* 0 (*x*) *uma função contínua por partes. Além disso, suponha que f e f* 0 *são de ordem exponencial quando x* → ∞*. Então*

$$
\mathcal{L}\lbrace f'(x)\rbrace = s\mathcal{L}\lbrace f(x)\rbrace - f(0). \tag{A.4}
$$

De maneira análoga, se  $f$  e  $f'$  são funções contínuas, e as condições do Teorema [A.6](#page-148-0) para *f'* continuam válidas para *f"*, vale

$$
\mathcal{L}\{f''(x)\} = s^2 \mathcal{L}\{f(x)\} - sf(0) - f'(0). \tag{A.5}
$$

Estes resultados podem ser estendidos para derivadas de ordens maiores:

$$
\mathcal{L}\lbrace f^{n}(x)\rbrace = s^{n}\mathcal{L}\lbrace f(x)\rbrace - s^{n-1}f(0) - s^{n-2}f'(0) - \dots - f^{(n-1)}(0). \tag{A.6}
$$

A equação [\(A.6\)](#page-149-0) representa uma relação fundamental para a aplicação da transformada de Laplace para resolver EDO's com coeficientes constantes. A equação diferencial é transformada em uma expressão algébrica em termos de *s*, e a solução da EDO é obtida através da transformada inversa de Laplace, discutida anteriormente.

**Teorema A.7.** *Seja f*(*x*) *uma função satisfazendo as condições do Teorema [A.2.](#page-147-0) Então*

<span id="page-149-0"></span>
$$
\mathcal{L}\left\{\int_0^x f(t)dt\right\} = \frac{F(s)}{s}.
$$
 (A.7)

*Demonstração.* Seja  $g(x) = \int_0^x f(t)dt$ . Logo  $g'(x) = f(x)$ . Como  $g(0) = 0$ , temos

$$
\mathcal{L}{g'(x)} = s\mathcal{L}{g(x)} - g(0) = s\mathcal{L}{g(x)}.
$$

Logo

$$
\mathcal{L}\{g(x)\}=\frac{1}{s}\mathcal{L}\{g'(x)\}=\frac{1}{s}\mathcal{L}\{f(x)\}=\frac{F(s)}{s}.
$$

Descrevemos a transformada de Laplace em termos de derivação e integração. No cálculo avançado, pode-se provar que é possível derivar e integrar a transformada de Laplace. Por exemplo, se  $F(s) = \int_0^\infty f(t)e^{-st}dt$ , usando a regra de Leibniz para derivação e integração, temos

$$
F'(s) = -\int_0^{\infty} t f(t) e^{-st} dt = \int_0^{\infty} (-tf(t)) e^{-st} dt = \mathcal{L} \{-xf(x)\},
$$

ou seja, a transformada de Laplace correspondente à *f*(*x*) multiplicado por (−*x*). Da mesma maneira, a segunda derivada é

$$
F''(s) = \int_0^\infty t^2 f(t) e^{-st} dt = \int_0^\infty (t^2 f(t)) e^{-st} dt = \mathcal{L} \{ x^2 f(x) \}.
$$

Com estes cálculos, podemos formular o seguinte teorema:

**Teorema A.8.** *Seja f*(*x*) *e suas derivadas satisfazendo as condições do Teorema [A.2.](#page-147-0) Então*

$$
F^{(n)}(s) = \mathcal{L}\{(-x)^n f(x)\}.
$$

*Esta equação pode ser reescrita como*

$$
\mathcal{L}\{x^n f(x)\} = (-1)^n F^{(n)}(s).
$$
 (A.8)

Como observado, para obter a inversa da transformada de Laplace de *F*(*s*), o método de frações parciais pode ser utilizado. Em geral, essa expansão não é difícil, mas consiste de um processo penoso e demorado. Assim, vamos introduzir o conceito de **convolução** que pode ser usado não apenas para calcular a inversa de um produto de duas transformadas mas também para resolver algumas **equações integrais** que estão na forma de integral de convolução.

**Definição A.9.** *Sejam f*(*x*) *e g*(*x*) *funções contínuas por partes. A convolução f* ∗ *g das funções f e g é definida Por*

$$
f * g \equiv \int_0^x f(t)g(x-t)dt.
$$

A convolução *f* ∗ *g* tem as seguintes propriedades:

- $f * g = g * f$  (lei comutativa),
- $f * (g * h) = (f * g) * h$  (lei associativa),
- $f * (g + h) = f * g + f * h$  (lei distributiva).

O próximo teorema é um resultado fundamental que relaciona a transformada de Laplace com a convolução:

<span id="page-150-1"></span>**Teorema A.10.** *Se*  $\mathcal{L}\{f(x)\} = F(s) e \mathcal{L}\{g(x)\} = G(s)$ , então

<span id="page-150-0"></span>
$$
\mathcal{L}^{-1}\{F(s)G(s)\} = \int_0^x f(t)g(x-t)dt.
$$
 (A.9)

*Demonstração.* Temos

$$
\mathcal{L}\left\{\int_0^x f(t)g(x-t)dt\right\} = \int_0^\infty e^{-sx}\left\{\int_0^x f(t)g(x-t)dt\right\}dx.
$$

Segue que

$$
\mathcal{L}\left\{\int_0^x f(t)g(x-t)dt\right\} = \int_0^\infty \int_0^x e^{-sx}f(t)g(x-t)dtdx.
$$
 (A.10)

Agora, se assumirmos que  $x = u + t$ , então [\(A.10\)](#page-150-0) vira

$$
\mathcal{L}\left\{\int_0^x f(t)g(x-t)dt\right\} = \int_0^\infty \int_0^\infty e^{-s(u+t)}f(t)g(u)dtdu.
$$

A integral dupla do lado direito da equação pode ser escrita como o produto de duas integrais. Então

$$
\mathcal{L}\left\{\int_0^x f(t)g(x-t)dt\right\} = \int_0^\infty e^{-st}f(t)dt \int_0^\infty e^{-su}g(u)du = \mathcal{L}\left\{f(x)\right\}\mathcal{L}\left\{g(x)\right\}.
$$

Mas  $\mathcal{L}\{f(x)\}\mathcal{L}\{g(x)\} = F(s)G(s)$ . Logo

$$
\mathcal{L}\left\{\int_0^x f(t)g(x-t)dt\right\} = F(s)G(s),
$$

completando a prova.

Retomemos o Exemplo [A.5.](#page-148-1) Nosso objetivo é calcular

$$
\mathcal{L}^{-1}\left\{\frac{2s}{(s^2+1)(s^2+4)}\right\}.
$$

Escrevendo

$$
\mathcal{L}^{-1}\left\{\frac{2s}{(s^2+1)(s^2+4)}\right\} = \mathcal{L}^{-1}\left\{\frac{s}{s^2+1} \times \frac{2}{s^2+4}\right\}
$$

e usando o teorema [A.10,](#page-150-1) o resultado é

$$
\mathcal{L}^{-1}\left\{\frac{s}{s^2+1}\times\frac{2}{s^2+4}\right\}=\int_0^x\cos(x-t)\sin(2t)dt=\frac{2}{3}(\cos(x)-\cos(2x)).
$$

 $\Box$ 

## **B I B L I O G R A F I A**

- [1] Böhm-Bawerk, E. von: *Capital and interest: A critical history of economical theory*. Macmillan and Company, 1890.
- [2] Boyce, W. E. e R. C. DiPrima: *Equaçoes Diferenciais Elementares e Problemas de Valores de Contorno, 9a ediçao*. Rio de Janeiro, 2002.
- [3] Brasil, Mistério da Educação: *Base Nacional Comum Curricular: competências gerais da educação básica*. Brasília-DF: MEC, Secretaria de Educação Básica, 2017.
- [4] Castanheira, N. P. e L. R. D. Macedo: *Matemática financeira aplicada*. Curitiba: Ibpex, 2010.
- [5] Castelo Branco, A. C.: *Matemática financeira aplicada: método algébrico, HP-12C, Microsoft Excel*(R). São Paulo: Cengage Learning, 2016.
- [6] Guidorizzi, H. L.: *Um Curso de Cálculo, vol. 1, 2 e 4*. LTC Editora, Rio de Janeiro, 2001.
- [7] Hermann, M. e M. Saravi: *A First Course in Ordinary Differential Equations*. Analytical and Numerical Methods, Springer India, 2014.
- [8] Iezzi, G. *et al.*: *Matemática: Ciência e Aplicações. 1a série*. Ensino Médio. 2a ed. São Paulo: Atual, 2004.
- [9] Lee, C. F. e J. Shi: *Application of alternative ode in finance and economics research*. Em *Handbook of quantitative finance and risk management*, pp. 1293–1300. Springer, 2010.
- [10] Lima, E. L., P. C. P. Carvalho, E. Wagner e A. C. Morgado: *A matemática do ensino médio, vol. 2*. Coleçao do Professor de Matemática, SBM, 2006.
- [11] Morgado, A. C., E. Wagner e S. C. Zani: *Progressões e matemática financeira*. SBM, 2005.
- [12] Neto, A. A.: *Matemática financeira e suas aplicações*. Atlas, 2000.
- [13] Nogueira, J. J. M.: *Tabela Price: da prova documental e precisa elucidação do seu anatocismo*. Servanda, 2002.
- [14] Vieira Sobrinho, J. D.: *Matemática financeira*. Atlas, 1998.
- [15] Weston, J. F. e E. F. Brigham: *Fundamentos da administração financeira (10a ed.)*. São Paulo: MAKRON, 2000.